## MÉTODO DE ELEMENTO FINITO PARA LA SOLUCIÓN NUMÉRICA DEL PROBLEMA DE STOKES CON CONDICIÓN DE FRONTERA MIXTA EN DOMINIOS RECTANGULARES

Por

Liana Iveth Gutiérrez Moreno

Tesis sometida en cumplimiento parcial de los requerimientos para el grado de

## MAESTRÍA EN CIENCIAS

en

# MATEMATICA APLICADA ´

### UNIVERSIDAD DE PUERTO RICO RECINTO UNIVERSITARIO DE MAYAGÜEZ

Julio, 2008

Aprobada por:

Krzysztof Rózga, Ph.D Fecha Miembro, Comité Graduado

Arturo Portnoy, Ph.D Fecha Miembro, Comité Graduado

Robert Acar, Ph.D Fecha Presidente, Comité Graduado

Henrick M. Ierkic, Ph.D Fecha Representante de Estudios Graduados

Julio C. Quintana Díaz, Ph.D Fecha Director del Departamento

Abstract of Disertation Presented to the Graduate School of the University of Puerto Rico in Partial Fulfillment of the Requirements for the Degree of Master of Science

### FINITE ELEMENT METHOD FOR THE NUMERICAL SOLUTION OF THE STOKES PROBLEM WITH MIXED BOUNDARY CONDITIONS IN A RECTANGULAR DOMAIN

By

Liana Iveth Gutiérrez Moreno

July 2008

Chair: Robert Acar Major Department: Mathematical Sciences

The Stokes system describes an approximate model for viscous fluid flow. We know closed-form solutions only in particular cases. Consequently, it is necessary to compute other solutions numerically. We implement in this work a finite element method to solve the Stokes system, using Taylor-Hood elements to discretize the domain.

Resumen de Disertación Presentado a Escuela Graduada de la Universidad de Puerto Rico como requisito parcial de los Requerimientos para el grado de Maestría en Ciencias

## MÉTODO DE ELEMENTO FINITO PARA LA SOLUCIÓN NUMÉRICA DEL PROBLEMA DE STOKES CON CONDICIÓN DE FRONTERA MIXTA EN DOMINIOS RECTANGULARES

Por

Liana Iveth Gutiérrez Moreno

Julio 2008

Consejero: Robert Acar Departamento: Ciencias Matemáticas

El sistema de Stokes describe un modelo aproximado para flujo de fluido viscoso. Sabemos que una solución puede ser expresada explicitamente sólo en casos particulares.

Por tanto, es necesario calcular numéricamente otras soluciones. Nosotros implementamos en este trabajo el Método de Elemento Finito para solucionar el sistema de Stokes, usando elementos Taylor-Hood para discretizar el dominio.

Copyright  $\copyright$  2008

por

Liana Iveth Gutiérrez Moreno $\,$ 

A las personas que con su apoyo incondicional, permitieron que llegue a esta estapa de mi profesión: Mis padres, Rosa y Tito.

Mis abuelitos, Belisario y Carlota.

A las personas que fueron mi motivación:

Mi hermana, Bettina.

Mis sobrinas, Odeth y Rossangel.

#### AGRADECIMIENTOS

A Dios, por ser mi guía y fortaleza.

A mi asesor, Robert Acar, quien me guió en el desarrollo del presente trabajo.

A mi profesor y amigo, Paul Castillo, quien me ayudó en la corrección de mi  $c\acute{o}digo$ y me guió a lo largo de mis estudios de maestría.

A mi novio, José Luis Calderón, por su ayuda constante a lo largo de mis estudios de maestría.

A mi tía Mercedes Rodríguez y mi primo Jorge Espinoza por su ayuda, la cual me permitió realizar mis estudios de maestría.

# $\rm{Índice}$ general

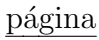

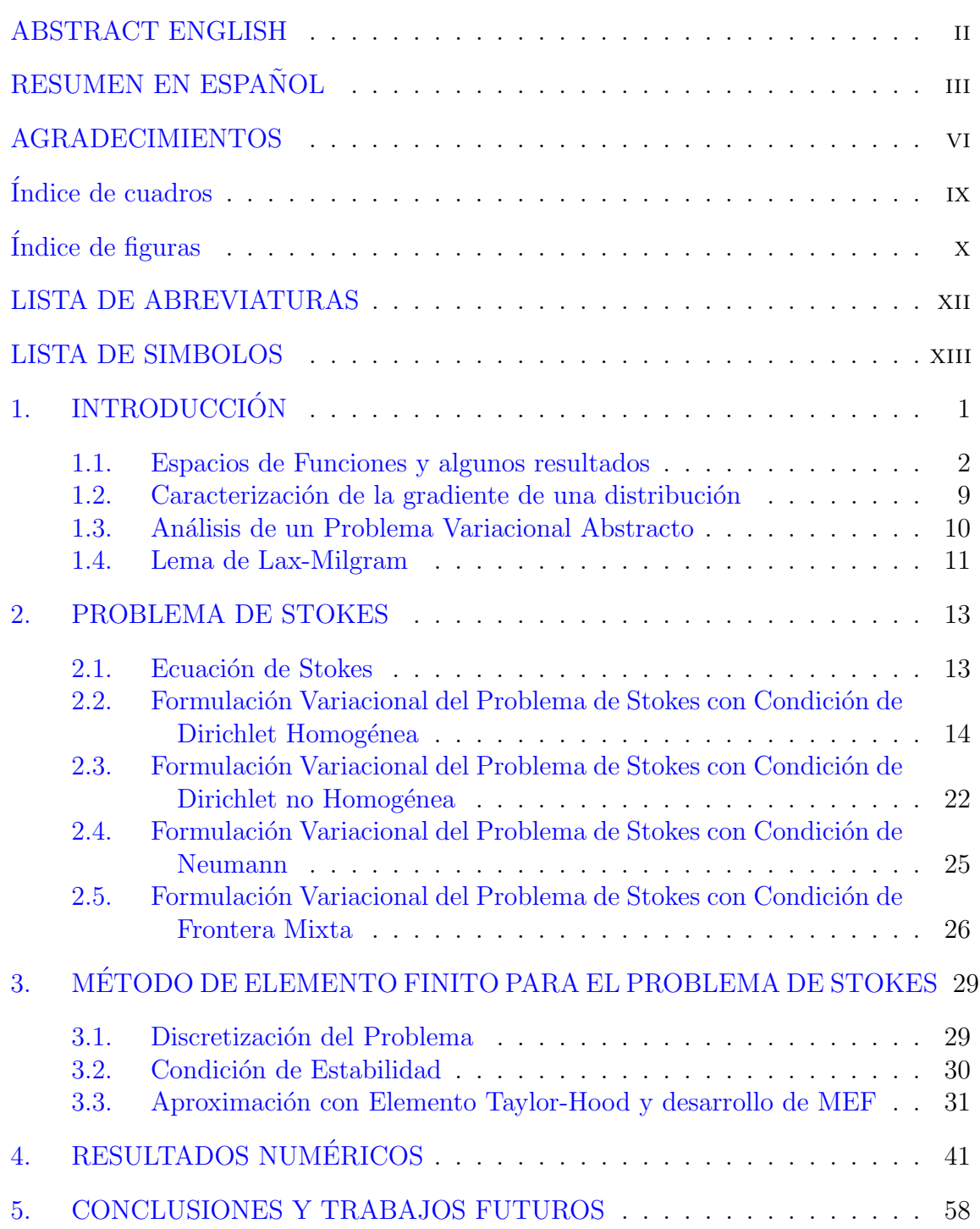

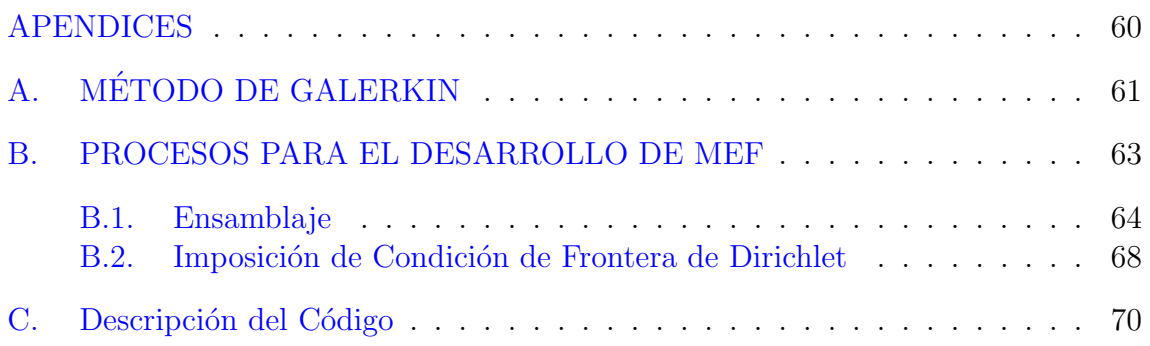

# Índice de cuadros

#### Tabla página

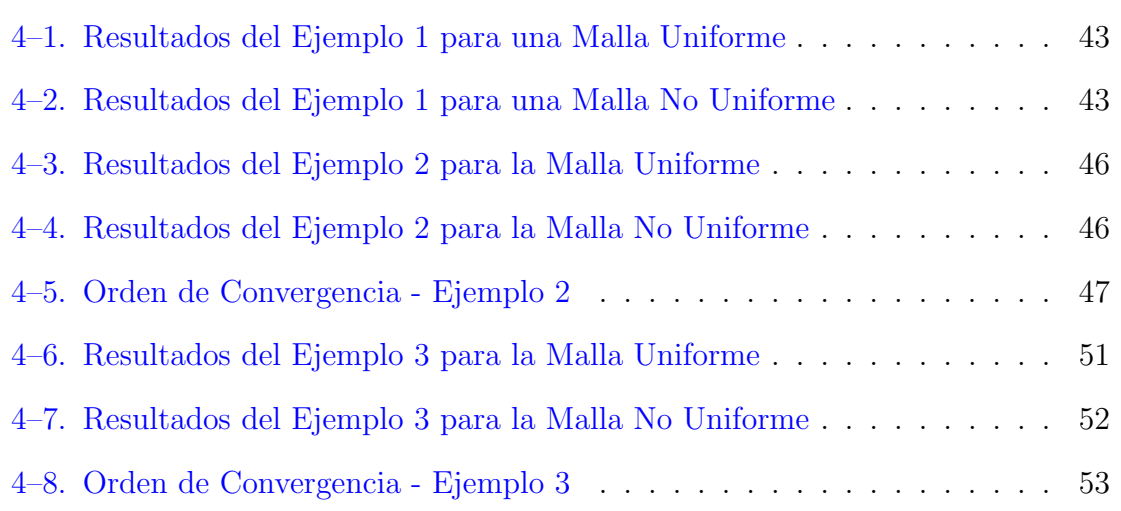

# $\rm{Índice}$ de figuras

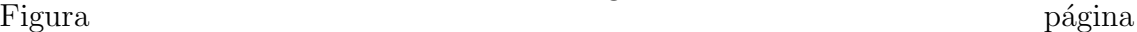

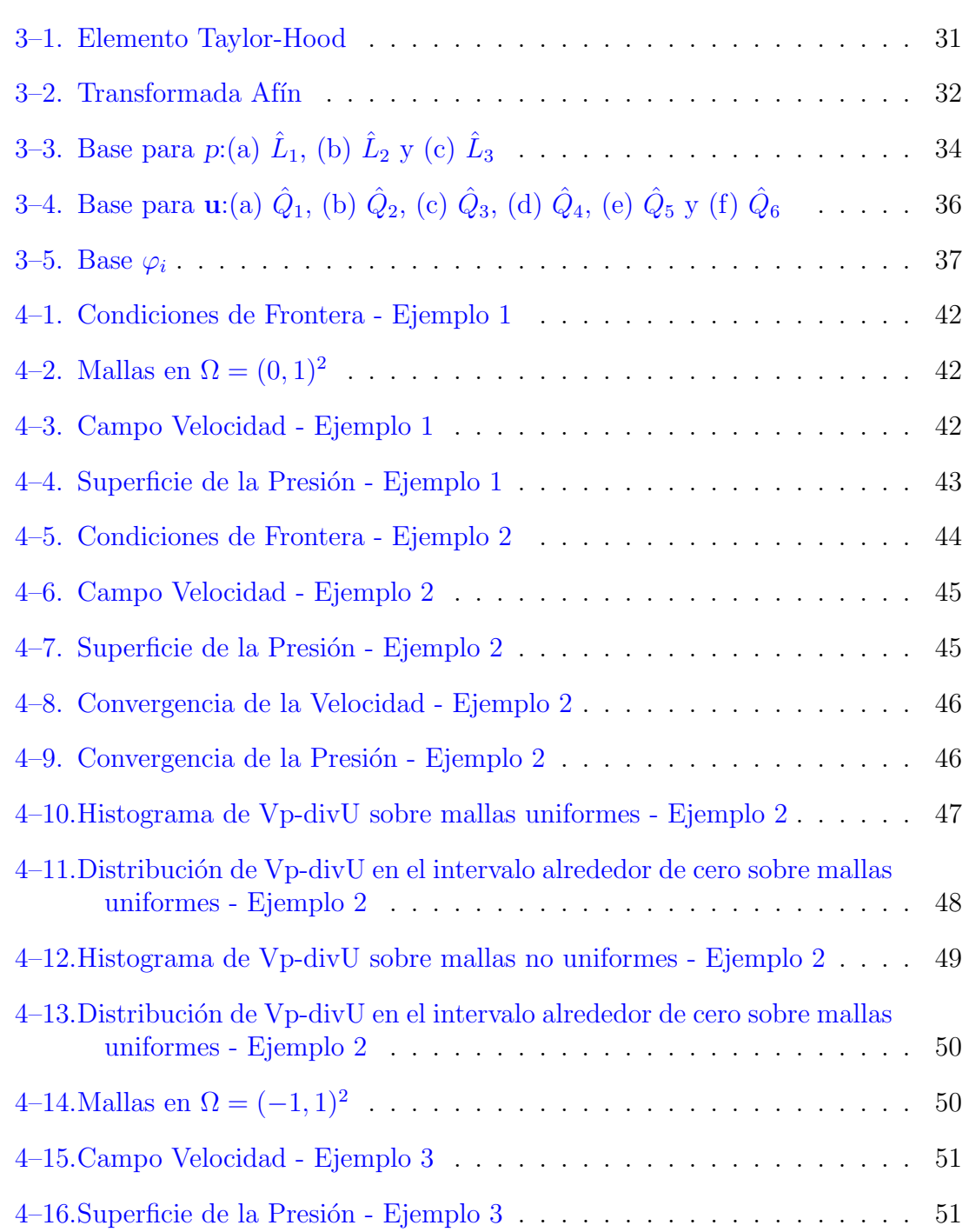

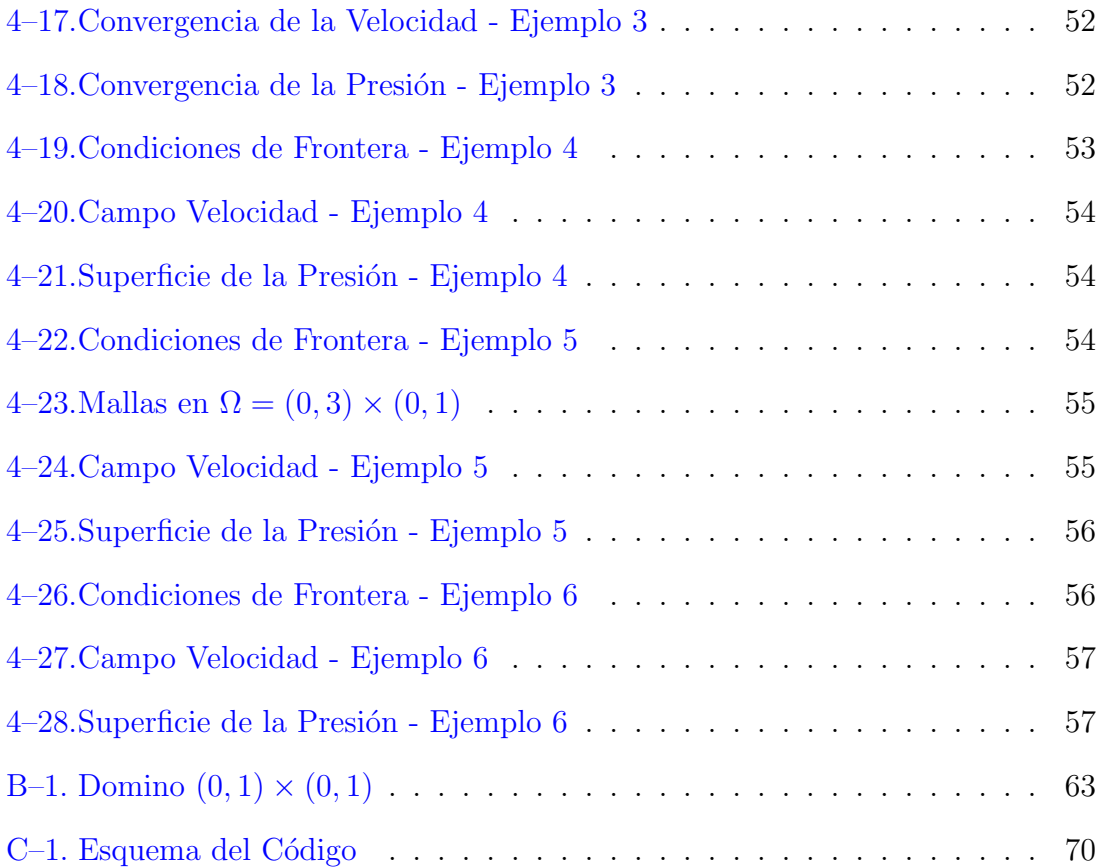

## LISTA DE ABREVIATURAS

MEF Método de Elemento Finito. DGL Discontinuo Galerkin Local.

### LISTA DE SIMBOLOS

- u Campo Velocidad.
- t Tiempo.
- p Presión.
- f Función de cuerpo dada por unidad de masa.
- $\nu$  Constante de viscosidad cinemática.
- R Conjunto de Números Reales.
- Ω Dominio.
- Γ Frontera del dominio.
- $\Gamma_0$  Frontera con Condición de Dirichlet.
- $\Gamma_1$  Frontera con Condición de Neumann.
- $\gamma_0, \gamma_1$  Operadores Traza.
- n Vector normal unitario de Γ.
- $C^{\infty}$ <sup>∞</sup> Funciones Infinitamente Diferenciables. sobre Ω ⊂ R n .
- $\mathscr{D}(\Omega)$  Funciones Infinitamente Diferenciable con Soporte Compacto.
- $\mathsf{L}^2$ Funciones Medibles Cuadrado Integrables.
- ${\rm L_0^2}$  $(\Omega)$  Subespacio de L<sup>2</sup> $(\Omega)$ .
- $\mathrm{H}^1(\Omega)$ Espacio de Sobolev para derivada uno.
- ${\rm H_0^1}$  $(\Omega)$  Subespacio de H<sup>1</sup> $(\Omega)$ .
- $H^{-1}(\Omega)$ ( $\Omega$ ) Espacio Dual de H $_0^1(\Omega)$ .
- $\mathrm{H}^{1/2}(\Gamma)$ Espacio de Sobolev fraccionario.

V Espacio de divergencia libre.

- $(\cdot, \cdot)$  Producto Interno de  $[L^2(\Omega)]^k$ .
- $(\cdot,\cdot)_{1,\Omega}$  Producto Interno de  $[H^1(\Omega)]^k$ .
- $((\cdot,\cdot))$  Producto Interno de  $[H_0^1(\Omega)]^k$ .
- $||q||$  Norma de  $[L^2(\Omega)]^k$ .
- $||q||_{1,\Omega}$  Norma de  $[H^1(\Omega)]^k$ .
- $|q|_{1,\Omega}$  Norma de  $[H_0^1(\Omega)]^k$ .
- $\langle \cdot, \cdot \rangle$  Pareo Dual.
- ∆ Laplaciano.
- ∇ Gradiente.

# Capítulo 1 **INTRODUCCIÓN**

El Método de Elemento Finito (MEF) tiene su origen en el Método de Desplazamiento usado en los años 1950 para resolver problemas de estructuras en aeronáutica e ingeniería civil. En estas primeras aplicaciones los elementos se identifican con componentes f´ısicos de la estructura y el problema es formulado como un sistema de ecuaciones, generalmente lineales, en los desplazamientos de los nodos o puntos de interconexión de los elementos.

Al inicio, MEF sólo se dedicaba a resolver problemas de estructuras disponibles para ingenieros. Sin embargo, cuando se combinó con el Cálculo Variacional, se ha podido aplicar en múltiples problemas, como transferencia de calor, potencial electrostático, dinámica de fluidos y ondas electromagnéticas, entre otros.

MEF es un método de aproximación numérica para la solución de problemas con valor de frontera. Considerando que la Ecuación de Stokes tiene solución explícita para casos particulares, es necesario recurrir al an´alisis num´erico para obtener una solución. En este trabajo implementamos MEF para obtener la solución numérica del Problema de Stokes con condición de frontera mixta en dominios rectangulares. En el Capítulo 2, describimos nuestro problema y presentamos la formulación variacional del mismo.

En el Capítulo 3, discretizamos la Formulación Variacional usando el Método de Galerkin. Además, en base a la teoría abstracta desarrollada por Brezzi y Babuŝka para MEF mixtos, tenemos que el m´etodo es convergente si los espacios de elemento finito para la velocidad y presión satisfacen la condición Inf-Sup discreta. Durante la ´ultima d´ecada este problema ha sido estudiado obteniendose varias combinaciones velocidad-presión que satisfacen la condición Inf-Sup. Sin embargo, existen otras combinaciones aparentemente naturales que no satisfacen la condición Inf-Sup como se describe en [5], [9], [11] y [15].

Entre las combinaciones que satisfacen la condición Inf-Sup discreta, tenemos el elemento Taylor-Hood, el cual usaremos para discretizar el dominio. El elemento Taylor-Hood nos proporciona una base cuadrática para la velocidad y una base lineal para la presión, estas las generamos en un triángulo de referencia y con una transformación afín son llevadas a cada triángulo elemento del dominio.

Teniendo en cuenta la descripción del Capítulo 3 y los detalles del proceso de ensamblaje e imposición de condición de frontera dados en [2], [6], [12] y [14] implementamos el algoritmo fem2d\_stokes.m, descrito en el Apéndice C. Los resultados numéricos de nuestro algoritmo son dados en el Capítulo 4.

A continuación, presentamos algunas definiciones y resultados que usamos en el desarrollo del trabajo.

#### 1.1. Espacios de Funciones y algunos resultados

Definiremos algunos espacios de funciones, normas asociadas a ellos y algunos resultados asociados a estos espacios. Más detalles de estos espacios podemos encontrarlo en [4], [8], [11], [13] y [15].

Sea Ω un subconjunto abierto y acotado de  $\mathbb{R}^n$  con frontera Γ. Denotemos por  $L^2(\Omega)$  el espacio de funciones medibles definidas casi en todas partes y cuadrado integrables sobre Ω

$$
L^2(\Omega) = \left\{ q : \Omega \to \mathbb{R} : \int_{\Omega} |q(\mathbf{x})|^2 d\mathbf{x} < \infty \right\}
$$

y por  $[L^2(\Omega)]^k$  el producto cartesiano de k-veces  $L^2(\Omega)$ 

$$
[L^{2}(\Omega)]^{k} = {\mathbf{q} = (q_{1},..., q_{k}) : q_{i} \in L^{2}(\Omega), \text{ para todo } i = 1,..., k},
$$

el cual es un espacio de Hilbert con producto interno

$$
(\mathbf{p}, \mathbf{q}) = \sum_{i=1}^{k} \int_{\Omega} p_i(\mathbf{x}) q_i(\mathbf{x}) \, d\mathbf{x}, \quad \forall \mathbf{p}, \mathbf{q} \in [L^2(\Omega)]^k
$$

y norma asociada

$$
\|\mathbf{q}\| = (\mathbf{q}, \mathbf{q})^{1/2} = \left(\sum_{i=1}^k \int_{\Omega} |q_i(\mathbf{x})|^2 \, d\mathbf{x}\right)^{1/2}, \quad \forall \mathbf{q} \in [\mathbf{L}^2(\Omega)]^k.
$$

Además, denotemos por  $L^2_0(\Omega)$  un subespacio de  $L^2(\Omega)$  definido de la siguiente manera  $\overline{ }$  $\mathbf{r}$ 

$$
L_0^2(\Omega) = \left\{ q \in L^2(\Omega) : \int_{\Omega} q(\mathbf{x}) d\mathbf{x} = 0 \right\}.
$$

Sea  $C^{\infty}(\Omega)$  el espacio de funciones infinitamente diferenciables definidas en  $\Omega$ . Denotamos con  $\mathscr{D}(\Omega)$  al espacio de funciones infinitamente diferenciables con soporte compacto:

$$
\mathscr{D}(\Omega) = \{q : \Omega \to \mathbb{R} : q \in C^{\infty}(\Omega), supp \ q \text{ compacto}, supp \ q \subset \Omega \}
$$

donde supp  $q = \overline{\{x \in \Omega, q(x) \neq 0\}}$ .

Definamos la noción de convergencia en  $\mathscr{D}(\Omega)$ . Una sucesión de funciones  $\{q_k\}_{k=1}^{\infty}$ converge a cero en  $\mathscr{D}(\Omega)$ , si cada  $q_k$  se anula fuera del mismo subconjunto compacto K de  $\Omega$  y converge uniformemente a la función cero junto con sus derivadas de cualquier orden, es decir, para todo $\alpha \in \mathbb{N}_0^n$ 

$$
\lim_{k \to \infty} D^{\alpha} q_k(\mathbf{x}) = 0, \text{ donde } D^{\alpha} q_k(\mathbf{x}) = \frac{\partial^{|\alpha|} q_k(\mathbf{x})}{\partial x_1^{\alpha_1} \dots \partial x_n^{\alpha_n}}.
$$

Luego  $q_n \to q$  en  $\mathscr{D}(\Omega)$ , si  $q \in \mathscr{D}(\Omega)$  y  $q_n - q \to 0$  en  $\mathscr{D}(\Omega)$ .

El conjunto de funcionales lineales las cuales son continuas sobre  $\mathscr{D}(\Omega)$  por la mencionada topología, es denotado por  $\mathscr{D}'(\Omega),$  el cual es el espacio dual de  $\mathscr{D}(\Omega),$  también denominado espacio de distribuciones sobre Ω.

Para denotar el valor de la distribución  $f(q)$ , usaremos la siguiente notación convencional. Sea  $f \in \mathscr{D}'(\Omega)$  y  $q \in \mathscr{D}(\Omega)$ , entonces el valor de la distribución  $f(q)$  es denotado por

$$
f(q) = \langle f, q \rangle.
$$

Si f pertenece al conjunto de funciones localmente integrables, el cual es un subconjunto denso de  $\mathscr{D}'(\Omega)$ , entonces

$$
\langle f, q \rangle = \int_{\Omega} f \, q \, d\mathbf{x}.
$$

Además, para  $f \in \mathscr{D}'(\Omega)$ , definimos  $\frac{\partial f}{\partial x_i} \in \mathscr{D}'(\Omega)$ ,  $i = 1, ..., n$  por: (ver [8])

$$
\left\langle \frac{\partial f}{\partial x_i}, q \right\rangle = -\left\langle f, \frac{\partial q}{\partial x_i} \right\rangle, \quad \forall q \in \mathscr{D}(\Omega).
$$

Ahora, definamos el espacio

$$
H^{1}(\Omega) = \left\{ q \in L^{2}(\Omega) : \frac{\partial q}{\partial x_{i}} \in L^{2}(\Omega) \text{ para } i = 1, ..., n \right\}
$$

y denotemos por  $[H^1(\Omega)]^k$  el producto cartesiano de k-veces  $H^1(\Omega)$ , esto es:

$$
[H^{1}(\Omega)]^{k} = \{ \mathbf{q} = (q_{1}, \ldots, q_{k}) : q_{i} \in H^{1}(\Omega), \text{ para todo } i = 1, \ldots, k \},\
$$

el cual es un espacio de Hilbert con producto interno

$$
(\mathbf{p}, \mathbf{q})_{1,\Omega} = \sum_{i=1}^k \left[ (p_i, q_i) + \sum_{j=1}^n \left( \frac{\partial p_i}{\partial x_j}, \frac{\partial q_i}{\partial x_j} \right) \right], \quad \forall \mathbf{p}, \mathbf{q} \in [\mathrm{H}^1(\Omega)]^k
$$

y norma asociada

$$
\|\mathbf{q}\|_{1,\Omega} = (\mathbf{q},\mathbf{q})_{1,\Omega}^{1/2} = \left(\sum_{i=1}^k \left[\|q_i\|^2 + \sum_{j=1}^n \left\|\frac{\partial q_i}{\partial x_j}\right\|^2\right]\right)^{1/2}, \quad \forall \mathbf{q} \in [\mathrm{H}^1(\Omega)]^k.
$$

La clausura de  $\mathscr{D}(\Omega)$  en  $\mathrm{H}^1(\Omega)$  es denotada por  $\mathrm{H}_0^1(\Omega)$  y por  $[\mathrm{H}_0^1(\Omega)]^k$  el producto cartesiano de k-veces  $H_0^1(\Omega)$ ,

$$
[H_0^1(\Omega)]^k = \{ \mathbf{q} = (q_1, \dots, q_k) : q_i \in H_0^1(\Omega), \text{ para todo } i = 1, \dots, k \},
$$

el cual es un espacio de Hilbert con producto interno

$$
((\mathbf{p}, \mathbf{q})) = \sum_{i=1}^{k} \sum_{j=1}^{n} \left( \frac{\partial p_i}{\partial x_j}, \frac{\partial q_i}{\partial x_j} \right), \quad \forall \mathbf{p}, \mathbf{q} \in [\mathrm{H}_0^1(\Omega)]^k
$$

y norma asociada

$$
|\mathbf{q}|_{1,\Omega} = \left(\sum_{i=1}^k \sum_{j=1}^n \left\| \frac{\partial q_i}{\partial x_j} \right\|^2 \right)^{1/2}, \quad \forall \mathbf{q} \in [\mathrm{H}_0^1(\Omega)]^2,
$$

la cual es una semi-norma en el espacio  $[H^1(\Omega)]^k$ .

Recordemos que si  $\Omega$  es acotado en alguna dirección, entonces la Desigualdad de Poincaré dice que existe una constante  $c > 0$  tal que

$$
||q|| \leqslant c||\nabla q||, \quad \forall \ q \in H_0^1(\Omega).
$$

En este caso la norma  $\|\cdot\|_{1,\Omega}$  sobre  $H_0^1(\Omega)$  es equivalente a la semi-norma  $|\cdot|_{1,\Omega}$ .

Además, denotaremos por  $\mathrm{H}^{-1}(\Omega)$  el espacio dual de  $\mathrm{H}_0^1(\Omega)$ , bajo la topología de

 $L^2(\Omega)$ , consistente de funcionales lineales acotadas sobre  $H_0^1(\Omega)$ .

A continuación discutiremos la posibilidad de asignar valores de frontera a lo largo de Γ, para una función en H<sup>1</sup>(Ω). Si q es una función continua en  $\overline{\Omega}$ , entonces q tiene valor sobre  $\Gamma$  en el sentido usual. El problema es que una función  $q \in H^1(\Omega)$ generalmente no es continua, aún más, es sólo definida casi en todas partes de  $\Omega$ , entonces la noción de un operador traza resuelve este problema.

Antes de introducir la noción de traza, enunciamos las siguientes definiciones:

**Definición 1.** Una función  $\varphi : \mathbb{R}^n \to \mathbb{R}$  es llamada función Lipschitz si existe una constante positiva C, tal que

$$
|\varphi(x) - \varphi(y)| \leq C|x - y|, \quad \forall x, y \in \mathbb{R}^n.
$$

**Definición 2.** Sea  $\Omega$  un subconjunto abierto y acotado de  $\mathbb{R}^n$  con frontera  $\Gamma$ . Diremos que  $\Omega$  es un dominio  $C^k$  (respectivamente Lipschitz) si para cada  $x^0 \in \Gamma$ , existe  $r > 0$ , un sistema de coordenadas rectangulares  $(x_1, \ldots, x_n)$  y una función  $\mathrm{C}^k$  (respectivamente Lipschitz),  $\varphi : \mathbb{R}^{n-1} \to \mathbb{R}$  tal que

$$
\Omega \cap B(x^0, r) = \{x \in B(x^0, r) : x_n > \varphi(x_1, \dots, x_{n-1})\}.
$$

y definiremos los espacios:

$$
C^{k}(\overline{\Omega}) = \{ q \in C^{k}(\Omega) : D^{\alpha}q \text{ uniformemente continuo sobre } \Omega, \forall |\alpha| \leq k \}
$$
  

$$
C^{\infty}(\overline{\Omega}) = \bigcap_{k=0}^{\infty} C^{k}(\overline{\Omega}).
$$

Sea  $\Omega$  un dominio  $C^1$ . Primero asumiendo que  $q \in C^1(\overline{\Omega})$ , obtenemos que para un  $x^0 \in \Gamma$  y una bola abierta  $B(x^0, r)$ , existe una constante  $C > 0$ , tal que

$$
||q||_{L^2(\Gamma \cap B(x^0,r))} \leq C||q||_{1,\Omega}.
$$

Dado que  $\Gamma$  es compacto, existe  $x_i^0 \in \Gamma$  y subconjuntos abiertos  $\Gamma_i \subset \Gamma$ ,  $i = 1, ..., N$ tal que  $\Gamma = \bigcup_{i=1}^N \Gamma_i$  y existe una constante  $C > 0$  tal que

$$
||q||_{L^2(\Gamma_i)} \leqslant C||q||_{1,\Omega} \text{ , para } i=1,\ldots,N.
$$

En consecuencia, si escribimos  $\gamma_0 q = q|_{\Gamma}$  entonces

$$
\|\gamma_0 q\|_{L^2(\Gamma)} \leqslant C \|q\|_{1,\Omega}.\tag{1.1}
$$

para alguna constante apropiada C, la cual no depende de q.

La desigualdad (1.1) se cumple para  $q \in C^1(\overline{\Omega})$ . Ahora asumamos que  $q \in H^1(\Omega)$ y considerando que  $C^{\infty}(\overline{\Omega})$  es denso en  $H^{1}(\Omega)$ , tenemos que, para todo  $q \in H^{1}(\Omega)$ existe una sucesión  $q_m \in C^{\infty}(\overline{\Omega})$ , tal que

$$
q = \lim_{m \to \infty} q_m.
$$

De acuerdo a (1.1) tenemos

$$
\|\gamma_0 q_m - \gamma_0 q_l\|_{L^2(\Gamma)} \leq C \|q_m - q_l\|_{1,\Omega} \tag{1.2}
$$

de modo que  $\{\gamma_0 q_m\}_{m=1}^{\infty}$  es una sucesión de Cauchy en  $L^2(\Gamma)$ .

Definamos

$$
\gamma_0 q = \lim_{m \to \infty} \gamma_0 q_m
$$

tomando el límite en  $L^2(\Gamma)$ . Por  $(1.2)$ , esta definición no depende de las funciones elegidas para aproximar q.

La aplicación  $\gamma_0$  es el Operador Traza, la cual se prolonga por continuidad en una aplicación lineal continua de H<sup>1</sup>( $\Omega$ ) a  $L^2(\Gamma)$ .

La imagen del operador traza es un subespacio denso de  $L^2(\Gamma)$  y el núcleo del operador traza es igual al espacio  $H_0^1(\Omega)$ . Además tenemos que (ver [5])

$$
H^1(\Gamma) \subset \gamma_0(\mathrm{H}^1(\Omega)) \subset L^2(\Gamma).
$$

Teniendo en cuenta la Definición 1 y 2, tenemos que un dominio  $C<sup>d</sup>$  es un dominio Lipschitz. Puesto que nuestro trabajo se desarrolla sobre dominios Lipschitz, usaremos la extensión de noción de traza para un dominio Lipschitz (ver  $|7|$ ).

Considerando la caracterización con transformada de Fourier de los espacios  $H^s(\mathbb{R}^n)$ : **Definición 3.** Definición de  $H^s(\mathbb{R}^n)$  con transformada de Fourier:

1. Para  $s > 0$  un número real:

$$
H^{s}(\mathbb{R}^{n}) = \{q \in L^{2}(\mathbb{R}^{n}) : (1 + ||\sigma||^{2})^{s/2}\hat{q}(\sigma) \in L^{2}(\mathbb{R}^{n})\}
$$

 $donde \hat{q}$  denota la transformada de Fourier de q.

2. Cuando  $\Omega$  es un subconjunto abierto de  $\mathbb{R}^n$ , definimos:

$$
H^{s}(\Omega) = \{ q \in \mathcal{L}^{2}(\Omega) : \exists \tilde{q} \in H^{s}(\mathbb{R}^{n}) \text{ con } \tilde{q}|_{\Omega} = q \}.
$$

Usando la Definición 3, definamos el espacio  $H^{1/2}(\Gamma)$ 

$$
H^{1/2}(\Gamma) = \{ q \in L^2(\Gamma) : \exists \tilde{q} \in H^{1/2}(\mathbb{R}^{n-1}) \text{ con } \tilde{q} |_{\Gamma} = q \}.
$$

el cual coincide con la imagen del operador trace para dominios Lipschitz. Por tanto, identificamos  $\gamma_0(H^1(\Omega))$  por  $H^{1/2}(\Gamma)$  y su dual por  $H^{-1/2}(\Gamma)$  por la topología de  $L^2(\Gamma)$ .

Además del operador de valor de frontera  $\gamma_0$ , nosotros requerimos la traza de la

derivada normal definida por

$$
\gamma_1 q = \sum_{i=1}^n \gamma_0 \left(\frac{\partial q}{\partial x_i}\right) \eta_i
$$

donde  $\eta = (\eta_1, \dots, \eta_n)$  es el vector normal unitario de Γ.

En base a los espacios anteriormente definidos, introducimos el espacio

$$
\mathscr{V} = \{ \mathbf{u} \in [\mathscr{D}(\Omega)]^n, \text{div } \mathbf{u} = 0 \}.
$$

Además, definamos la clausura de  $\mathscr V$  en  $[H_0^1(\Omega)]^n$ , que consiste de funciones de divergencia-libre

$$
\mathbf{V} = \{ \mathbf{v} \in [H_0^1(\Omega)]^n : div \mathbf{v} = 0 \}.
$$

#### 1.2. Caracterización de la gradiente de una distribución

**Proposición 1.** Sea  $\Omega$  un subconjunto abierto de  $\mathbb{R}^n$  y  $\mathbf{f} = \{f_1, \ldots, f_n\}$ ,  $f_i \in \mathscr{D}'(\Omega)$ ,  $i = 1, \ldots, n$ . Una condición necesaria y suficiente para que

$$
\mathbf{f} = \nabla p
$$

para algún p en  $\mathscr{D}'(\Omega)$ , es que

$$
\langle \mathbf{f}, \mathbf{v} \rangle = 0, \quad \forall \ \mathbf{v} \in \mathcal{V}.
$$
 (1.3)

**Prueba.** Considerando que  $f = \nabla p$  para algún p en  $\mathscr{D}'(\Omega)$ , entonces

$$
\begin{array}{rcl}\n\langle \mathbf{f}, \mathbf{v} \rangle & = & \langle \nabla p, \mathbf{v} \rangle \\
& = & \sum_{i=1}^{n} \left\langle \frac{\partial p}{\partial x_i}, v_i \right\rangle \\
& = & -\sum_{i=1}^{n} \left\langle p, \frac{\partial v_i}{\partial x_i} \right\rangle\n\end{array}
$$

$$
= -\langle p, div \mathbf{v} \rangle
$$
  

$$
= 0, \quad \forall \mathbf{v} \in \mathscr{V}
$$

Para el recíproco de la prueba ver Collantes  $[10]$   $(p.5)$ .

**Proposición 2.** Sea  $\Omega \subset \mathbb{R}^n$  un dominio de Lipschitz. Se tiene:

(*i*) Si 
$$
p \in \mathcal{D}'(\Omega)
$$
 tiene las derivadas  $\frac{\partial p}{\partial x_i}$ ,  $i = 1, ..., n$ , en L<sup>2</sup>(\Omega), entonces  $p \in L^2(\Omega)$  y

$$
||p|| \leq c||\nabla p||.
$$

(ii) Si  $p \in \mathscr{D}'(\Omega)$  tiene las derivadas  $\frac{\partial p}{\partial x_i}$ ,  $i = 1, \ldots, n$ , en H<sup>-1</sup>( $\Omega$ ), entonces  $p \in L^2(\Omega)$  $\boldsymbol{y}$ 

$$
||p|| \leq c||\nabla p||_{\mathcal{H}^{-1}(\Omega)}
$$

Prueba. En Temam  $[13]$   $(p.15)$ .

**Lema 1.** Sea  $\Omega \subset \mathbb{R}^n$  un dominio de Lipschitz. Entonces el operador divergencia mapea  $[H_0^1(\Omega)]^n$  sobre el espacio  $L_0^2(\Omega)$ .

Prueba. En Temam  $[13]$   $(p.32)$ .

#### 1.3. Análisis de un Problema Variacional Abstracto

Sean X y M dos espacios de Hilbert con normas  $\|\cdot\|_X$  y  $\|\cdot\|_M$  respectivamente. Sean X' y M' sus correspondientes espacios duales, denotemos por  $\langle \cdot, \cdot \rangle$  el par dual entre el espacio  $X \times X'$  o  $M \times M'$ .

Dado dos formas bilineales acotadas:

$$
\mathbf{a}: X \times X \to \mathbb{R} \qquad y \qquad \mathbf{b}: X \times M \to \mathbb{R}
$$

Entonces, consideremos el siguiente problema variacional, llamado Problema (Q):

Dado *f* ∈ *X'* y *χ* ∈ *M'*, hallar *u* ∈ *X* y *λ* ∈ *M* tal que  
\n**a**(*u*, *v*) + **b**(*v*, *λ*) = 
$$
\langle f, v \rangle
$$
,  $\forall v \in X$   
\n**b**(*u*, *μ*) =  $\langle \chi, \mu \rangle$ ,  $\forall \mu \in M$ 

Definamos

 $\overline{a}$ 

$$
W(\chi) = \{ v \in X : \mathbf{b}(v, \mu) = \langle \chi, \mu \rangle, \ \forall \ \mu \in M \}
$$

y en particular  $W = W(0)$ . Además W es un subespacio cerrado de X.

Ahora consideremos que  $\mathbf{a}(\cdot,\cdot)$ es W-coerciva:

Existe una constante  $\alpha > 0$  tal que

$$
\mathbf{a}(u, u) \geqslant \alpha \|u\|_X^2, \quad u \in X
$$

y  $\mathbf{b}(\cdot, \cdot)$  satisface la siguiente condición Inf-Sup:

 $\overline{ }$ 

Existe una constante positiva  $\beta$  tal que

$$
\inf_{0 \neq \mu \in M} \sup_{0 \neq v \in X} \frac{|\mathbf{b}(v, \mu)|}{\|v\|_X \|\mu\|_M} \geq \beta \tag{1.4}
$$

Además con el Problema  $(Q)$ , asociamos el siguiente Problema  $(P)$ :

$$
\begin{cases}\n\text{Hallar } u \in W \text{ tal que} \\
\mathbf{a}(u, v) = \langle f, v \rangle, \quad \forall \ v \in W\n\end{cases}
$$

el cual es equivalente al Problema (Q).(Girault y Raviart [15])

#### 1.4. Lema de Lax-Milgram

Sea X un espacio de Hilbert con norma  $\|\cdot\|_X$ .

Sea  $\mathbf{a}: X \times X \to \mathbb{R}$  un mapeo bilineal con las siguientes propiedades:

1. Existe una constante  $c_1 > 0$  tal que

$$
|\mathbf{a}(u,v)| \leqslant c_1 \|u\|_X \|v\|_X, \quad u, v \in X
$$

2. Existe una constante  $\alpha > 0$  tal que

$$
\mathbf{a}(u, u) \geq \alpha \|u\|_X^2, \quad u \in X
$$

De (1) y (2) se tiene que  $\mathbf{a}(\cdot, \cdot)$  es acotada y coerciva, respectivamente.

Sea $f: X \rightarrow \mathbb{R}$  un mapeo lineal con la siguiente propiedades:

3. Existe una constante  $c_2 > 0$  tal que

$$
|f(u)| \leqslant c_2 \|u\|_X, \quad u \in X
$$

De (3) se tiene que  $f(\cdot)$  es una funcional lineal acotada sobre X.

Teorema 1 (Lema de Lax-Milgram). Bajo las condiciones  $(1)$  −  $(3)$ , existe una única solución  $u$  ∈ X tal que

$$
\mathbf{a}(u,v) = f(v), \quad \forall \ v \in X.
$$

**Prueba.** En Axelsson  $[2]$   $(p.119)$  y Quarteroni  $[11]$   $(p.133)$ .

# Capítulo 2 PROBLEMA DE STOKES

En este capítulo, formulamos el Problema de Stokes y derivamos la Formulación Variacional del mismo.

#### 2.1. Ecuación de Stokes

Definamos la ecuación de Navier-Stokes estacionaria, escrita en términos de la velocidad  $\bf{u}$  y presión  $p$ 

$$
\mathbf{u} \nabla \mathbf{u} - \nu \triangle \mathbf{u} + \nabla p = \mathbf{f}
$$
  
div  $\mathbf{u} = \phi$ 

donde f es la función fuerza de cuerpo dada por unidad de masa,  $\nu$  la constante de viscosidad cinemática dada, t el tiempo y  $\phi$  una función dada. Si  $\phi = 0$  se tiene la Ecuación de Navier-Stokes incompresible, puesto que  $div \mathbf{u} = 0$  es la condición de conservación de masa.

Si el flujo es altamente viscoso, las fuerzas viscosas predominan frente a las fuerzas inerciales y por consiguiente las fuerzas inerciales son depreciadas [11], obteniendose así la Ecuación de Stokes que describe el flujo de fluido viscoso

$$
-\nu\Delta\mathbf{u} + \nabla p = \mathbf{f} \tag{2.1}
$$

$$
div \mathbf{u} = \phi. \tag{2.2}
$$

En este trabajo usamos la Ecuación de Stokes incompresible, pero para efectos del análisis usamos la Ecuación de Stokes descrita en  $(2.1)-(2.2)$ .

### 2.2. Formulación Variacional del Problema de Stokes con Condición de Dirichlet Homogénea

Sea  $\Omega \subset \mathbb{R}^2$  dominio Lipschitz con frontera  $\Gamma$  y sea  $f \in [H^{-1}(\Omega)]^2$ . Denotemos por  $\mathbf{u}=(u_1,u_2)$ una función vectorial que representa la velocidad de fluido y  $p$ una función escalar que representa la presión; los cuales son definidos en  $\Omega$  y satisfacen el siguiente problema con condición de frontera:

$$
-\nu\Delta u + \nabla p = f \quad \text{en} \quad \Omega \tag{2.3}
$$

$$
div \mathbf{u} = 0 \quad \text{en} \quad \Omega \tag{2.4}
$$

$$
\gamma_0 \mathbf{u} = 0 \quad \text{sobre} \quad \Gamma \tag{2.5}
$$

donde $\nu > 0$ es el coeficiente de viscocidad cinemática constante y $\gamma_0$ el operador traza.

Si u y p son funciones suaves que satisfacen  $(2.3)-(2.5)$ , tomando el producto interno de (2.3) con  $\mathbf{v} = (v_1, v_2) \in \mathcal{V}$ , obtenemos:

$$
(-\nu \Delta \mathbf{u} + \nabla p, \mathbf{v}) = (\mathbf{f}, \mathbf{v})
$$
\n(2.6)

Analizamos  $(-\Delta \mathbf{u}, \mathbf{v}).$ 

Usando integración por partes obtenemos:

$$
\begin{array}{rcl}\n(-\Delta u_i, v_i) & = & -\int\limits_{\Omega} \Delta u_i v_i \, d\mathbf{x} \\
& = & \int\limits_{\Omega} \nabla u_i \cdot \nabla v_i \, d\mathbf{x} - \int\limits_{\Gamma} v_i \frac{\partial u_i}{\partial \mathbf{n}} \, ds.\n\end{array}
$$

donde  $\mathbf{n} = (n_1, n_2)$  es el vector normal unitario de Γ.

$$
(-\Delta u_i, v_i) = \int_{\Omega} \nabla u_i \cdot \nabla v_i d\mathbf{x} = ((u_i, v_i))
$$

entonces

$$
(-\Delta \mathbf{u}, \mathbf{v}) = ((\mathbf{u}, \mathbf{v})). \tag{2.7}
$$

Analizamos  $(\nabla p, \mathbf{v})$ .

Usando integración por partes obtenemos:

$$
\begin{aligned}\n\left(\frac{\partial p}{\partial x_i}, v_i\right) &= \int_{\Omega} \frac{\partial p}{\partial x_i} v_i d\mathbf{x} \\
&= -\int_{\Omega} p \frac{\partial v_i}{\partial x_i} d\mathbf{x} + \int_{\Gamma} v_i \ p \ n_i ds.\n\end{aligned}
$$

Como  $v_i \in \mathcal{D}(\Omega)$  entonces  $v_i = 0$  sobre Γ. Por consiguiente

$$
\left(\frac{\partial p}{\partial x_i}, v_i\right) = -\left(p, \frac{\partial v_i}{\partial x_i}\right).
$$

Además, como  $\mathbf{v}\in\mathscr{V},$  se tiene

$$
\sum_{i=1}^{2} \left( \frac{\partial p}{\partial x_i}, v_i \right) = -\sum_{i=1}^{2} \left( p, \frac{\partial v_i}{\partial x_i} \right) = -(p, \text{div} \mathbf{v}) = 0
$$

entonces

$$
(\nabla p, \mathbf{v}) = 0. \tag{2.8}
$$

Reemplazando (2.7) y (2.8) en (2.6), obtenemos

$$
\nu((\mathbf{u}, \mathbf{v})) = (\mathbf{f}, \mathbf{v}), \quad \forall \ \mathbf{v} \in \mathscr{V}.
$$
 (2.9)

Cada lado de  $(2.9)$  depende linealmente y continuamente de v por la topología de  $[H_0^1(\Omega)]^2$ . Es decir:

Sea  $g_u : [H_0^1(\Omega)]^2 \to \mathbb{R}$  definido por

$$
g_u(\mathbf{v}) = \nu((\mathbf{u}, \mathbf{v})), \quad \forall \mathbf{v} \in [\mathrm{H}_0^1(\Omega)]^2.
$$

La bilinealidad de  $g_u$ es obvia. Probaremos que  $g_u$ es continuo:

$$
|g_u(\mathbf{v})| = |\nu((\mathbf{u}, \mathbf{v}))|
$$
  
\n
$$
= |\nu \sum_{i=1}^2 \sum_{j=1}^2 \left( \frac{\partial u_i}{\partial x_j}, \frac{\partial v_i}{\partial x_j} \right)|
$$
  
\n
$$
\leqslant \nu \sum_{i=1}^2 \sum_{j=1}^2 |\left( \frac{\partial u_i}{\partial x_j}, \frac{\partial v_i}{\partial x_j} \right)|
$$
  
\n
$$
\leqslant \nu \sum_{i=1}^2 \sum_{j=1}^2 |\frac{\partial u_i}{\partial x_j}| |\frac{\partial v_i}{\partial x_j}| \quad \text{(por Cauchy-Schwarz)}
$$
  
\n
$$
\leqslant \nu \sum_{i=1}^2 \left( \sum_{j=1}^2 |\frac{\partial u_i}{\partial x_j}|^2 \right)^{1/2} \left( \sum_{j=1}^2 |\frac{\partial v_i}{\partial x_j}|^2 \right)^{1/2}
$$
  
\n
$$
\text{(por Cauchy-Schwarz)}
$$
  
\n
$$
= \nu \sum_{i=1}^2 |u_i|_{1,\Omega} |v_i|_{1,\Omega}
$$
  
\n
$$
\leqslant \nu \left( \sum_{i=1}^2 |u_i|_{1,\Omega}^2 \right)^{1/2} \left( \sum_{i=1}^2 |v_i|_{1,\Omega}^2 \right)^{1/2}
$$
  
\n
$$
\text{(por Cauchy-Schwarz)}
$$
  
\n
$$
= \nu |\mathbf{u}|_{1,\Omega} |\mathbf{v}|_{1,\Omega}
$$

entonces

$$
|g_u(\mathbf{v})| \leqslant \nu |\mathbf{u}|_{1,\Omega} |\mathbf{v}|_{1,\Omega}, \quad \forall \mathbf{v} \in [\mathrm{H}_0^1(\Omega)]^2.
$$

Sea  $g_f: [\mathrm{H}_0^1(\Omega)]^2 \to \mathbb{R}$  definido por

$$
g_f(\mathbf{v}) = (\mathbf{f}, \mathbf{v}), \quad \forall \mathbf{v} \in [\mathrm{H}_0^1(\Omega)]^2.
$$

La linealidad de  $g_f$  tambien es obvio. Probaremos que  $g_f$  es continuo:

$$
|g_f(\mathbf{v})| = \left| \sum_{i=1}^{2} (f_i, v_i) \right|
$$
  
\$\leq \sum\_{i=1}^{2} ||f\_i|| ||v\_i||\$ (por Cauchy-Schwarz)

$$
\leq c \sum_{i=1}^{2} ||f_i|| |v_i|_{1,\Omega}
$$
\n(por Designaldad de Poincaré)

\n
$$
\leq c \left( \sum_{i=1}^{2} ||f_i||^2 \right)^{1/2} \left( \sum_{i=1}^{2} |v_i|_{1,\Omega}^2 \right)^{1/2}
$$
\n(por Cauchy-Schwarz)

\n
$$
= c ||\mathbf{f}|| |\mathbf{v}|_{1,\Omega}
$$

entonces

$$
|g_f(\mathbf{v})| \leq c \|\mathbf{f}\| |\mathbf{v}|_{1,\Omega}, \quad \forall \mathbf{v} \in [\mathrm{H}_0^1(\Omega)]^2
$$

Luego, la igualdad (2.9) es válida por continuidad para cada  $\mathbf{v} \in \mathbf{V}$ .

Respecto a la suavidad de la función **u**, consideramos que  $\mathbf{u} \in [H^1(\Omega)]^2$ , aplicando el operador traza $\gamma_0$ y considerando (2.5), tenemos

$$
\gamma_0 u_i = 0, \quad para \ i = 1, 2
$$

es decir,  $u_i$  pertenece al núcleo de  $\gamma_0$ . Entonces  $\mathbf{u} \in [\mathrm{H}_0^1(\Omega)]^2$ . Además, por  $(2.4)$  se tiene que  $u \in V$ .

Por lo tanto, se concluye que  $\mathbf{u}\in \mathbf{V}$ y satisface

$$
\nu((\mathbf{u}, \mathbf{v})) = (\mathbf{f}, \mathbf{v}), \quad \forall \ \mathbf{v} \in \mathbf{V} \tag{2.10}
$$

Recíprocamente, supongamos que **u** satisface  $(2.10)$ , entonces probaremos que **u** satisface  $(2.3)-(2.4)$  en algún sentido.

Como  $\mathbf{u} \in [H_0^1(\Omega)]^2$  tenemos menos regularidad que antes y sólo se espera que  $\mathbf{u}$ satisfaga  $(2.3)-(2.5)$  en un sentido débil.

Analizamos  $((\mathbf{u}, \mathbf{v})), \forall \mathbf{v} \in \mathcal{V}$ .

$$
((\mathbf{u}, \mathbf{v})) = \sum_{i=1}^{2} \int_{\Omega} \nabla u_i \cdot \nabla v_i d\mathbf{x}
$$
  
\n
$$
= \sum_{i=1}^{2} \sum_{j=1}^{2} \int_{\Omega} \frac{\partial u_i}{\partial x_j} \frac{\partial v_i}{\partial x_j} d\mathbf{x}
$$
  
\n
$$
= \sum_{i=1}^{2} \sum_{j=1}^{2} \left\langle \frac{\partial u_i}{\partial x_j}, \frac{\partial v_i}{\partial x_j} \right\rangle \qquad \left( \frac{\partial u_i}{\partial x_j} \in \mathcal{D}'(\Omega) \right)
$$
  
\n
$$
= -\sum_{i=1}^{2} \sum_{j=1}^{2} \left\langle \frac{\partial}{\partial x_j} \left( \frac{\partial u_i}{\partial x_j} \right), v_i \right\rangle \qquad \left( \frac{\partial}{\partial x_j} \left( \frac{\partial u_i}{\partial x_j} \right) \in \mathcal{D}'(\Omega) \right)
$$
  
\n
$$
= -\sum_{i=1}^{2} \left\langle \sum_{j=1}^{2} \frac{\partial^2 u_i}{\partial x_j^2}, v_i \right\rangle
$$
  
\n
$$
= -\sum_{i=1}^{2} \left\langle \Delta u_i, v_i \right\rangle
$$

obteniendo que  $\forall\ {\bf v}\in\mathscr V,$ en sentido de distribución, se tiene que

$$
((\mathbf{u}, \mathbf{v})) = -\langle \Delta \mathbf{u}, \mathbf{v} \rangle.
$$
 (2.11)

En (2.10), para cada  $\mathbf{v} \in \mathcal{V}$  es posible tomar  $(\mathbf{f}, \mathbf{v})$  en el sentido de distribución, puesto que,  $f_i \in L^2(\Omega)$ , entonces  $f_i \in \mathscr{D}'(\Omega)$ .

Teniendo en cuenta esta aseveración y reemplazando  $(2.11)$  en  $(2.10)$ , obtenemos

$$
\langle \nu \Delta \mathbf{u} + \mathbf{f}, \mathbf{v} \rangle = 0 \qquad \forall \ \mathbf{v} \in \mathscr{V}.
$$

Aplicando las Proposiciones 1 y 2, se tiene que, existe una distribución  $p \in L^2(\Omega)$ tal que

$$
\nu \Delta \mathbf{u} + \mathbf{f} = \nabla p \qquad \text{en} \ \Omega
$$

en sentido de distribución.

Dado que,  $\mathbf{u} \in \mathcal{V}$  se tiene que div  $\mathbf{u} = 0 \in L^2(\Omega)$ , entonces div $\mathbf{u} = 0$  en  $\Omega$ , en sentido de distribución. Además, como  $u_i \in H_0^1(\Omega)$  se tiene que  $\gamma_0 u_i = 0$  sobre  $\Gamma$ , entonces  $\gamma_0 \mathbf{u} = 0$  sobre Γ.

Ahora podemos escribir la siguiente formulación variacional para el problema de Stokes con condición de Dirichlet homogénea:

 $\overline{a}$ 

$$
\begin{cases}\n\text{Hallar } \mathbf{u} \in \mathbf{V} \qquad \text{tal que} \\
\mathbf{a}(\mathbf{u}, \mathbf{v}) = \langle \mathbf{f}, \mathbf{v} \rangle, \quad \forall \ \mathbf{v} \in \mathbf{V}\n\end{cases} \tag{2.12}
$$

donde

$$
\mathbf{a}(\mathbf{u},\mathbf{v}) = \nu((\mathbf{u},\mathbf{v})), \quad \forall \ \mathbf{v} \in \mathbf{V}
$$

La existencia y unicidad de  $u \in V$  en  $(2.12)$  es garantizada por el Lema de Lax-Milgram (Teorema 1). Por tanto, verifiquemos que  $(2.12)$  cumple con la hipótesis del Lema de Lax-Milgram.

Como  $\mathbf{a}=g_u|\mathbf{v} \text{ y } \mathbf{f}=g_f|\mathbf{v}$ tenemos que  $\mathbf{a}(\cdot,\cdot)$ es una forma bilineal acotada y $\mathbf{f}(\cdot)$ una funcional lineal acotada.

Para que (2.12) cumpla con las condiciones del Lema de Lax-Milgram nos falta verificar que  $\mathbf{a}(\cdot, \cdot)$  sea coerciva.

En efecto:

$$
\mathbf{a}(\mathbf{v},\mathbf{v}) = \nu((\mathbf{v},\mathbf{v})) = \nu \|\mathbf{v}\|^2, \forall \mathbf{v} \in \mathbf{V}
$$

entonces

$$
\mathbf{a}(\mathbf{v},\mathbf{v}) \geqslant \nu \|\mathbf{v}\|^2, \forall \ \mathbf{v} \in \mathbf{V}
$$

con lo que se verifica que a es coerciva.

Considerando el Teorema de Divergencia del Cálculo

$$
\int_{\Omega} \operatorname{div} \mathbf{u} d\mathbf{x} = \int_{\Gamma} \mathbf{u} \cdot \mathbf{n} ds
$$

el problema (2.3)-(2.5) podemos ecribirlo como:

Dado  $\mathbf{f} \in [\mathrm{H}^{-1}(\Omega)]^2$ . Hallar  $\mathbf{u} \in [\mathrm{H}_0^1(\Omega)]^2$ ,  $p \in \mathrm{L}_0^2(\Omega)$  y  $c \in \mathbb{R}$  tal que

$$
-\nu\Delta\mathbf{u} + \nabla p = \mathbf{f} \quad \text{en} \quad \Omega \tag{2.13}
$$

$$
div \mathbf{u} = c \quad \text{en} \quad \Omega \tag{2.14}
$$

$$
\gamma_0 \mathbf{u} = 0 \quad \text{sobre} \quad \Gamma \tag{2.15}
$$

Para la solución del problema de Stokes con condición de Dirichlet homogénea el valor de c es cero.

Ahora obtengamos la formulación variacional del problema  $(2.13)-(2.15)$ .

Tomemos el producto interno de las ecuación (2.13) y (2.14) con  $\mathbf{v} \in [H_0^1(\Omega)]^2$  y  $q \in L^2(\Omega)$  respectivamente, se tiene

$$
(-\nu \Delta \mathbf{u} + \nabla p, \mathbf{v}) = \langle \mathbf{f}, \mathbf{v} \rangle \tag{2.16}
$$

$$
(div\mathbf{u},q) = (c,q). \tag{2.17}
$$

Aplicando integración por partes en  $(2.16)$  y teniendo en cuenta que  $\mathbf{v} \in [H_0^1(\Omega)]^2$  y  $p \in L^2_0(\Omega)$ , obtenemos

$$
\nu \int_{\Omega} \nabla \mathbf{u} \cdot \nabla \mathbf{v} d\mathbf{x} - \int_{\Omega} p \, \text{div} \mathbf{v} d\mathbf{x} = \langle \mathbf{f} \, \mathbf{v} \rangle,
$$

entonces la formulación variacional del problema  $(2.13)-(2.15)$ es:

$$
\begin{cases}\n\text{Dado } \mathbf{f} \in [H^{-1}(\Omega)]^2. \text{ Hallar } \mathbf{u} \in [H_0^1(\Omega)]^2, \ p \in L_0^2(\Omega) \text{ y } c \in \mathbb{R} \text{ tal que:} \\
\mathbf{a}(\mathbf{u}, \mathbf{v}) + \mathbf{b}(\mathbf{v}, p) = \langle \mathbf{f}, \mathbf{v} \rangle, \quad \forall \ \mathbf{v} \in [H_0^1(\Omega)]^2 \\
\mathbf{b}(\mathbf{u}, q) - (c, q) = 0, \quad \forall \ q \in L^2(\Omega)\n\end{cases}
$$
\n(2.18)

donde

$$
\mathbf{a}(\mathbf{u}, \mathbf{v}) = \nu((\mathbf{u}, \mathbf{v})), \quad \forall \mathbf{v} \in [\mathrm{H}_0^1(\Omega)]^2
$$
  

$$
\mathbf{b}(\mathbf{v}, q) = -(q, div \mathbf{v}), \quad \forall q \in \mathrm{L}^2(\Omega).
$$

El problema variacional  $(2.18)$ , es el que usaremos para obtener la solución numérica. Además si consideramos  $q \in L_0^2(\Omega)$ , el problema se escribe como:

$$
\begin{cases}\n\text{Dado } \mathbf{f} \in [H^{-1}(\Omega)]^2. \text{ Hallar } \mathbf{u} \in [H_0^1(\Omega)]^2 \text{ y } p \in L_0^2(\Omega) \text{ tal que:} \\
\mathbf{a}(\mathbf{u}, \mathbf{v}) + \mathbf{b}(\mathbf{v}, p) = \langle \mathbf{f}, \mathbf{v} \rangle, \quad \forall \mathbf{v} \in [H_0^1(\Omega)]^2 \\
\mathbf{b}(\mathbf{u}, q) = 0, \quad \forall q \in L_0^2(\Omega)\n\end{cases}
$$
\n(2.19)

donde

 $\overline{ }$ 

$$
\mathbf{a}(\mathbf{u}, \mathbf{v}) = \nu((\mathbf{u}, \mathbf{v})), \quad \forall \mathbf{v} \in [\mathrm{H}_0^1(\Omega)]^2
$$
  

$$
\mathbf{b}(\mathbf{v}, q) = -(q, div \mathbf{v}), \quad \forall q \in \mathrm{L}_0^2(\Omega).
$$

el cual es equivalente a la formulación variacional  $(2.12)$ .

Para mostrar la equivalencia introducimos el análisis de la Sección 1.3 donde hacemos  $X = [H_0^1(\Omega)]^2$ ,  $M = L_0^2(\Omega)$ ,  $W = V$  y

$$
\mathbf{a}(\mathbf{u}, \mathbf{v}) = \nu((\mathbf{u}, \mathbf{v})), \quad \forall \mathbf{v} \in [\mathrm{H}_0^1(\Omega)]^2
$$
  

$$
\mathbf{b}(\mathbf{v}, q) = -(q, div \mathbf{v}), \quad \forall q \in \mathrm{L}_0^2(\Omega).
$$

Dado que $\mathbf{a}(\cdot,\cdot)$ es una forma bilineal acotada y V-coerciva, $\mathbf{b}(\cdot,\cdot)$ una forma bilineal acotada y $\mathbf{f}(\cdot)$ una funcional lineal acotada, sólo nos falta verificar que  $\mathbf{b}(\cdot,\cdot)$  satisface la condición Inf-Sup  $(1.4)$ .

Dado  $q \in L_0^2(\Omega)$ , sea w solución de la ecuación de Laplace sobre  $\Omega$ 

$$
\Delta w = -q
$$

existe una constante C que depende sólo de  $\Omega$  tal que

$$
|w|_{2,\Omega} \leqslant C ||q||.
$$

Sea  $\mathbf{v} = \nabla w$  entonces

$$
div \mathbf{v} = -q \qquad y \qquad |\mathbf{v}|_{1,\Omega} \leqslant C ||q||
$$

Ahora tenemos

$$
\frac{\mathbf{b}(\mathbf{v},q)}{|\mathbf{v}|_{1,\Omega}} = \frac{-(q,div\mathbf{v})}{|\mathbf{v}|_{1,\Omega}} = \frac{\|q\|^2}{|\mathbf{v}|_{1,\Omega}} \geqslant \frac{1}{C} \|q\|
$$

de esta manera verificamos la condición Inf-Sup con  $\beta = \frac{1}{6}$  $\frac{1}{C}$ .

### 2.3. Formulación Variacional del Problema de Stokes con Condición de Dirichlet no Homogénea

**Teorema 2.** Sea  $\Omega \subset \mathbb{R}^2$  un dominio de Lipschitz con frontera  $\Gamma$ . Sea  $\mathbf{f} \in [\mathrm{H}^{-1}(\Omega)]^2$ ,  $\phi \in \mathrm{L}^2(\Omega)$ ,  $\mathbf{g} \in [\mathrm{H}^{1/2}(\Gamma)]^2$ , tal que

$$
\int_{\Omega} \phi \, dx = \int_{\Gamma} \mathbf{g} \cdot \mathbf{n} ds \tag{2.20}
$$

Entonces, existe  $\mathbf{u} \in [\mathrm{H}^1(\Omega)]^2$  y  $p \in \mathrm{L}^2_0(\Omega)$ , los cuales son soluciones del problema de Stokes no homogéneo

$$
-\nu\Delta\mathbf{u} + \nabla p = \mathbf{f} \quad en \quad \Omega \tag{2.21}
$$

$$
div\mathbf{u} = \phi \quad en \quad \Omega \tag{2.22}
$$

$$
\gamma_0 \mathbf{u} = \mathbf{g} \quad \text{sobre} \quad \Gamma \tag{2.23}
$$

u y p son únicos. Además  $\gamma_0$  es el operador traza.

**Prueba.** Dado que  $[H^{1/2}(\Gamma)]^2 = \gamma_0([H^1(\Omega)]^2)$ , existe  $\mathbf{u}_0 \in [H^1(\Omega)]^2$  tal que  $\gamma_0 \mathbf{u}_0 = \mathbf{g}$ . Usando  $(2.20)$  y el Teorema de Divergencia del Cálculo, se tiene:

$$
\int_{\Omega} (\phi - div \mathbf{u}_0) d\mathbf{x} = \int_{\Omega} \phi dx - \int_{\Omega} div \mathbf{u}_0 dx
$$

$$
= \int_{\Gamma} \mathbf{g} \cdot \mathbf{n} ds - \int_{\Gamma} \gamma_0(\mathbf{u}_0) \cdot \mathbf{n} ds
$$

$$
= \int_{\Gamma} \mathbf{g} \cdot \mathbf{n} ds - \int_{\Gamma} \mathbf{g} \cdot \mathbf{n} ds
$$

$$
= 0.
$$

Usando el Lema 1, tenemos que existe  $\mathbf{u}_1 \in [\mathrm{H}_0^1(\Omega)]^2$  tal que

$$
div\mathbf{u}_1 = \phi - div\mathbf{u}_0.
$$

Haciendo  $\mathbf{v} = \mathbf{u} - \mathbf{u}_0 - \mathbf{u}_1$ , y analizando las siguientes expresiones

$$
div\mathbf{v} = div\mathbf{u} - div\mathbf{u}_0 - (\phi - div\mathbf{u}_0)
$$

$$
\gamma_0 \mathbf{v} = \gamma_0 \mathbf{u} - \mathbf{g} - 0
$$

concluimos que

$$
div\mathbf{u} = \phi \quad y \quad \gamma_0 \mathbf{u} = \mathbf{g}
$$

son las condición necesaria y suficiente para que se cumplan

$$
div\mathbf{v} = 0 \quad y \quad \gamma_0 \mathbf{v} = 0
$$

respectivamente. Además, se tiene que  $\mathbf{u} = \mathbf{v} + \mathbf{u}_0 + \mathbf{u}_1$ .

Reemplazando estos resultados en las ecuaciones (2.21)-(2.23), obtenemos el Problema de Stokes con condición de Dirichlet homogéneo para  $v$ :

$$
-\nu \Delta \mathbf{v} + \nabla p = \mathbf{f} + \nu \Delta (\mathbf{u}_0 + \mathbf{u}_1) \in [\mathbf{H}^{-1}(\Omega)]^2 \quad en \quad \Omega
$$
  
div  $\mathbf{v} = 0$  en  $\Omega$   
 $\gamma_0 \mathbf{v} = 0$  sobre  $\Gamma$ 

Por la Sección 2.2 garantizamos la existencia y unicidad de  $v$  y p, por lo tanto, demostramos la existencia y unicidad de **u** y p.
Con el Teorema 2, garantizamos la existencia y unicidad del problema de Stokes con condición de Dirichlet no homogénea, además se muestra como el problema  $(2.21)-(2.22)$  se reduce a un problema de Dirichlet homogéneo. Por tanto, podemos considerar el desarrollo de la Sección 2.2 para obtener su formulación variacional.

Primero, reescribimos el problema (2.21)-(2.22), de la siguiente manera: Dado  $f \in$  $[H^{-1}(\Omega)]^2$ . Hallar  $\mathbf{u} \in [H_0^1(\Omega)]^2$ ,  $p \in L_0^2(\Omega)$  y  $c \in \mathbb{R}$  tal que:

 $-\nu\Delta\mathbf{u} + \nabla p = \mathbf{f}$  en  $\Omega$  (2.24)

$$
div \mathbf{u} = \phi + c \quad \text{en} \quad \Omega \tag{2.25}
$$

$$
\gamma_0 \mathbf{u} = 0 \quad \text{sobre} \quad \Gamma \tag{2.26}
$$

y le asociamos la siguiente formulación variacional:

\n
$$
\left\{\n\begin{array}{l}\n\text{Dado } \mathbf{f} \in [H^{-1}(\Omega)]^2. \text{ Hallar } \mathbf{u} \in [H_0^1(\Omega)]^2, \, p \in L_0^2(\Omega) \text{ y } c \in \mathbb{R} \text{ tal que:} \\
\mathbf{a}(\mathbf{u}, \mathbf{v}) + \mathbf{b}(\mathbf{v}, p) = \langle \mathbf{f}, \mathbf{v} \rangle, \quad \forall \mathbf{v} \in [H_0^1(\Omega)]^2 \\
\mathbf{b}(\mathbf{u}, q) - (c, q) = (\phi, q), \quad \forall \ q \in L^2(\Omega)\n\end{array}\n\right.
$$
\n

donde

 $\overline{a}$  $\int$ 

 $\begin{matrix} \phantom{-} \end{matrix}$ 

$$
\mathbf{a}(\mathbf{u}, \mathbf{v}) = \nu((\mathbf{u}, \mathbf{v})), \quad \forall \mathbf{v} \in [\mathbf{H}_0^1(\Omega)]^2
$$

$$
\mathbf{b}(\mathbf{v}, q) = -(q, div \mathbf{v}), \quad \forall q \in \mathbf{L}^2(\Omega).
$$

Si  $q \in L_0^2(\Omega)$ , la Formulación Variacional del problema de Stokes de Dirichlet no homogéneo es:

Dado **f** ∈ [H<sup>-1</sup>(Ω)]<sup>2</sup>. Hallar **u** ∈ [H<sub>0</sub><sup>1</sup>(Ω)]<sup>2</sup> y *p* ∈ L<sub>0</sub><sup>2</sup>(Ω) tal que:  
\n**a**(**u**, **v**) + **b**(**v**, *p*) = 
$$
\langle
$$
**f**, **v** $\rangle$ ,  $\forall$  **v** ∈ [H<sub>0</sub><sup>1</sup>(Ω)]<sup>2</sup>  
\n**b**(**u**, *q*) = (*φ*, *q*),  $\forall$  *q* ∈ L<sub>0</sub><sup>2</sup>(Ω)

donde

$$
\mathbf{a}(\mathbf{u}, \mathbf{v}) = \nu((\mathbf{u}, \mathbf{v})), \quad \forall \mathbf{v} \in [\mathrm{H}_0^1(\Omega)]^2
$$
  

$$
\mathbf{b}(\mathbf{v}, q) = -(q, div \mathbf{v}), \quad \forall q \in \mathrm{L}_0^2(\Omega).
$$

## 2.4. Formulación Variacional del Problema de Stokes con Condición de Neumann

Sea  $\Omega \subset \mathbb{R}^2$  un dominio Lipschitz con frontera  $\Gamma$ .

Hallar  $\mathbf{u} \in [H^1(\Omega)]^2$  y  $p \in L_0^2(\Omega)$ , que satisfacen el siguiente problema de condición de frontera

$$
-\nu\Delta\mathbf{u} + \nabla p = \mathbf{f} \quad en \quad \Omega \tag{2.27}
$$

$$
div \mathbf{u} = \phi \quad en \quad \Omega \tag{2.28}
$$

$$
\gamma_1 \mathbf{u} = \mathbf{g} \quad \text{sobre} \quad \Gamma \tag{2.29}
$$

donde  $f \in [H^{-1}(\Omega)]^2$ ,  $\phi \in L^2(\Omega)$ ,  $g \in [H^{-1/2}(\Gamma)]^2$  y  $\gamma_1$  traza de la derivada normal.

Definamos el espacio

$$
\dot{H}^1(\Omega) = \{ w \in \mathrm{H}^1(\Omega) : \langle w, 1 \rangle = 0 \}.
$$

Tomemos el producto interno de las ecuaciones (2.27) y (2.28) con  $\mathbf{v} \in [\dot{H}^1(\Omega)]^2$  y  $q \in L_0^2(\Omega)$  respectivamente

$$
(-\nu \Delta \mathbf{u} + \nabla p, \mathbf{v}) = \langle \mathbf{f}, \mathbf{v} \rangle \tag{2.30}
$$

$$
(div\mathbf{u},q) = (\phi, q) \tag{2.31}
$$

aplicando integración por partes en (2.30) y considerando que  $\gamma_1 \mathbf{u} = \mathbf{g}$  sobre Γ, obtenemos

$$
\nu \int_{\Omega} \nabla \mathbf{u} \cdot \nabla \mathbf{v} d\mathbf{x} - \int_{\Omega} p \ div \mathbf{v} d\mathbf{x} + \int_{\Gamma} \mathbf{v} \ p \ \mathbf{n} ds = \langle \mathbf{f}, \mathbf{v} \rangle + \nu \int_{\Gamma} \mathbf{g} \mathbf{v} ds
$$

donde  $\mathbf{n}=(n_1,n_2)$ es el vector normal unitario de Γ.

La Formulación Variacional del problema de Stokes con condición de Neumann no homogéneo es:

Dado **f** ∈ [H<sup>-1</sup>(Ω)]<sup>2</sup> y φ ∈ L<sup>2</sup>(Ω). Hallar **u** ∈ [H<sup>1</sup>(Ω)]<sup>2</sup> y p ∈ L<sub>0</sub><sup>2</sup>(Ω) tal que:  
\n**a**(**u**, **v**) + **b**(**v**, p) + 
$$
\int_{\Gamma}
$$
**v** p **nds** =  $\langle$ **f**, **v**⟩ + ν  $\int_{\Gamma}$ **gv** ds, ∀ **v** ∈ [H<sup>1</sup>(Ω)]<sup>2</sup>  
\n**b**(**u**, q) = −(φ, q), ∀ q ∈ L<sub>0</sub><sup>2</sup>(Ω)

donde

 $\overline{a}$ 

$$
\mathbf{a}(\mathbf{u}, \mathbf{v}) = \nu((\mathbf{u}, \mathbf{v})), \quad \forall \mathbf{v} \in [\dot{H}^1(\Omega)]^2
$$
  

$$
\mathbf{b}(\mathbf{u}, q) = -(div \mathbf{u}, q), \quad \forall q \in \mathcal{L}_0^2(\Omega)
$$

y $\mathbf{n}=(n_1,n_2)$ es el vector normal unitario de Γ.

## 2.5. Formulación Variacional del Problema de Stokes con Condición de Frontera Mixta

Sea  $\Omega \subset \mathbb{R}^2$  un dominio Lipschitz con frontera  $\Gamma = \Gamma_0 \cup \Gamma_1$ . Hallar  $\mathbf{u} \in [H^1(\Omega)]^2$ 

y  $p \in L^2_0(\Omega)$ , que satisfacen el siguiente problema de condición de frontera

$$
-\nu\Delta\mathbf{u} + \nabla p = \mathbf{f} \quad en \quad \Omega \tag{2.32}
$$

$$
div \mathbf{u} = \phi \quad en \quad \Omega \tag{2.33}
$$

$$
\gamma_0 \mathbf{u} = \mathbf{g}_1 \quad \text{sobre} \quad \Gamma_0 \tag{2.34}
$$

$$
\gamma_1 \mathbf{u} = \mathbf{g}_2 \quad \text{sobre} \quad \Gamma_1 \tag{2.35}
$$

donde  $f \in [H^{-1}(\Omega)]^2$ ,  $\phi \in L^2(\Omega)$ ,  $g_1 \in [H^{1/2}(\Gamma)]^2$ ,  $g_2 \in [H^{-1/2}(\Gamma)]^2$ ,  $\gamma_0$  el operador traza y $\gamma_1$ traza de la derivada normal.

Definamos el espacio

$$
H^1_{\Gamma_0}(\Omega) = \{ w \in \mathrm{H}^1(\Omega) : \gamma_0 w = 0 \; \text{sobre } \Gamma_0 \}.
$$

Tomemos el producto interno de las ecuaciones (2.32) y (2.33) con  $\mathbf{v} \in [H^1_{\Gamma_0}(\Omega)]^2$  y  $q \in L_0^2(\Omega)$  respectivamente

$$
(-\nu \Delta \mathbf{u} + \nabla p, \mathbf{v}) = \langle \mathbf{f}, \mathbf{v} \rangle \tag{2.36}
$$

$$
(div\mathbf{u},q) = (\phi, q) \tag{2.37}
$$

aplicando integración por partes en  $(2.36)$  y considerando que  $\mathbf{v} \in [H^1_{\Gamma_0}(\Omega)]^2$ , obtenemos

$$
\nu \int_{\Omega} \nabla \mathbf{u} \cdot \nabla \mathbf{v} d\mathbf{x} - \int_{\Omega} p \ div \mathbf{v} d\mathbf{x} + \int_{\Gamma_1} \mathbf{v} \ p \ \mathbf{n} ds = \langle \mathbf{f}, \mathbf{v} \rangle + \nu \int_{\Gamma_1} \mathbf{g}_2 \mathbf{v} ds.
$$

donde  $\mathbf{n} = (n_1, n_2)$  el vector normal unitario de Γ.

Ahora enunciemos el siguiente problema variacional que es la Formulación Variacional del problema de Stokes con condición de frontera mixta no homogéneo:

\n
$$
\begin{cases}\n \text{Dado } \mathbf{f} \in [H^{-1}(\Omega)]^2 \, \text{y } \phi \in L^2(\Omega). \text{ Hallar } \mathbf{u} \in [H^1_{\Gamma_0}(\Omega)]^2 \, \text{y } p \in L^2_0(\Omega) \text{ tal que:} \\
 \mathbf{a}(\mathbf{u}, \mathbf{v}) + \mathbf{b}(\mathbf{v}, p) + \int_{\Gamma_1} \mathbf{v} p \mathbf{n} ds = \langle \mathbf{f}, \mathbf{v} \rangle + \nu \int_{\Gamma_1} \mathbf{g}_2 \mathbf{v} ds, \ \forall \mathbf{v} \in [H^1_{\Gamma_0}(\Omega)]^2 \quad (2.38) \\
 \mathbf{b}(\mathbf{u}, q) = -(\phi, q), \ \forall \ q \in L^2_0(\Omega)\n \end{cases}
$$
\n

\n\n (2.39)\n

donde

$$
\mathbf{a}(\mathbf{u}, \mathbf{v}) = \nu((\mathbf{u}, \mathbf{v})), \quad \forall \mathbf{v} \in [H^1_{\Gamma_0}(\Omega)]^2
$$
  

$$
\mathbf{b}(\mathbf{u}, q) = -(div \mathbf{u}, q), \quad \forall q \in \mathcal{L}^2_0(\Omega)
$$

y  $\mathbf{n}=(n_1,n_2)$ el vector normal unitario de Γ.

Analizando (2.39), se tiene que

$$
\int_{\Omega} (\phi - div\mathbf{u}, q) = 0, \quad \forall \ q \in \mathcal{L}_0^2(\Omega)
$$
\n(2.40)

entonces existe una constante c tal que  $\phi - div\mathbf{u} = c$ .

Además (2.40) es equivalente a

$$
\int_{\Omega} (\phi - div\mathbf{u} - c, q) = 0, \quad \forall q \in \mathcal{L}^{2}(\Omega). \tag{2.41}
$$

Como (2.40) y (2.41) son equivalentes, el problema variacional (2.38)-(2.39) puede escribirse como:

\n
$$
\left\{\n\begin{array}{l}\n\text{Dado } \mathbf{f} \in [H^{-1}(\Omega)]^2 \text{ y } \phi \in L^2(\Omega), \text{ hallar } \mathbf{u} \in [H^1_{\Gamma_0}(\Omega)]^2, \, p \in L^2_0(\Omega) \\
\text{ y } c \in \mathbb{R} \text{ tal que:} \\
\mathbf{a}(\mathbf{u}, \mathbf{v}) + \mathbf{b}(\mathbf{v}, p) + \int_{\Gamma_1} \mathbf{v} p \, \mathbf{n} \, ds = \langle \mathbf{f}, \mathbf{v} \rangle + \nu \int_{\Gamma_1} \mathbf{g}_2 \mathbf{v} \, ds, \, \forall \, \mathbf{v} \in [H^1_{\Gamma_0}(\Omega)]^2 \\
\mathbf{b}(\mathbf{u}, q) - (c, q) = -(\phi, q), \, \forall \, q \in L^2(\Omega)\n\end{array}\n\right\}.
$$
\n

donde

$$
\mathbf{a}(\mathbf{u}, \mathbf{v}) = \nu((\mathbf{u}, \mathbf{v})), \quad \forall \mathbf{v} \in [H^1_{\Gamma_0}(\Omega)]^2
$$
  

$$
\mathbf{b}(\mathbf{u}, q) = -(div \mathbf{u}, q), \quad \forall q \in \mathcal{L}^2(\Omega)
$$

y  $\mathbf{n}=(n_1,n_2)$ el vector normal unitario de Γ.

# Capítulo 3 METODO DE ELEMENTO FINITO PARA EL ´ PROBLEMA DE STOKES

Este capítulo describe MEF para la solución del Problema de Stokes. Los detalles de los procesos descritos en este capítulo y un ejemplo de los mismos serán dados en el Apéndice B.

### 3.1. Discretización del Problema

Para discretizar el problema variacional (2.42) escogemos una familia de espacios de elemento finito,  $V^h$  y  $S^h$  para la velocidad y presión, respectivamente, tal que  $\mathbf{V}^h \subset [\mathrm{H}^1(\Omega)]^2$  y  $\mathbf{S}^h \subset \mathrm{L}^2(\Omega)$  y h un parámetro relacionado con el tamaño de la malla en Ω. Escribamos el problema variacional discreto:

 $Hallar \mathbf{u}^h \in \mathbf{V}_{\Gamma_0}^h, p^h \in \mathbf{S}^h \ y \ c \in \mathbb{R} \ tal \ que$ 

$$
\mathbf{a}(\mathbf{u}^h, \mathbf{v}^h) + \mathbf{b}(\mathbf{v}^h, p^h) + \int_{\Gamma_1} \mathbf{v}^h p^h \mathbf{n} ds = \langle \mathbf{f}, \mathbf{v}^h \rangle, \quad \forall \ \mathbf{v}^h \in \mathbf{V}_{\Gamma_0}^h \tag{3.1}
$$

$$
\mathbf{b}(\mathbf{u}^h, q^h) - (c, q^h) = -(\phi, q^h), \quad \forall \ q^h \in \mathbf{S}^h \tag{3.2}
$$

donde  $\mathbf{V}_{\Gamma_0}^h = \mathbf{V}^h \cap [H_{\Gamma_0}^1(\Omega)]^2$ .

Sean  $\{\varphi_j(\mathbf{x})\}_{j=1}^J$  y  $\{\psi_i(\mathbf{x})\}_{i=1}^I$  las bases de  $S^h$  y  $\mathbf{V}_{\Gamma_0}^h$ , respectivamente, podemos escribir

$$
p^{h} = \sum_{j=1}^{J} \alpha_{j} \varphi_{j}(\mathbf{x}) \qquad y \qquad \mathbf{u}^{h} = \sum_{i=1}^{I} \beta_{i} \psi_{i}(\mathbf{x})
$$

para constantes  $\alpha_j$ ,  $j = 1, \ldots, J$  y  $\beta_i$ ,  $i = 1, \ldots, I$ .

Sustituyendo estas expresiones en  $(3.1)-(3.2)$  y considerando el Método de Galerkin (ver Apéndice A), tenemos

$$
\sum_{i=1}^{I} \beta_i \mathbf{a}(\psi_i, \psi_k) + \sum_{j=1}^{J} \alpha_j \left( \mathbf{b}(\psi_k, \varphi_j) + \int_{\Gamma_1} \psi_k \varphi_j \mathbf{n} ds \right) = \langle \mathbf{f}, \psi_k \rangle \quad (3.3)
$$

$$
\sum_{i=1}^{I} \beta_i \mathbf{b}(\psi_i, \varphi_l) - (c, \varphi_l) = -(\phi, \varphi_l)
$$
\n(3.4)

para  $k = 1, \ldots, I$  y  $l = 1, \ldots, J$  respectivamente. Este sistema tiene  $I + J$  ecuaciones con  $I + J + 1$  incógnitas  $\alpha_j$ ,  $j = 1, \ldots, J, \beta_i$ ,  $i = 1, \ldots, I$  y c.

#### 3.2. Condición de Estabilidad

Dado que, los espacios de elemento finito están asociados a la triangulación, definamos que es una triangulación admitible.

Sea $\mathscr{T}_h$ una triangulación establecida sobre  $\bar{\Omega},$ es decir, $\bar{\Omega}$ es subdividido en un número finito de subconjuntos  $T$ , llamado elemento finito. Se dice que es una triangulación admitible si satisface las siguientes propiedades:

- 1.  $\overline{\Omega} = \bigcup$  $T \in \mathscr{T}_h$  T.
- 2. Para cada  $T \in \mathcal{T}_h$  el conjunto T es cerrado y el interior  $\mathring{T}$  no es vacío.
- 3. Para cada  $T_1, T_2 \in \mathscr{T}_h$  diferentes, se tiene que  $\mathring{T}_1 \cap \mathring{T}_2 = \emptyset$ .

Una familia uniforme de triangulaciones admitibles respecto a los valores fijos  $a \, y \, b$ con  $0 < a < b < \pi,$ es un conjunto de triangulaciones admitibles  $\mathscr{T}_h$ tal que:

- 1.  $h$ es el diámetro de  $\mathscr{T}_h.$
- 2. Todos los ángulos de $\mathcal{T}_h$  están entre  $a$  y  $b.$

Bajo estas consideraciones, la estabilidad de la discretización del problema es garantizada por la condición Inf-Sup discreta:

Dado  $\mathbf{b}: \mathbf{V}_{\Gamma_0}^h \to \mathbf{S}^h$  una forma bilineal continua, existe una constante positiva  $\beta$ 

independiente de h, tal que

$$
\inf_{0 \neq q^h \in \mathbf{S}^h} \sup_{0 \neq \mathbf{v}^h \in \mathbf{V}^h_{\Gamma_0}} \left( \frac{\mathbf{b}(\mathbf{v}^h, q^h)}{\|\mathbf{v}^h\| \|q^h\|} \right) \geq \beta.
$$
\n(3.5)

Considerando las propiedades que debe cumplir un triangulación admitible, en particular usamos la triangulación de Delaunay, la cual puede ser caracterizada por: Sea P un conjunto de puntos en el plano y T una triangulación de P, T es una triangulación de Delaunay de P, si y solamente si, la circunferencia circunscrita de cualquier triángulo de T no contiene puntos de P en su interior.

#### 3.3. Aproximación con Elemento Taylor-Hood y desarrollo de MEF

Sea  $\mathbf{u} = (u_1, u_2)$ el campo velocidad,  $p$ la función presión , $\mathbf{f} = (f_1, f_2)$ la función fuerza y  $\nu > 0$  la constante de viscosidad.

Consideramos el elemento Taylor-Hood, el cual satisface la condición Inf-Sup discreta ([5], [9], [15]), de manera que, para cada elemento triangular  $T<sup>e</sup>$  con vértices  $n_1(x_1, y_1), n_2(x_2, y_2)$  y  $n_3(x_3, y_3)$  en sentido antihorario; y  $n_4(x_4, y_4), n_5(x_5, y_5)$  y  $n_6(x_6, y_6)$  puntos medios de los lados  $\overline{n_1n_2}$ ,  $\overline{n_2n_3}$  y  $\overline{n_3n_1}$ , respectivamente.

El grado de libertad de la presión son valores de una función en los nodos  $n_1, n_2$  y  $n_3$ , y el grado de libertad de la velocidad son valores de una función en los nodos  $n_1, n_2, n_3, n_4, n_5$  y  $n_6$ .

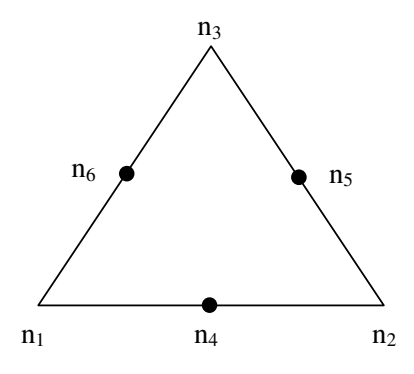

Figura 3–1: Elemento Taylor-Hood

Por simplicidad, las bases con las que aproximaremos la presión y velocidad las definiremos en un triángulo de referencia  $\hat{T}$ , con vértices  $(0, 0), (1, 0)$  y  $(0, 1)$ , de tal manera que con una transformación afín  $\mathbf{F}$ , definida por

$$
\begin{bmatrix} x \\ y \end{bmatrix} = \mathbf{F} \begin{bmatrix} \hat{x} \\ \hat{y} \end{bmatrix} = A_T \begin{bmatrix} \hat{x} \\ \hat{y} \end{bmatrix} + \begin{bmatrix} x_1 \\ y_1 \end{bmatrix}
$$
(3.6)

donde

$$
A_T = \frac{\partial(x, y)}{\partial(\hat{x}, \hat{y})} = \begin{bmatrix} x_2 - x_1 & x_3 - x_1 \\ y_2 - y_1 & y_3 - y_1 \end{bmatrix}
$$

mapeamos los nodos  $\hat{n}_i(\hat{x}_i, \hat{y}_i), i = 1, \ldots, 6$  de  $\hat{T}$  a los nodos  $n_i(x_i, y_i), i = 1, \ldots, 6$ de  $T^e$ , así como se muestra en la Figura 3-2.

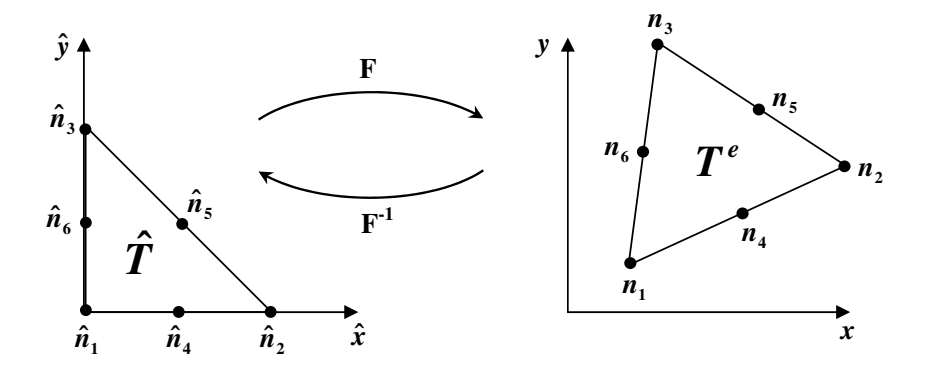

Figura  $3-2$ : Transformada Afín

Primero aproximaremos la presión con funciones lineales de la forma

$$
p(\hat{x}, \hat{y}) = \alpha_1 + \alpha_2 \hat{x} + \alpha_3 \hat{y} \tag{3.7}
$$

Usando  $(3.7)$ , obtenemos el valor de la presión en cada nodo sobre el vértice, que representaremos por  $p_1, p_2$  y  $p_3$ ; de estos resultados deducimos el siguiente sistema de ecuaciones

$$
\begin{bmatrix} \alpha_1 \\ \alpha_2 \\ \alpha_3 \end{bmatrix} = \begin{bmatrix} 1 & 0 & 0 \\ -1 & 1 & 0 \\ -1 & 0 & 1 \end{bmatrix} \begin{bmatrix} p_1 \\ p_2 \\ p_3 \end{bmatrix}
$$

el cual podemos escribirlo como

$$
\alpha = MP.
$$

Hacemos  $\gamma = (1, \hat{x}, \hat{y})^T$  tal que

$$
p(\hat{x}, \hat{y}) = \alpha^T \gamma = (MP)^T \gamma = P^T(M^T \gamma) = P^T \hat{L}(\hat{x}, \hat{y}) = \sum_{j=1}^3 p_j \hat{L}_j(\hat{x}, \hat{y})
$$
(3.8)

donde

$$
\hat{L}(\hat{x}, \hat{y}) = M^T \gamma = \begin{bmatrix} \hat{L}_1 \\ \hat{L}_2 \\ \hat{L}_3 \end{bmatrix} = \begin{bmatrix} 1 - \hat{x} - \hat{y} \\ \hat{x} \\ \hat{y} \end{bmatrix}
$$

.

Entonces p puede escribirse como la combinación lineal de la base  $\{\hat{L}_j\}_{j=1}^3$ , dicha base tiene la siguiente propiedad

$$
\hat{L}_j(\hat{x}_j, \hat{y}_k) = \begin{cases} 1, & para & j = k \\ 0, & para & j \neq k \end{cases} \qquad y \qquad \sum_{j=1}^3 \hat{L}_j(\hat{x}, \hat{y}) = 1.
$$

En la Figura  $3-3$ , mostramos la gráfica de cada una de las componentes de la base  ${\{\hat{L}_j\}_{j=1}^3}$  y fácilmente se puede visualizar la propiedad mencionada anteriormente.

Ahora obtendremos la base para aproximar cada componente de la velocidad con funciones cuadráticas de la forma

$$
(u_i)(\hat{x}, \hat{y}) = \beta_1 + \beta_2 \hat{x} + \beta_3 \hat{y} + \beta_4 \hat{x}^2 + \beta_5 \hat{x} \hat{y} + \beta_6 \hat{y}^2 \quad para \quad i = 1, 2 \tag{3.9}
$$

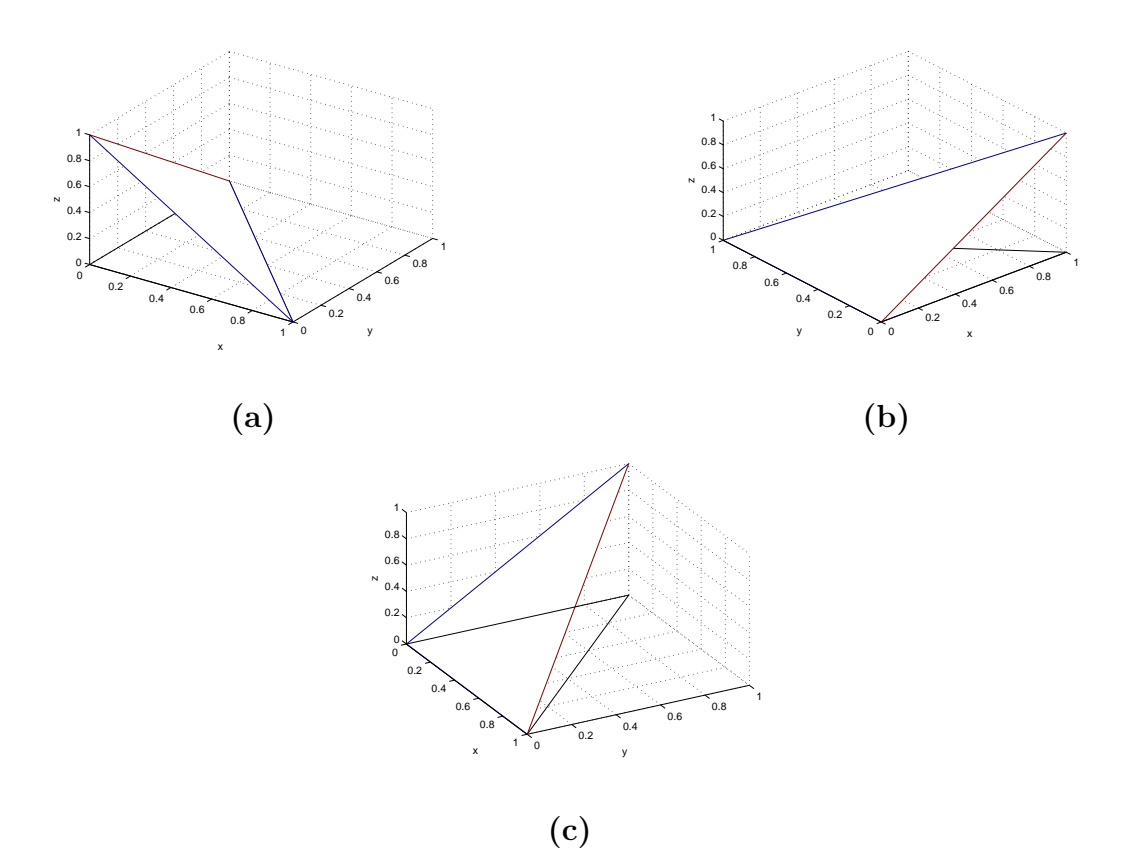

Figura 3–3: Base para  $p:$  (a)  $\hat{L}_1$ , (b)  $\hat{L}_2$  y (c)  $\hat{L}_3$ 

De manera similar a la obtención de la base para la presión, usaremos (3.9) para obtener el valor de la velocidad en cada nodo sobre el vértice y punto medio del triángulo  $\hat{T}$ , estos valores seran representados por  $(u_i)_1,(u_i)_2,(u_i)_3,(u_i)_4,(u_i)_5$  y  $(u_i)_6,$ de estos resultados podemos deducir el siguiente sistema de ecuaciones

 $\overline{a}$ 

 $\overline{1}$  $\overline{1}$  $\overline{1}$  $\overline{1}$  $\overline{1}$  $\overline{1}$  $\overline{1}$  $\frac{1}{2}$  $\mathbf{I}$  $\overline{1}$  $\overline{1}$  $\overline{1}$  $\overline{1}$  $\overline{1}$  $\frac{1}{2}$ 

$$
\begin{bmatrix}\n\beta_1 \\
\beta_2 \\
\beta_3 \\
\beta_4 \\
\beta_5 \\
\beta_6\n\end{bmatrix} = \begin{bmatrix}\n1 & 0 & 0 & 0 & 0 & 0 \\
-3 & -1 & 0 & 4 & 0 & 0 \\
-3 & 0 & -1 & 0 & 0 & 4 \\
2 & 2 & 0 & -4 & 0 & 0 \\
4 & 0 & 0 & -4 & 4 & -4 \\
2 & 0 & 2 & 0 & 0 & -4\n\end{bmatrix} \begin{bmatrix}\n(u_i)_1 \\
(u_i)_2 \\
(u_i)_3 \\
(u_i)_4 \\
(u_i)_5 \\
(u_i)_6\n\end{bmatrix}
$$

el cual podemos escribirlo como

$$
\beta = MU.
$$

Hacemos  $\gamma = (1, \hat{x}, \hat{y}, \hat{x}^2, \hat{x}\hat{y}, \hat{y}^2)^T$  para  $k = 1, 2$ , tal que

$$
(u_k)(\hat{x}, \hat{y}) = \beta^T \gamma = (MU)^T \gamma = U^T (M^T \gamma) = U^T \hat{Q}(\hat{x}, \hat{y}) = \sum_{i=1}^6 (u_k)_i \hat{Q}_i(\hat{x}, \hat{y})
$$
(3.10)

donde haciendo uso de la base  $\{\hat{L}_j\}_{j=1}^3$  se tiene que

 $\overline{a}$ 

$$
\hat{Q}(\hat{x}, \hat{y}) = M^T \gamma = \begin{bmatrix} \hat{Q}_1 \\ \hat{Q}_2 \\ \hat{Q}_3 \\ \hat{Q}_4 \\ \hat{Q}_5 \\ \hat{Q}_6 \end{bmatrix} = \begin{bmatrix} \hat{L}_1(2\hat{L}_1 - 1) \\ \hat{L}_2(2\hat{L}_2 - 1) \\ \hat{L}_3(2\hat{L}_3 - 1) \\ 4\hat{L}_1\hat{L}_2 \\ 4\hat{L}_2\hat{L}_3 \\ 4\hat{L}_1\hat{L}_3 \end{bmatrix}
$$

.

Al igual que p, se puede escribir **u** como una combinación lineal de la base  $\{\hat{Q}_i\}_{i=1}^6$ , que cumple la misma propiedad de la base  $\{\hat{L}_j\}_{j=1}^3$ 

$$
\hat{Q}_i(\hat{x}_i, \hat{y}_k) = \begin{cases} 1, & para & i = k \\ 0, & para & i \neq k \end{cases} \qquad y \qquad \sum_{i=1}^6 \hat{Q}_i(\hat{x}, \hat{y}) = 1
$$

En la Figura 3–4, mostramos la gráfica de cada una de las componentes de la base  $\{\hat{Q}_i\}_{i=1}^6$ .

Como estas bases están definidas en el triángulo de referencia $\hat{T},$ es necesario construir una relación entre la base sobre un elemento triángular de la discretización  $T^e$ y el triángulo de referencia  $\hat{T}$ .

El esquema que se muestra en la Figura  $3-5$  representa la relación que usaremos; el cual asume que  $\varphi_i$  y  $\hat{\varphi}_i$  son la base de  $T^e$  y  $\hat{T}$  respectivamente, además F es la transformada afín y  $F^{-1}$  su inversa.

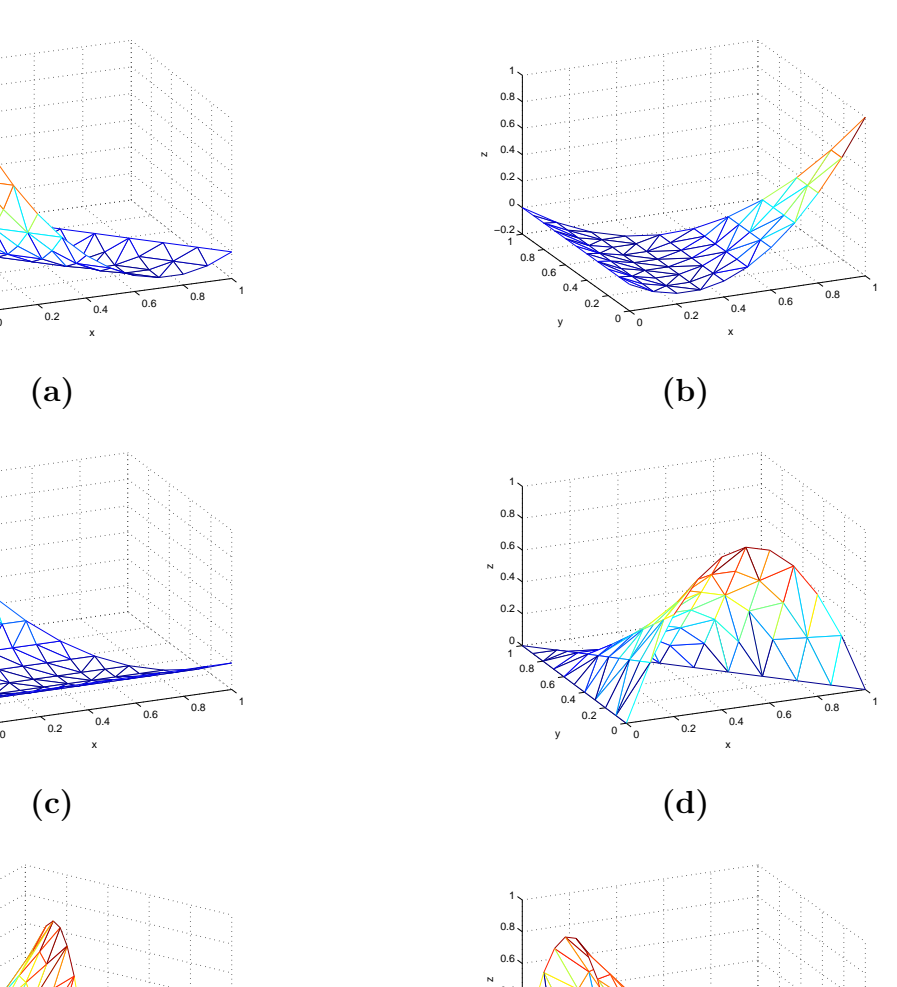

0

0 0.2 0.4 0.6 0.8 1 −0.2 ا ہ 0.2  $0.4 J$  $0.6\sqrt{ }$  $0.8J$  $1\sqrt{ }$ 

0 0.2 0.4 0.6 0.8 1 −0.2 0 J  $0.2$  $\mathbf{0}$  $\overline{0}$ .  $0.8$ 1

y

N

y

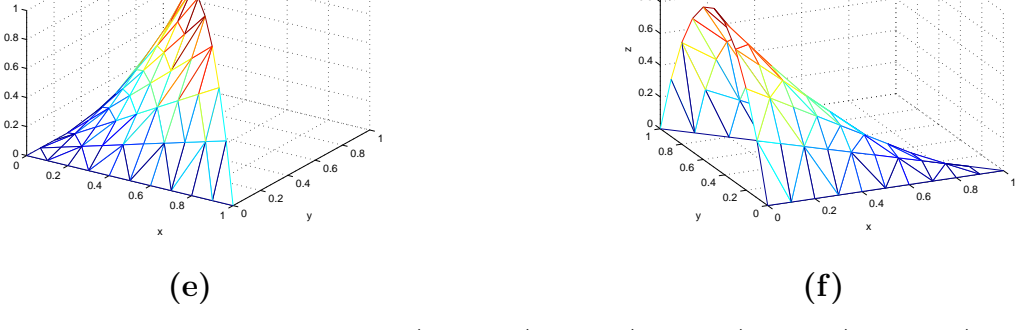

Figura 3–4: Base para  $\mathbf{u}$ :(a)  $\hat{Q}_1$ , (b)  $\hat{Q}_2$ , (c)  $\hat{Q}_3$ , (d)  $\hat{Q}_4$ , (e)  $\hat{Q}_5$  y (f)  $\hat{Q}_6$ 

Identifiquemos con  ${L_j}_{j=1}^3$  y  ${Q_i}_{i=1}^6$  las bases sobre  $T^e$  para la variable presión y velocidad respectivamente, usando la relación determinada anteriormente, se tiene que

$$
L_j = \hat{L}_j \circ \mathbf{F}^{-1} \qquad y \qquad Q_i = \hat{Q}_i \circ \mathbf{F}^{-1}.
$$

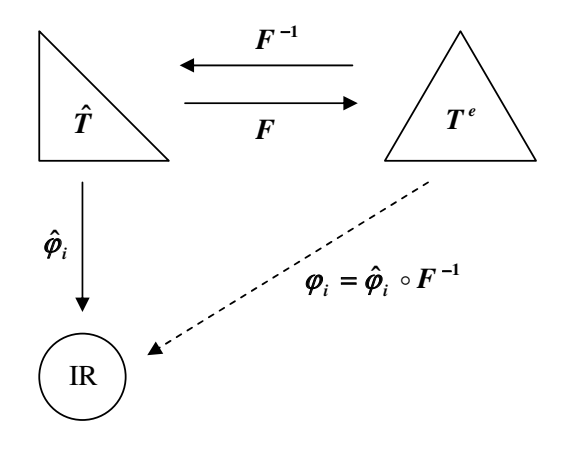

Figura 3–5: Base  $\varphi_i$ 

Entonces, la aproximación de la presión y velocidad en  $T<sup>e</sup>$  es de la forma

$$
p(x,y) = \sum_{j=1}^{3} p_j(\hat{L}_j \circ \mathbf{F}^{-1})(x,y) = \sum_{j=1}^{3} p_j L_j(x,y)
$$
 (3.11)

$$
u_1(x,y) = \sum_{i=1}^{6} (u_1)_i (\hat{Q}_i \circ \mathbf{F}^{-1})(x,y) = \sum_{i=1}^{6} (u_1)_i Q_i(x,y)
$$
(3.12)

$$
u_2(x,y) = \sum_{i=1}^{6} (u_2)_i (\hat{Q}_i \circ \mathbf{F}^{-1})(x,y) = \sum_{i=1}^{6} (u_2)_i Q_i(x,y) \tag{3.13}
$$

Obtenida la aproximación de las variables ahora discretizaremos la ecuación, para ello debemos considerar que nosotros implementaremos el Problema de Stokes incompresible. Como mencionamos en la Sección 2.1 la condición matemática que refleja un flujo incompresible es  $div**u** = 0$  entonces  $\phi = 0$ .

Remplazando  $(3.11)-(3.13)$  en el problema variacional  $(2.42)$  y usando el método de Galerkin, así como se muestra en la Sección 3.1, se tiene

$$
\sum_{i=1}^{6} (u_1)_i \mathbf{a}(Q_i, Q_k) - \sum_{j=1}^{3} p_j \left[ \left( \frac{\partial Q_k}{\partial x}, L_j \right) - \int_{\Gamma_1^{Te}} Q_k(L_j n_x) ds \right] = \langle f_1, Q_k \rangle
$$
  

$$
\sum_{i=1}^{6} (u_2)_i \mathbf{a}(Q_i, Q_k) - \sum_{j=1}^{3} p_j \left[ \left( \frac{\partial Q_k}{\partial y}, L_j \right) - \int_{\Gamma_1^{Te}} Q_k(L_j n_y) ds \right] = \langle f_2, Q_k \rangle
$$
  

$$
\sum_{i=1}^{6} (u_1)_i \left( L_l, \frac{\partial Q_i}{\partial x} \right) + \sum_{i=1}^{6} (u_2)_i \left( L_l, \frac{\partial Q_i}{\partial y} \right) - (c, L_l) = 0
$$

para  $k = 1, \ldots, 6$  y  $l = 1, \ldots, 3$ . Este sistema tiene 15 ecuaciones y 16 incógnitas sobre cada elemento  $T^e$ .

Este sistema puede escribirse como un sistema de matrices en bloques

$$
\begin{bmatrix}\nK11^{e} & 0 & K13^{e} & 0 \\
0 & K22^{e} & K23^{e} & 0 \\
K31^{e} & K32^{e} & 0 & K34^{e}\n\end{bmatrix}\n\begin{bmatrix}\n(u_{1})_{6}^{e} \\
(u_{2})_{1}^{e} \\
\vdots \\
(u_{2})_{6}^{e} \\
u_{2})_{6}^{e} \\
p_{1}^{e} \\
p_{2}^{e} \\
p_{3}^{e}\n\end{bmatrix} = \n\begin{bmatrix}\nF1^{e} \\
F2^{e} \\
0\n\end{bmatrix}
$$
\n(3.14)

donde

$$
K11^{e} = \nu \int_{T^{e}} \nabla Q_{i} \nabla Q_{k} d\mathbf{x} \qquad K13^{e} = -\int_{T^{e}} \frac{\partial Q_{k}}{\partial x} \cdot L_{j} d\mathbf{x} + \int_{\Gamma_{1}^{Te}} Q_{k}(L_{j}n_{x}) ds
$$
  
\n
$$
K22^{e} = K11^{e} \qquad K23^{e} = -\int_{T^{e}} \frac{\partial Q_{k}}{\partial y} \cdot L_{j} d\mathbf{x} + \int_{\Gamma_{1}^{Te}} Q_{k}(L_{j}n_{y}) ds
$$
  
\n
$$
K31^{e} = \int_{T^{e}} L_{l} \cdot \frac{\partial Q_{i}}{\partial x} d\mathbf{x} \qquad K32^{e} = \int_{T^{e}} L_{l} \cdot \frac{\partial Q_{i}}{\partial y} d\mathbf{x}
$$
  
\n
$$
K34^{e} = -\int_{T^{e}} L_{l} d\mathbf{x}
$$
  
\n
$$
F1^{e} = \int_{T^{e}} f_{1} Q_{k} d\mathbf{x} \qquad F2^{e} = \int_{\Omega} f_{2} Q_{k} d\mathbf{x}
$$

es decir

$$
K^e x^e = b^e.
$$

Para el cálculo de los componentes de la matriz  $K^e$  y del vector  $b^e$ , usaremos Cuadratura Gaussiana. Para la integración sobre cada elemento  $T<sup>e</sup>$  usaremos tres puntos de interpolación sobre el triángulo de referencia $\hat{T},$ que es exacto para polinomios de segundo grado y para la integración sobre la frontera  $\Gamma^{T^e}$  usaremos dos puntos de interpolación sobre el segmento  $(0, 1)$  que es exacto para polinomios de grado menor o igual a 3.

Después de obtener la matriz  $K^e$  y vector  $b^e$  para cada elemento  $T^e$ , debemos adicionarlos teniendo en cuenta la relación de los números de los nodos locales y globales, obteniendo

$$
\sum_{e=1}^{E} K^e x^e = \sum_{e=1}^{E} b^e
$$

donde  $E$  es el número de elementos en la discretización del dominio. Este proceso es conocido como ensamblaje.

Ahora imponemos las condiciones de frontera del problema, en nuestro problema se tiene la condición de Dirichlet y Neumann. La condición de Neumann ya ha sido impuesta en la discretización como se observa en  $(3.1)-(3.2)$  mientras que el proceso para imponer la condición de Dirichlet lo detallaremos en el Apéndice B.

Además, añadimos la restricción

$$
\int\limits_{\Omega} p \ d\mathbf{x} = 0
$$

con la que garantizamos que  $p \in L_0^2(\Omega)$ .

Después de estos procesos obtenemos un sistema global de la forma

$$
\tilde{K}x = b \tag{3.15}
$$

que consiste de  $2M + N + 1$  ecuaciones y  $2M + N + 1$  incógnitas.

Dado que, la matriz $\tilde{K}$ es de la forma

$$
\tilde{K} = \begin{bmatrix}\nK11 & 0 & K13 & 0 \\
0 & K22 & K23 & 0 \\
K31 & K32 & 0 & K34 \\
0 & 0 & K43 & 0\n\end{bmatrix}
$$

hacemos

$$
K = \begin{bmatrix} K11 & 0 & K13 \\ 0 & K22 & K23 \\ K31 & K32 & 0 \end{bmatrix}
$$

la cual es la matriz de rigidez global de orden  $2M + N$ .

Si analizamos estas matrices tenemos que el rango de K es  $2M + N - 1$ , el cual es insuficiente para obtener una solución única. En consecuencia, añadimos una restricción, obteniendo que el rango de la matriz  $K$  más la fila generada por la restricción que añadimos es $2M+N.$  Como el rango es suficiente podemos obtener una única solución. Sin embargo, dado que usamos  $q \in L^2(\Omega)$  en lugar de  $q \in L^2_0(\Omega)$ , a la matriz  $K$  también le incrementamos una columna, por que el conjunto ortogonal de  $L_0^2(\Omega)$  es el conjunto de funciones constantes.

De esta manera obtenemos la matriz cuadrada  $\tilde{K}$  cuyo rango es  $2M + N + 1$ . La solución del sistema de ecuaciones 3.15 podemos obtenerla usando Eliminación Gaussiana o algún método indirecto.

# Capítulo 4 RESULTADOS NUMÉRICOS

Los experimentos numéricos que presentamos en este capítulo son para verificar la convergencia del m´etodo y la exactitud del algoritmo para un tipo de funciones para la velocidad y presión. Además mostraremos otros ejemplos donde podremos ver las cualidades de algoritmo.

En nuestros experimentos usamos mallas triangulares uniformes y no uniformes de diámetro  $h$ . Las mallas uniformes son triángulos generados de cuadrados y las mallas no uniformes son generadas por pdetool de MATLAB 7.2.0.232(R2006a), el cual usa la triangulación de Delaunay para generar la malla. El épsilon de la máquina que usamos es 2.2204e-016 y el cálculo de los errores es dado en norma  $L^2(\Omega)$ . Considerando el Problema de Stokes con condición de Frontera Mixta (2.32)-(2.35) del tipo incompresible, enunciamos los siguientes ejemplos.

 $Ejemplo 1. *Verifica exactitud del algoritmo para funciones polinómicas cuadráticas*$ en la velocidad y para funciones lineales en la presión.

Dado  $\Omega = (0,1)^2$ ,  $\nu = 1$ ,  $\mathbf{f} = (-1,0)'$  y condición de frontera como se muestra en la Figura 4–1 donde la condición de Dirichlet es dada por la solución exacta. La solución exacta del problema es:

$$
\mathbf{u}(x, y) = (x^2, -2xy)'
$$
  

$$
p(x, y) = x - 0.5
$$

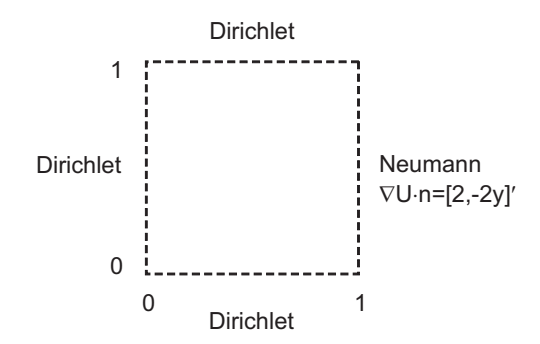

Figura 4–1: Condiciones de Frontera - Ejemplo 1

Para obtener la solución de este problema usaremos las mallas de la Figura 4–2, como mallas iniciales.

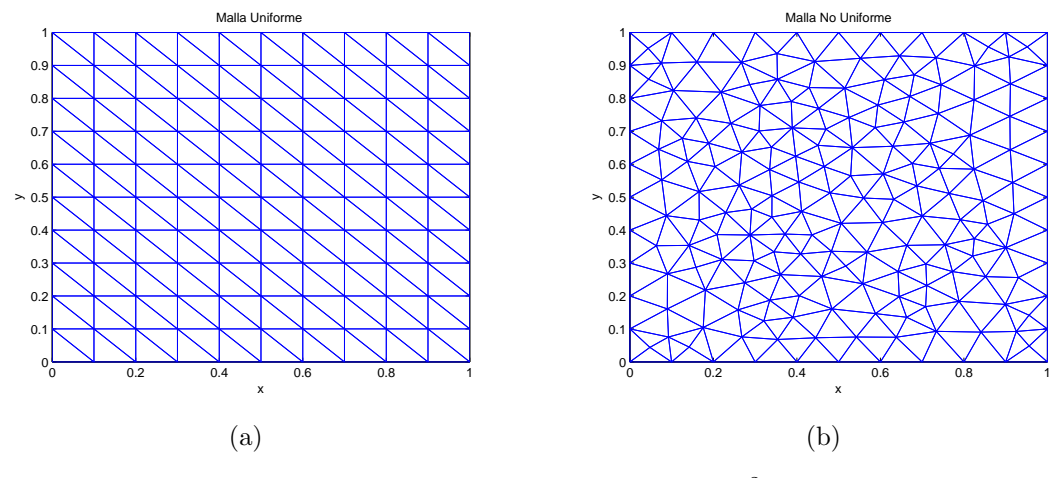

Figura 4–2: Mallas en  $\Omega = (0, 1)^2$ 

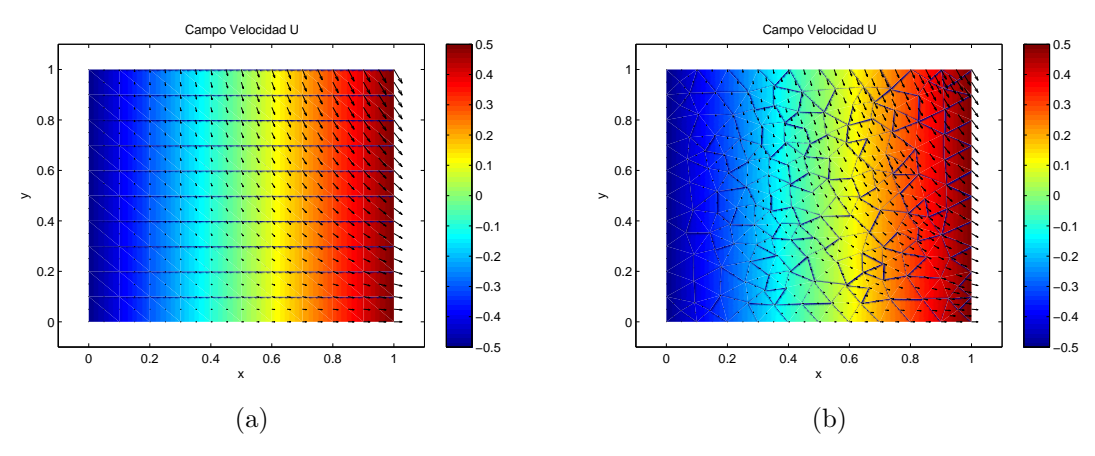

Figura 4–3: Campo Velocidad - Ejemplo 1

Las gráficas de la Figura  $4-3$  representan el campo velocidad de la solución sobre la

variación de la presión en el dominio  $\Omega$ , donde (a) corresponde a la malla uniforme y (b) a la malla no uniforme. Además, en la Figura 4–4 se tiene la superficie de la presión, que es la misma en ambas mallas.

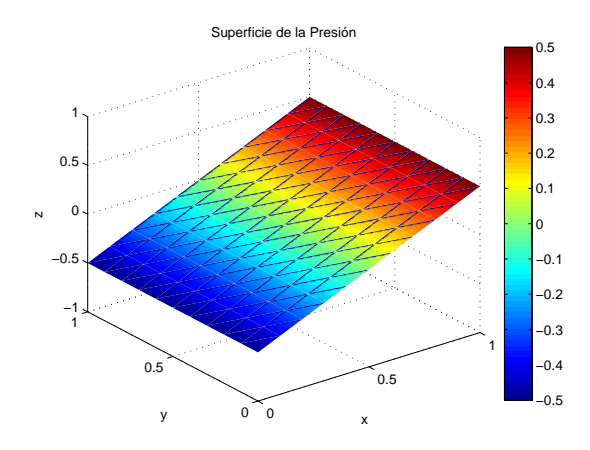

Figura 4–4: Superficie de la Presión - Ejemplo 1

En los Cuadros 4–1 y 4–2, mostramos los valores del promedio de la divu sobre el dominio  $(c)$ , los errores para la velocidad y la presión al ir refinando la malla uniforme y no uniforme, respectivamente.

Cuadro 4–1: Resultados del Ejemplo 1 para una Malla Uniforme

| h         |                                                                          | $err_{11}$                                           | $err_{112}$ | $err_{11}$ | $err_{n}$ |
|-----------|--------------------------------------------------------------------------|------------------------------------------------------|-------------|------------|-----------|
|           | 10 <sup>-1</sup>   -4.3e-017   2.4e-016   2.8e-016   3.8e-016   7.5e-015 |                                                      |             |            |           |
|           | $20^{-1}$   -6.1e-017   1.2e-015   1.2e-015   1.6e-015   5.2e-014        |                                                      |             |            |           |
| $30^{-1}$ |                                                                          | 1.5e-016   1.3e-015   1.3e-015   1.8e-015   6.2e-014 |             |            |           |

Cuadro 4–2: Resultados del Ejemplo 1 para una Malla No Uniforme

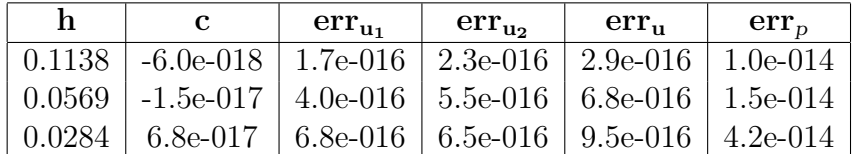

Considerando el épsilon de la máquina, del Cuadro 4–1 y 4–2 tenemos que el error de la velocidad y la presión es cero para cualquier valor de  $h$ . Este hecho verifica que el algoritmo es exacto para funciones polinomiales cuadráticas en la velocidad

y funciones lineales en la presión. Así mismo, se observa que el promedio de la divu es cero para cualquier  $h$ , es decir, el método conserva la masa.

Ejemplo 2. Verifica que el método converge en orden  $O(h^3)$  para la velocidad que es aproximada con polinomios de grado 2 y en orden  $O(h^2)$  para la presión que se aproxima con polinomios de grado 1. (ver  $\lceil 5 \rceil$ )

Dado  $\Omega = (0, 1)^2$ ,  $\nu = 1$ ,  $\mathbf{f} = (\sin x + y; -y \cos x + x)'$  y condición de frontera como se muestra en la Figura 4–5, donde la condición de Dirichlet es dada por la solución exacta.

La solución del problema es:

$$
\mathbf{u}(x, y) = (\sin x, -y \cos x)'
$$
  

$$
p(x, y) = xy - 0.25
$$

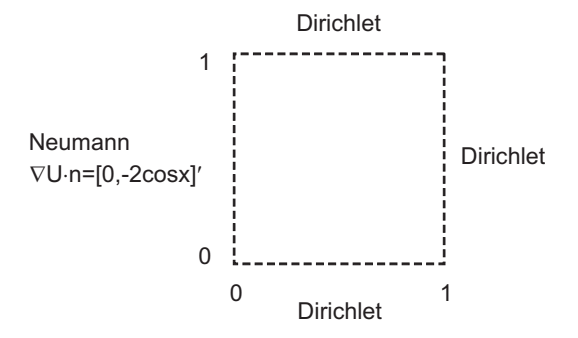

Figura 4–5: Condiciones de Frontera - Ejemplo 2

Al igual que el Ejemplo 1, usaremos las mallas de la Figura 4–2 como mallas iniciales.

En la Figura 4–6 tenemos el campo velocidad de la solución sobre la variación de la presión en el dominio  $\Omega$ , donde (a) corresponde a la malla uniforme y (b) a la malla no uniforme. Además, en la Figura  $4-7$  se tiene la superficie de la presión, que es la misma en ambas mallas.

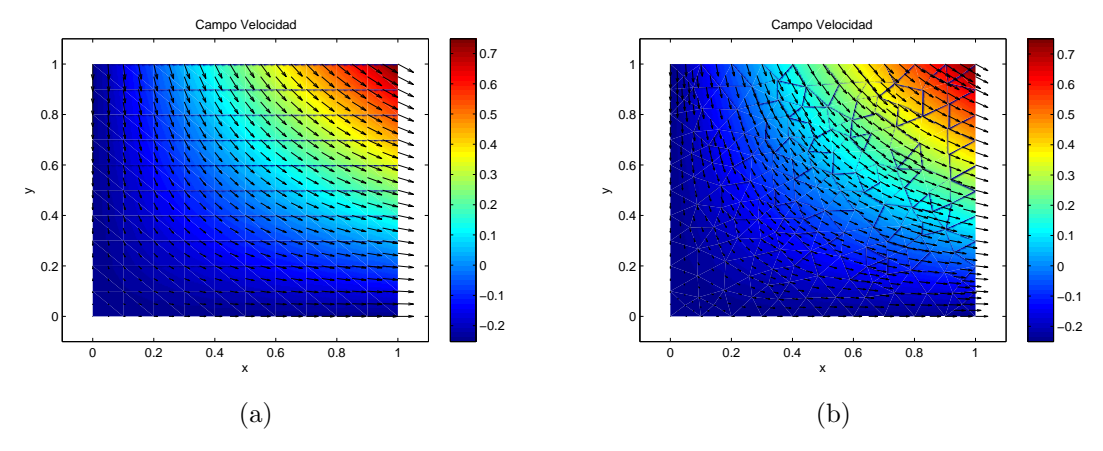

Figura 4–6: Campo Velocidad - Ejemplo 2

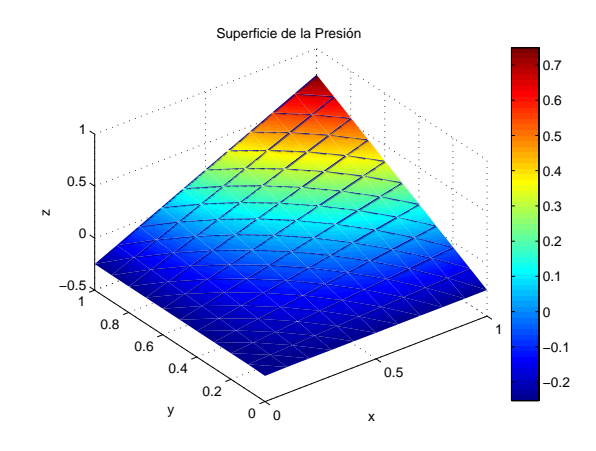

Figura 4–7: Superficie de la Presión - Ejemplo 2

En los Cuadros 4–3 y 4–4, mostramos los valores de c y los errores para la velocidad y la presión al ir refinando la malla uniforme y no uniforme, respectivamente.

Para analizar la convergencia del método construiremos las gráficas generadas por la regresión lineal de logaritmo de  $h$  versus el logaritmo del error. Entonces, del Cuadro 4–3 obtenemos las Figuras 4–8(a) y 4–9(a) para la velocidad y presión en mallas uniformes, respectivamente y del Cuadro 4–4 las Figuras 4–8(b) y 4–9(b) para la velocidad y presión en mallas no uniformes, respectivamente.

| h         |                                                         | $err_{111}$ | $err_{112}$ | $err_{\rm m}$ | $err_{n}$ |
|-----------|---------------------------------------------------------|-------------|-------------|---------------|-----------|
| $10^{-1}$ | $-2.9e-008$   4.6e-006   8.6e-006   9.7e-006   6.5e-004 |             |             |               |           |
| $20^{-1}$ | $-1.8e-009$   5.7e-007   1.0e-006   1.2e-006   1.6e-004 |             |             |               |           |
| $30^{-1}$ | $-3.6e-010$   1.6e-007   3.1e-007   3.6e-007   7.1e-005 |             |             |               |           |

Cuadro 4–3: Resultados del Ejemplo 2 para la Malla Uniforme

Cuadro 4–4: Resultados del Ejemplo 2 para la Malla No Uniforme

| h      |                                                                  | $err_{111}$ | $err_{112}$ | $err_{\rm u}$ | $err_{n}$ |
|--------|------------------------------------------------------------------|-------------|-------------|---------------|-----------|
| 0.1138 | $-2.9e-008$   $2.7e-006$   $3.9e-006$   $4.7e-006$   $3.9e-004$  |             |             |               |           |
|        | 0.0569   -1.8e-009   3.1e-007   4.7e-007   5.7e-007   9.6e-005   |             |             |               |           |
|        | $0.0284$   -1.1e-010   3.7e-008   6.2e-008   7.3e-008   2.4e-005 |             |             |               |           |

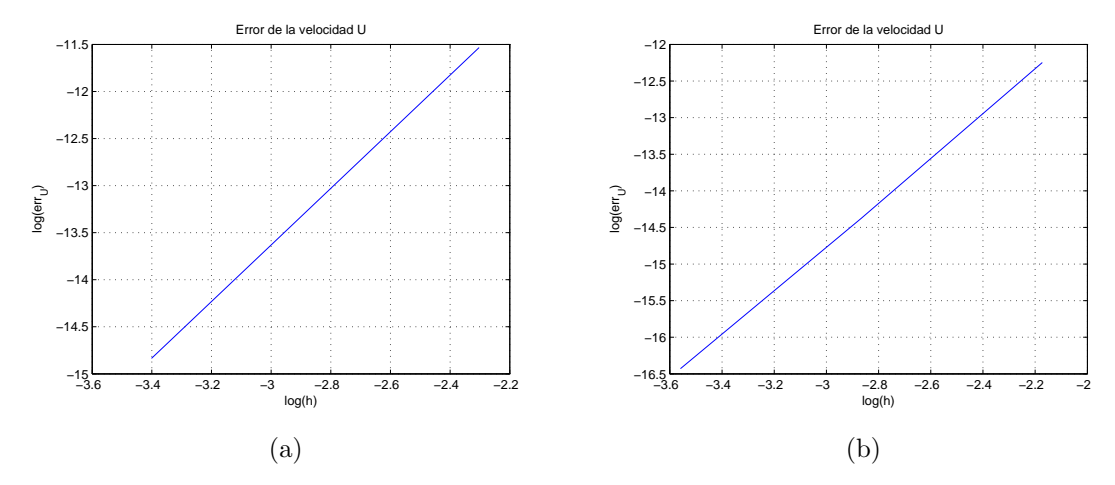

Figura 4–8: Convergencia de la Velocidad - Ejemplo 2

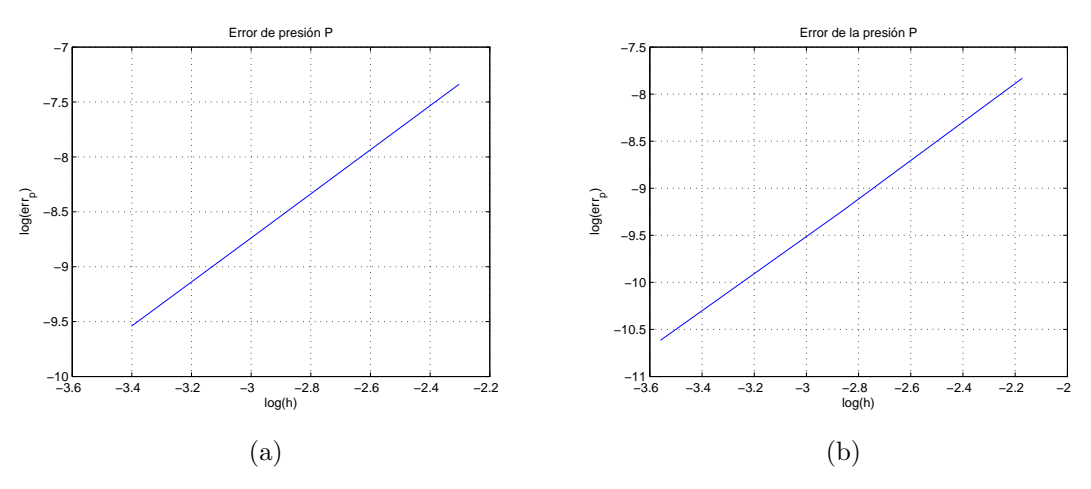

Figura 4–9: Convergencia de la Presión - Ejemplo 2

Luego, aplicando regresión lineal en cada una de las rectas, obtemos los valores dados en el Cuadro 4–5. Por tanto, el orden de convergencia para la velocidad es  $O(h^3)$ y para la presión es  $O(h^2)$ .

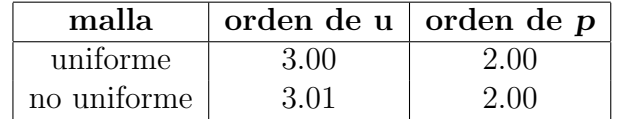

**Uvip** 

Cuadro 4–5: Orden de Convergencia - Ejemplo 2

Histograma de Vp−divU sobre cada elemento (h=1/10, num−elem=200) Histograma de Vp−divU sobre cada elemento (h=1/20, num−elem=800) 1 1  $0.9$  $0.9$  $\frac{1}{5}$  0.8  $0.\overline{8}$ Probabilidad de ocurrencia de Vp−divU<br>Po<br>Ocurrencia de Vp−divU Probabilidad de ocurrencia de Vp−divU<br>Ocupa<br>Ocupa icia de Vp-0.7  $0.7<sub>1</sub>$ 0.6 0.6 0.5  $0.5$  $0.4<sub>1</sub>$  $0.4<sub>1</sub>$  $0.3 \,$ 0.3 0.2  $0.2 \,$  $\mathbf{0}$ . 0.1  $_{-3}^{0}$ 0 −3 −2 −1 0 1 2 3 4 5 6 Rango Vp−divU −3 −2 −1 0 1 2 3 4 5 6 Rango Vp−divU x 10<sup>−</sup>  $x = 10$ <sup>-4</sup>  $(a)$  (b) Histograma de Vp−divU sobre cada elemento (h=1/30, num−elem=1800)  $1<sub>r</sub>$  $\mathbf{0}$ Probabilidad de ocurrencia de Vp−di∨U<br>Ocupa<br>Ocupa 0.8 0.7 0.6  $0.5$ Probabilidad de o<br>0.40 p 0.3  $\overline{0}$ .  $0.1$  $_{-3}^{0}$ −3 −2 −1 0 1 2 3 4 5 6 Rango Vp−divU x 10−4

(c)

Figura 4–10: Histograma de Vp-divU sobre mallas uniformes - Ejemplo 2

Otro resultado que podemos observar de los Cuadros  $4-3$  y  $4-4$  es la variación de c, el cual representa el valor promedio de la divu sobre el dominio, el cual disminuye a medida que el  $h$  es más pequeño.

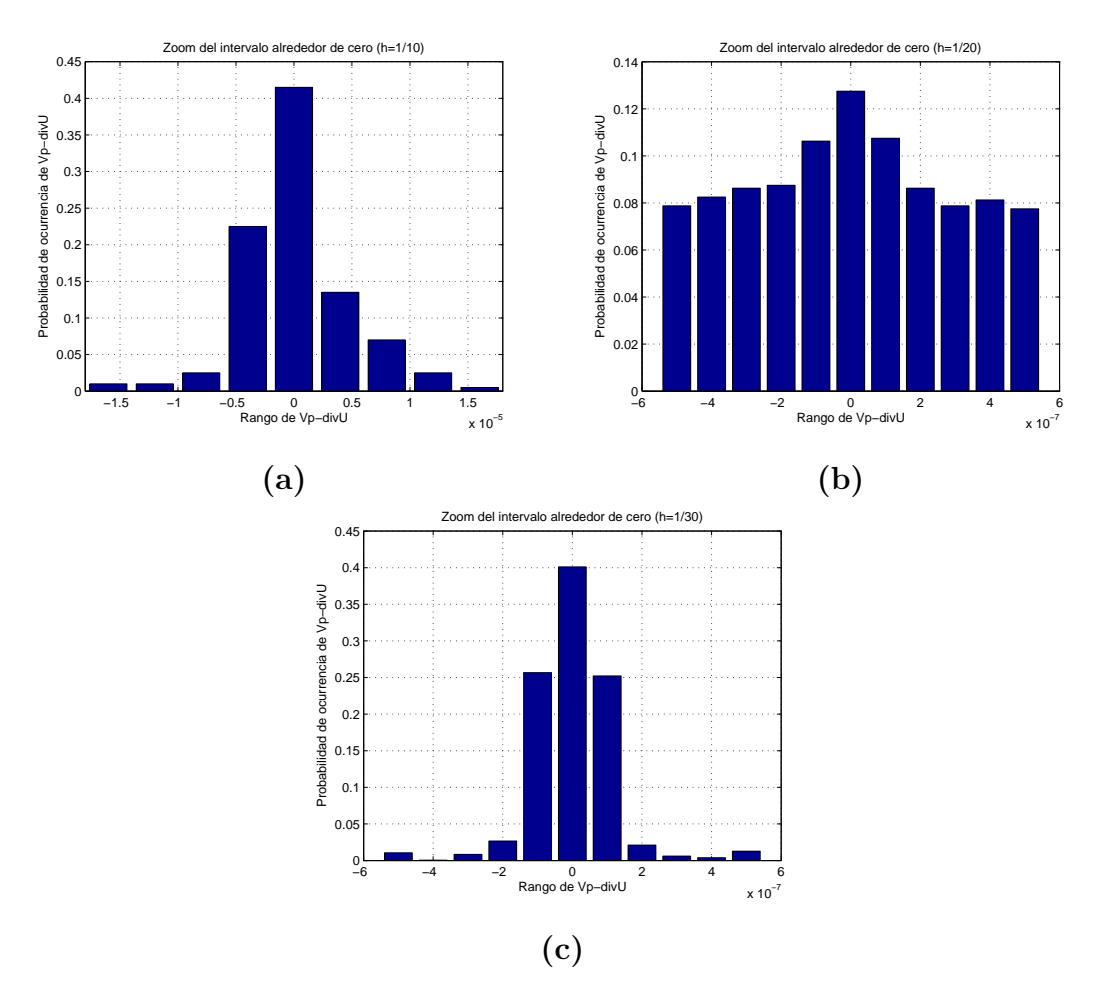

Figura 4–11: Distribución de Vp-divU en el intervalo alrededor de cero sobre mallas uniformes - Ejemplo 2

Además, en la Figura  $4-10$  y la Figura  $4-12$ , mostramos los histogramas de la variación del valor promedio de *div*u sobre cada elemento, en el refinamiento de la malla uniforme y no uniforme, respectivamente.

Considerando que el refinaminamiento de las mallas se incrementan de  $(a) - (c)$ , los histogramas muestran como se incrementa la cantidad de elementos con valor promedio de divu proximos a cero, a medida que se va refinando la malla. Para una mejor visualización de este efecto, graficamos la distribución del valor promedio de divu sobre un intervalo alrededor de cero. En la Figura 4–11 se muestra la distribución para las mallas uniformes, usando la reducción de h de  $(a)-(c)$  como en

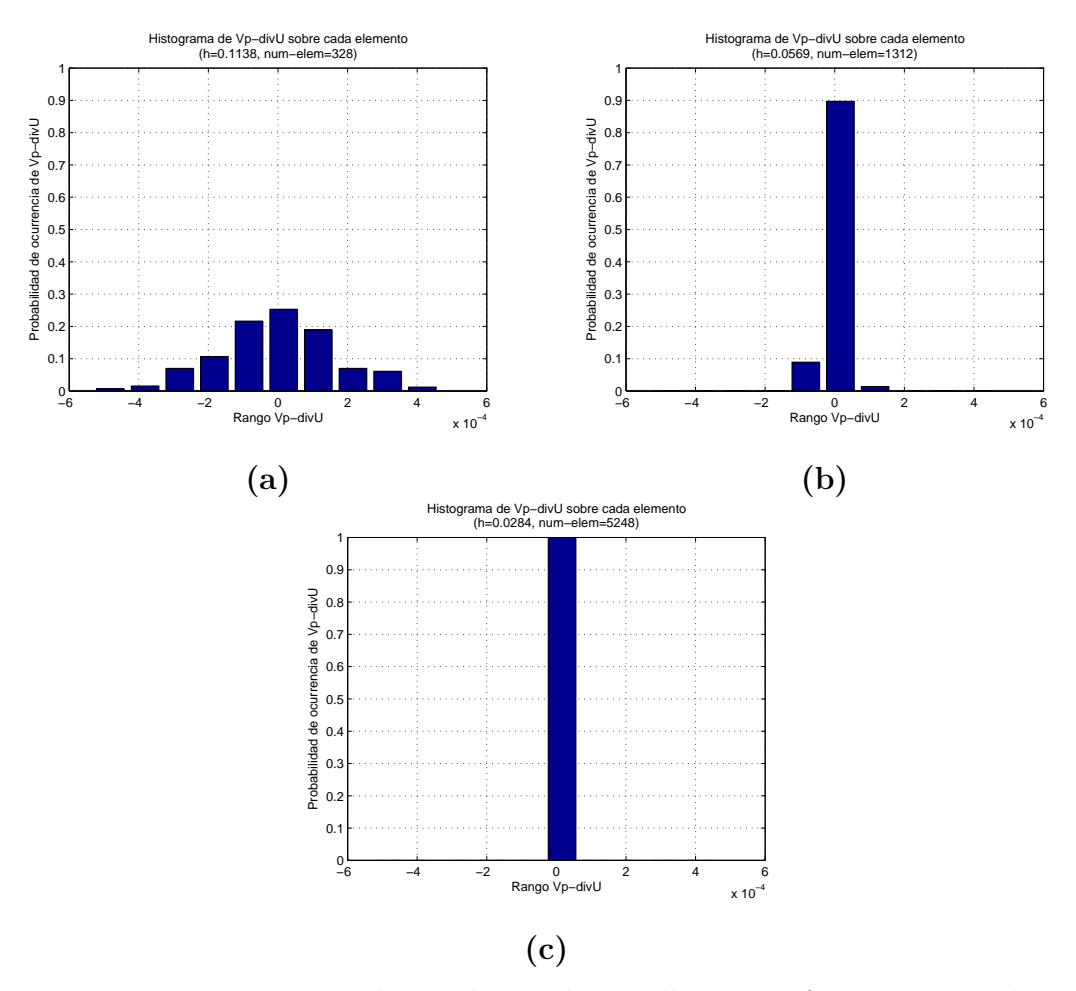

la Figura  $4-10$  y en la Figura  $4-13$  se muestra la distribución para las mallas no uniformes, siendo (a) la distribución de 4–12(b) y (b) la distribución de 4–12(c).

Figura 4–12: Histograma de Vp-divU sobre mallas no uniformes - Ejemplo 2

Ejemplo 3. Este ejemplo es dado para verificar la teoría de Discontinuo Galerkin Local (DGL) para Sistemas de Stokes (ver [3]). Usaremos el mismo ejemplo, para mostrar que el m´etodo que usamos tiene el mismo orden de convergencia que el de DGL.

Dado  $\Omega = (-1,1)^2$ ,  $\nu = 1$ ,  $\phi = 0$ ,  $\mathbf{f} = (0,0)^{\prime}$  y con condición de frontera Dirichlet en todo el borde, dada por la solución exacta.

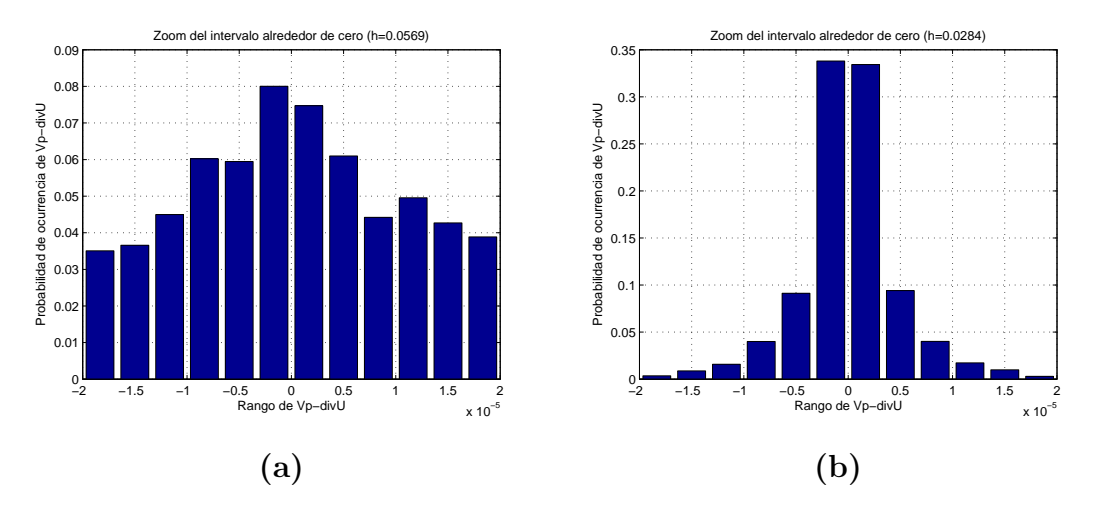

Figura 4–13: Distribución de Vp-divU en el intervalo alrededor de cero sobre mallas uniformes - Ejemplo 2

La solución exacta del problema es:

$$
\mathbf{u}(x, y) = (-e^x(y \cos y + \sin y), e^x y \sin y)'
$$
  

$$
p(x, y) = 2e^x \sin y
$$

En la Figura  $4-14$  tenemos las mallas para obtener la solución del problema.

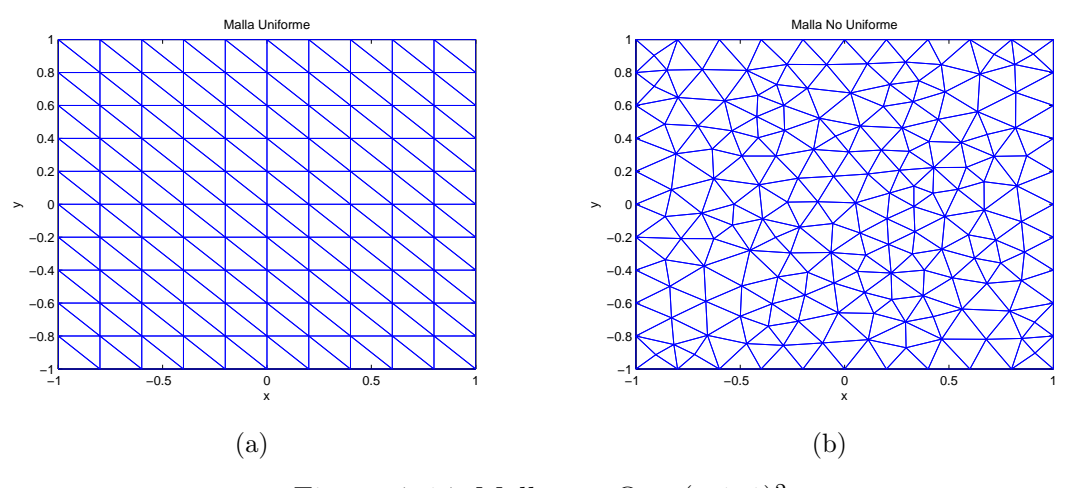

Figura 4–14: Mallas en $\Omega=(-1,1)^2$ 

Las gráficas de la Figura  $4-15$  representan el campo velocidad de la solución sobre la variación de la presión en el dominio  $\Omega$ , donde (a) corresponde a la malla uniforme y (b) a la malla no uniforme. Además, en la Figura 4–16 se tiene la superficie de la

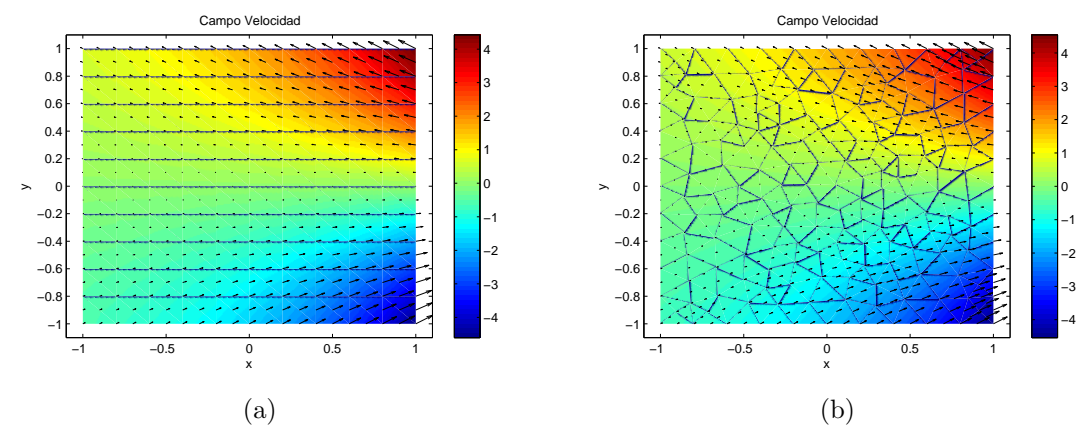

Figura 4–15: Campo Velocidad - Ejemplo 3

presión, que es la misma en ambas mallas.

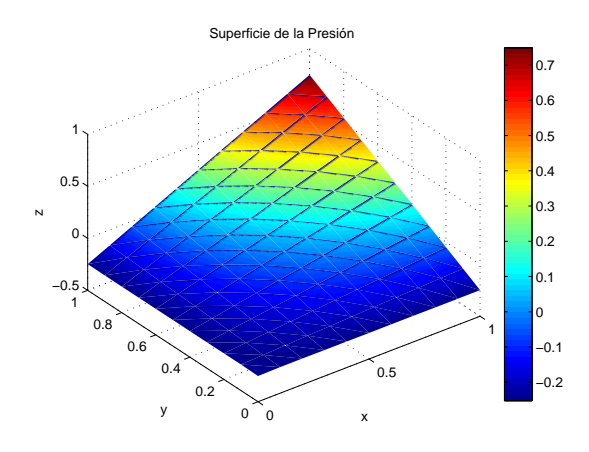

Figura 4–16: Superficie de la Presión - Ejemplo 3

En los Cuadros 4–6 y 4–7 reportamos los valores de los errores para mallas uniformes y no uniformes respectivamente.

| h         | $err_{111}$ | $err_{112}$   | $err_{\rm m}$ | $\mathbf{e}_n$ |
|-----------|-------------|---------------|---------------|----------------|
| $5^{-1}$  | 5.6e-004    | $4.0e-004$    | $6.9e-004$    | 0.0160         |
| $10^{-1}$ | $6.9e-005$  | $4.9e-005$    | 8.5e-005      | 0.0035         |
| $20^{-1}$ | 8.6e-006    | $6.01.3e-006$ | 7.0e-006      | $  8.4e-004$   |

Cuadro 4–6: Resultados del Ejemplo 3 para la Malla Uniforme

Al igual que en el Ejemplo 2, del Cuadro 4–6 obtenemos las Figuras 4–17(a) y 4–18(a) para la velocidad y presión en mallas uniformes, respectivamente y del Cuadro 4–7 las Figuras  $4-8(b)$  y  $4-9(b)$  para la velocidad y presión en mallas no uniformes,

| h      | $err_{111}$ | $err_{112}$    | $err_{\rm m}$ | $\mathbf{e}_p$ |
|--------|-------------|----------------|---------------|----------------|
| 0.2394 | $2.7e-004$  | $2.2e-004$     | $3.5e-004$    | 0.0093         |
| 0.1197 | 3.4e-005    | $2.7e-005$     | $4.3e-005$    | 0.0021         |
| 0.0598 | $4.3e-006$  | $\pm 3.5e-006$ | $3.6e - 006$  | $4.2e-004$     |

Cuadro 4–7: Resultados del Ejemplo 3 para la Malla No Uniforme

respectivamente.

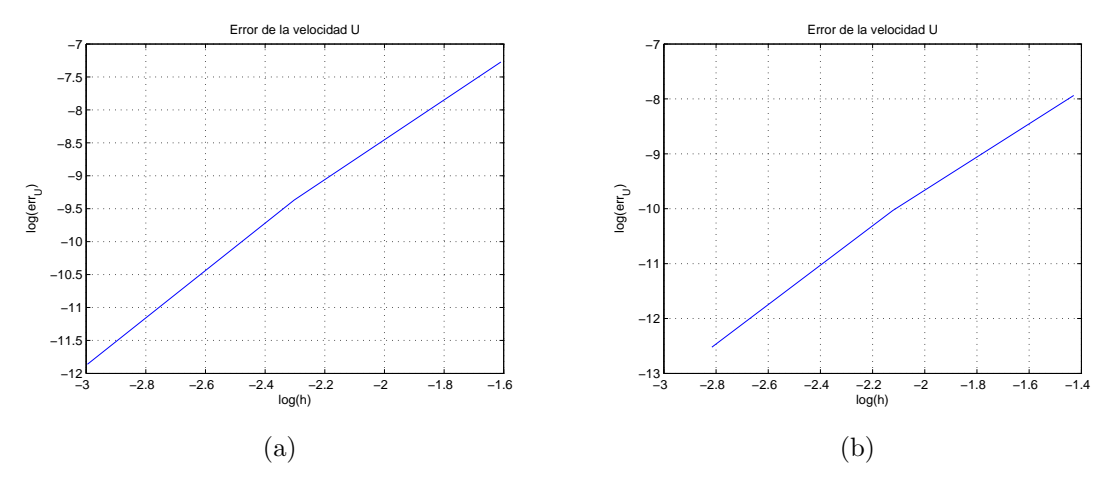

Figura 4–17: Convergencia de la Velocidad - Ejemplo 3

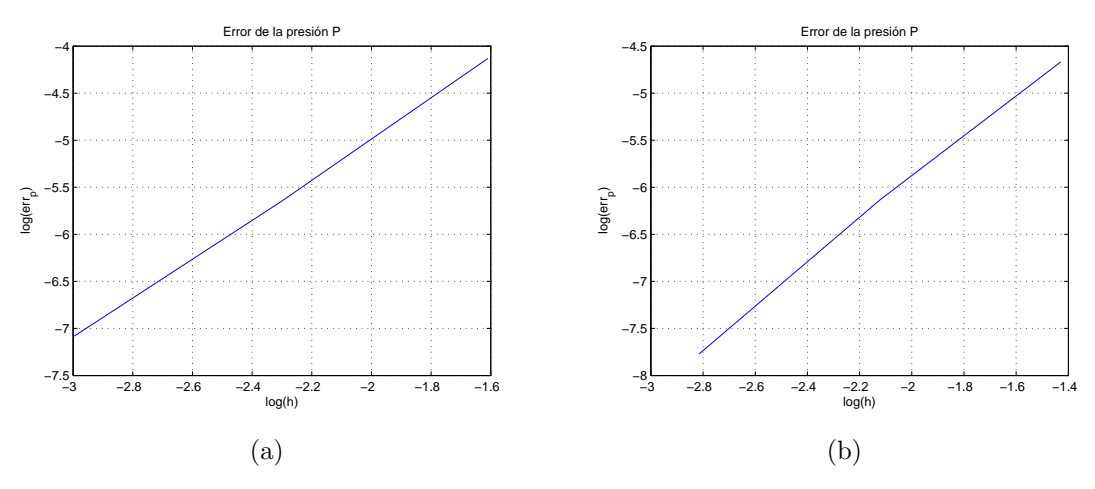

Figura 4–18: Convergencia de la Presión - Ejemplo 3

Aplicando regresión en cada una de las gráficas se tiene que el orden de convergencia de la velocidad es  $O(h^3)$  y de la presión  $O(h^2)$ , así como se muestra en el Cuadro 4–8. Este resultado nos muestra que el método que estamos aplicando en comparación

con DGL, tiene el mismo orden de convergencia.

| malla       | orden de $\mathbf{u}$   orden de $p$ |      |
|-------------|--------------------------------------|------|
| uniforme    | 3.00                                 | 2.00 |
| no uniforme | 3.01                                 | 2.00 |

Cuadro 4–8: Orden de Convergencia - Ejemplo 3

A continuación presentamos otros ejemplos, con la finalidad de comparar las soluciones numéricas obtenidas de nuestro algoritmo FEM2D<sub>−</sub>STOKES con las del algoritmo FREE−FEM−STOKES presentado en [1].

### Ejemplo 4. Cavidad.

Dado  $\Omega = (0, 1)^2$ ,  $\nu = 1$ ,  $\phi = 0$ ,  $\mathbf{f} = (0, 0)^{\prime}$  y con condición de frontera Dirichlet como se muestra en la Figura 4–19.

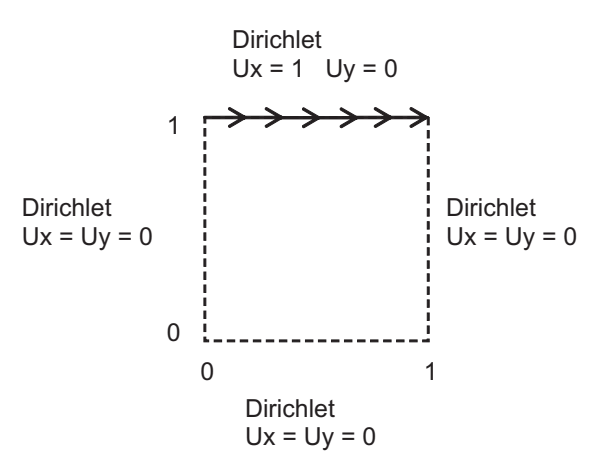

Figura 4–19: Condiciones de Frontera - Ejemplo 4

Usaremos las mallas de la Figura  $4-2$  para obtener la solución del problema. La Figura 4–20, muestra en (a) el campo velocidad obtenido de la malla uniforme y en (b) de la malla no uniforme, ambos campos estan sobre la variación de la presión en el dominio  $\Omega$ . Además, en la Figura 4–21 se tiene la superficie de la presión.

Ejemplo 5. Canal.

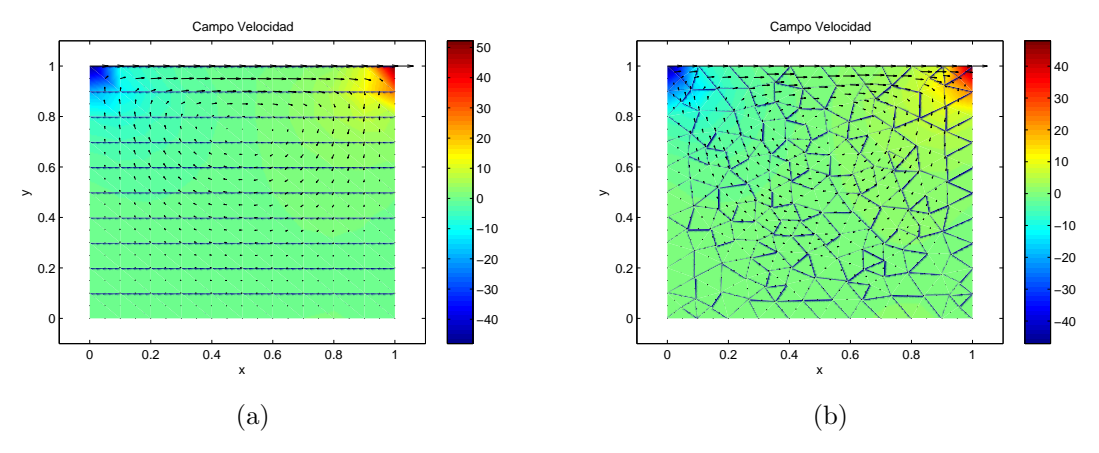

Figura 4–20: Campo Velocidad - Ejemplo 4

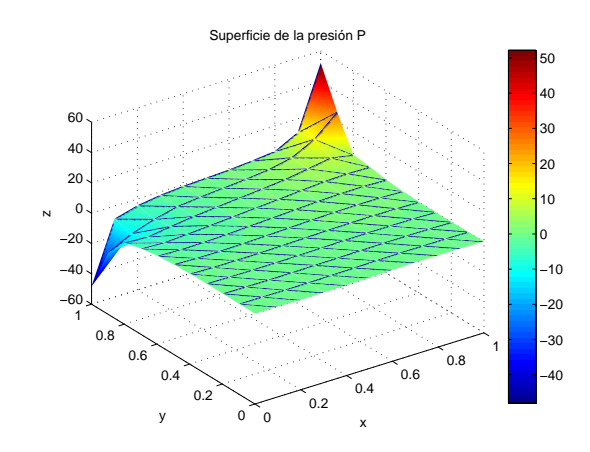

Figura 4–21: Superficie de la Presión - Ejemplo 4

Dado  $\Omega = (0, 3) \times (0, 1)$ ,  $\nu = 1$ ,  $\mathbf{f} = (0, 0)'$  y condición de frontera como se muestra en la Figura 4–22.

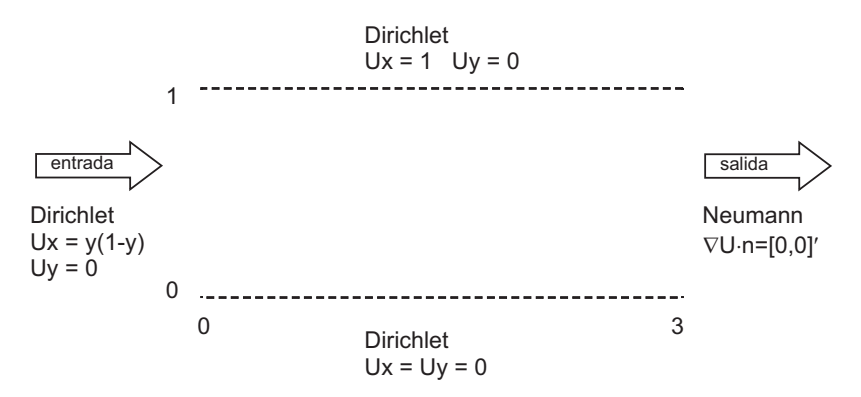

Figura 4–22: Condiciones de Frontera - Ejemplo 5

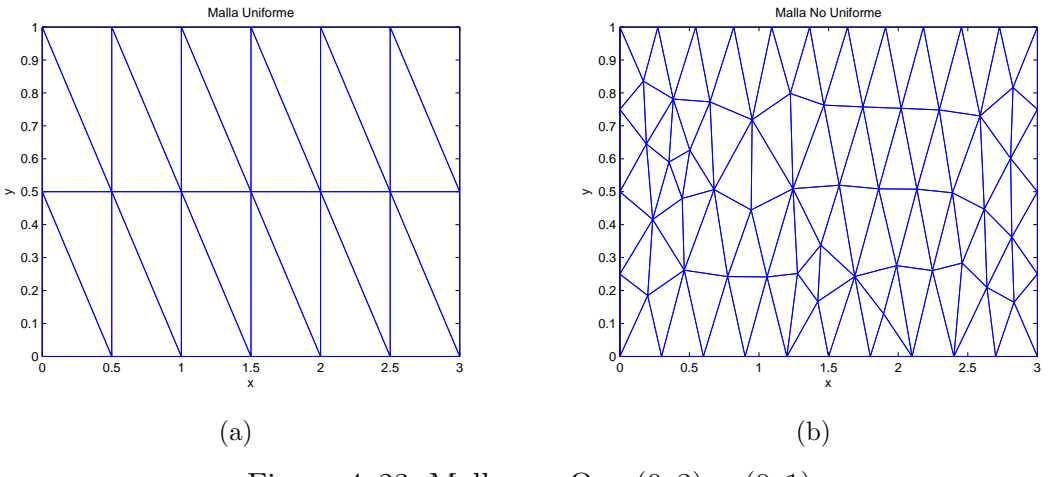

La solución del problema la obtendremos usando las mallas de la Figura 4–23.

Figura 4–23: Mallas en $\Omega=(0,3)\times(0,1)$ 

En la Figura  $4-24$  tenemos el campo velocidad de la solución sobre la variación de la presión en el dominio  $\Omega$ , donde (a) corresponde a la malla uniforme y (b) a la malla no uniforme. Además, en la Figura  $4-25$  se tiene la superficie de la presión, que es la misma en ambas mallas.

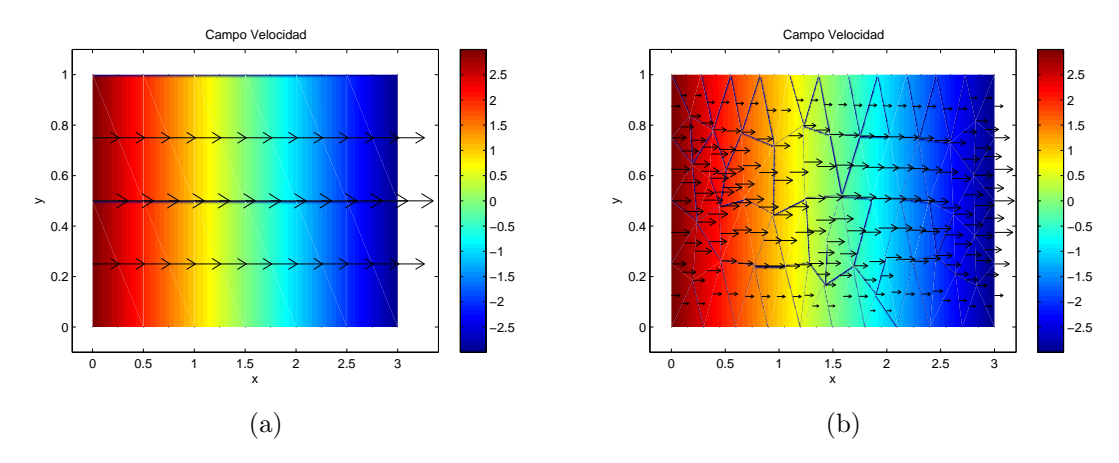

Figura 4–24: Campo Velocidad - Ejemplo 5

### Ejemplo 6. Inout.

Dado  $\Omega = (0, 1)^2$ ,  $\nu = 1$ ,  $\phi = 0$ ,  $\mathbf{f} = (0, 0)^{\prime}$  y con condición de frontera Dirichlet como se muestra en la Figura 4–26.

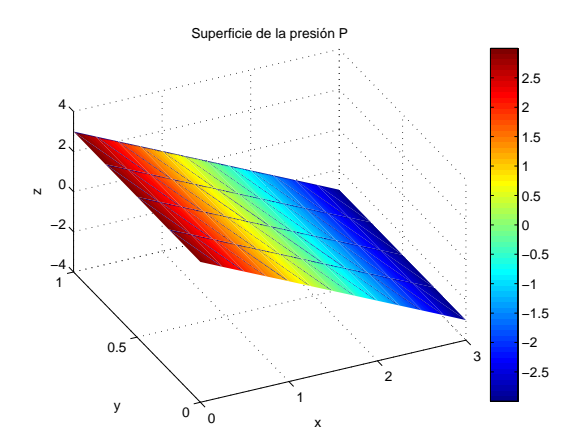

Figura 4–25: Superficie de la Presión - Ejemplo 5

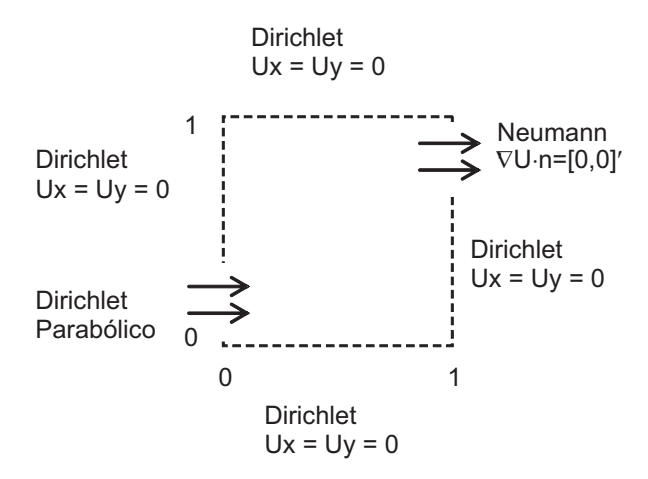

Figura 4–26: Condiciones de Frontera - Ejemplo 6

donde la condición de Dirichlet Parabólica es:

$$
\mathbf{u}(x,y) = \left(\frac{4y(0.25 - y)}{(0.25)^2}, 0\right)', \quad para \quad x = 0 \quad y \quad 0 \le y \le 0.25
$$

$$
\mathbf{u}(x,y) = \left(\frac{4(y - 0.75)(1 - y)}{(0.25)^2}, 0\right)', \quad para \quad x = 1 \quad y \quad 0.75 \le y \le 1
$$

Usando las mallas de la Figura 4–2 obtenemos la solución del problema dada en la Figura 4–27, que muestra en (a) el campo velocidad obtenido de la malla uniforme y en (b)de la malla no uniforme, ambos campos estan sobre la variación de la presión en el dominio  $\Omega$ . Además, en la Figura 4–28 se tiene la superficie de la presión.

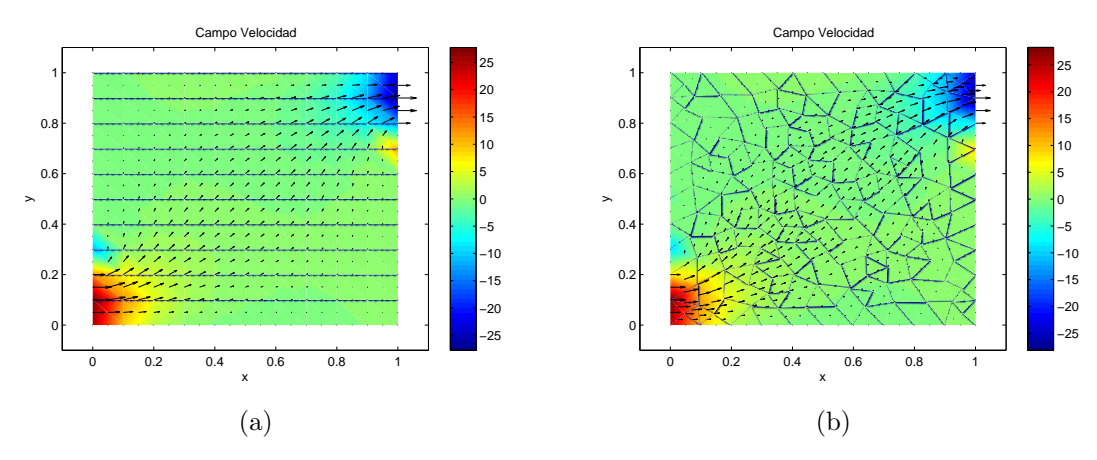

Figura 4–27: Campo Velocidad - Ejemplo 6

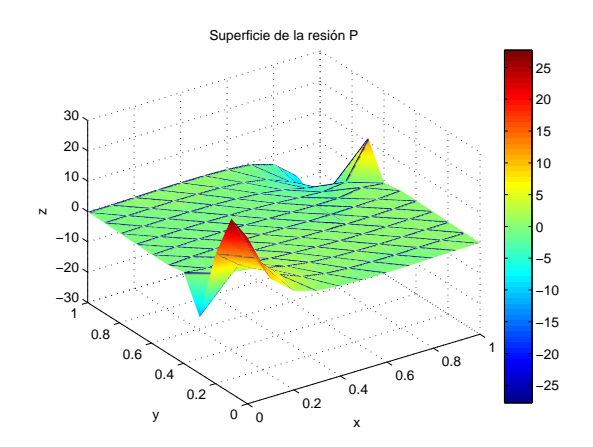

Figura 4–28: Superficie de la Presión - Ejemplo  $6\,$ 

# Capítulo 5 CONCLUSIONES Y TRABAJOS FUTUROS

Considerando que la Ecuación de Stokes tiene solución explícita para casos particulares y teniendo en cuenta que modela diversos problemas físicos, es importante garantizar que la solución numérica sea lo más exacta posible. Por ello es importante el análisis de convergencia del método.

Mediante experimentos numéricos mostramos que el método es exacto para funciones polinomiales cuadráticas en la velocidad y funciones lineales en la presión. Este hecho tiene relación directa con las bases generadas por el elemento Taylor-Hood, pues son del mismo grado, además la técnica de integración numérica usa la cantidad de puntos necesarios para que el valor de las integrales sea exacta. Además, verificamos que el orden de convergencia para la velocidad es  $O(h^3)$  y para la presión es  $O(h^2)$ .

El análisis de la condición de conservación de masa  $div\mathbf{u} = 0$ , es importante pues debemos garantizar que el m´etodo conserve todas las propiedades del problema continuo. Con el análisis del valor promedio de  $div\mathbf{u}$  sobre el dominio y sobre cada elemento, mostramos como el método mantiene la condición de conservación de masa para cualquier tipo de malla en problemas donde la solución es una función polinomial cuadrática para la velocidad y lineal para la presión. Mientras que para los otros casos, tanto con mallas uniformes y no uniformes, la condición de conservación de masa tiene relación con el refinamiento de la malla.

Como trabajos posteriores podemos considerar: implementar MEF con bases de grado mayor y observar si se mejora la conservación de masa del método, extender la implementación a otro tipo de dominios e implementar MEF para la ecuación de Navier-Stokes, entre otros.
# APENDICES

### Apéndice A METODO DE GALERKIN ´

Sea el problema variacional

 $\overline{a}$ 

 $\overline{a}$ 

$$
\begin{cases}\n\text{Hallar } u \in X \quad \text{tal que} \\
\mathbf{a}(u, v) = l(v) \quad \forall \ v \in X\n\end{cases} \tag{A.1}
$$

donde  $X$  es un espacio de Hilbert,  $\mathbf{a}(\cdot,\cdot)$  una forma bilineal continua y coerciva, y  $l(\cdot)$ una funcional lineal continua. Para deducir el m´etodo de Galerkin, el cual aproxima la solución de A.1, consideramos una suceción de subespacios de dimensión finita  $X_N\subset X$  (de dimensión N) y planteamos el siguiente problema aproximado

$$
\begin{cases}\n\text{Hallar } u_N \in X_N \quad \text{tal que} \\
\mathbf{a}(u_N, v) = l(v) \quad \forall \ v \in X_N\n\end{cases} \tag{A.2}
$$

A continuación veremos que resolver  $A.2$  se reduce a resolver un sistema de ecuaciones lineales.

En efecto:

Sea  $\{\varphi_j\}_{j=1}^N$  una base de  $X_N$ , debemos hallar escalares  $\{\alpha_j\}_{j=1}^N$  tal que

$$
u_N = \sum_{j=1}^N \alpha_j \varphi_j \tag{A.3}
$$

Luego el problema A.2 se escribe

$$
\begin{cases}\n\text{Hallar } \alpha_1, \alpha_2, \cdots, \alpha_N \in \mathbb{R} \quad \text{tal que} \\
\sum_{j=1}^N \alpha_j \mathbf{a}(\varphi_j, v) = l(v) \qquad \forall \ v \in X_N\n\end{cases} \tag{A.4}
$$

Como  $v$  es arbitrario en  $X_N$ , elegimos los elementos de la base previamente dada, obteniendo

$$
\begin{cases}\n\text{Hallar } \alpha_1, \alpha_2, \cdots, \alpha_N \in \mathbb{R} \quad \text{tal que} \\
\sum_{j=1}^N \alpha_j \mathbf{a}(\varphi_j, \varphi_i) = l(\varphi_i) \quad i = 1, 2, \cdots, N\n\end{cases} \tag{A.5}
$$

Por tanto la formulación  $A.5$  se puede escribir como

 $\overline{a}$ 

$$
\begin{cases}\n\text{Hallar } \alpha \in \mathbb{R}^N \quad \text{tal que} \\
K\alpha = F\n\end{cases} \tag{A.6}
$$

donde

$$
\alpha = \begin{bmatrix} \alpha_1 \\ \alpha_2 \\ \vdots \\ \alpha_n \end{bmatrix} \qquad F = \begin{bmatrix} l(\varphi_1) \\ l(\varphi_2) \\ \vdots \\ l(\varphi_n) \end{bmatrix}
$$

$$
K = \begin{bmatrix} \mathbf{a}(\varphi_1, \varphi_1) & \mathbf{a}(\varphi_2, \varphi_1) & \cdots & \mathbf{a}(\varphi_N, \varphi_1) \\ \mathbf{a}(\varphi_1, \varphi_2) & \mathbf{a}(\varphi_2, \varphi_2) & \cdots & \mathbf{a}(\varphi_N, \varphi_2) \\ \vdots & \vdots & \ddots & \vdots \\ \mathbf{a}(\varphi_1, \varphi_N) & \mathbf{a}(\varphi_2, \varphi_N) & \cdots & \mathbf{a}(\varphi_N, \varphi_N) \end{bmatrix}
$$

La independencia lineal de la base  ${\{\varphi_j\}}_{j=1}^N$  y la coercividad de la forma bilineal **a**, garantizan que K es no singular. Por tanto, podemos solucionar A.6 para obtener  $\alpha$ y determinar  $u_N$  de A.3.

Este es el *Método de Galerkin* para hallar  $u_N$ .

### Apéndice B PROCESOS PARA EL DESARROLLO DE MEF

Para ilustrar los procesos usados en el desarrollo de MEF, tales como ensamblaje e imposición de condiciones de frontera, consideramos un dominio de  $(0, 1) \times (0, 1)$ . Este dominio lo discretizamos con elementos Taylor-Hood (ver Sección 3.3) e identificamos los nodos en cada elemento, tal como se muestra en la Figura B–1

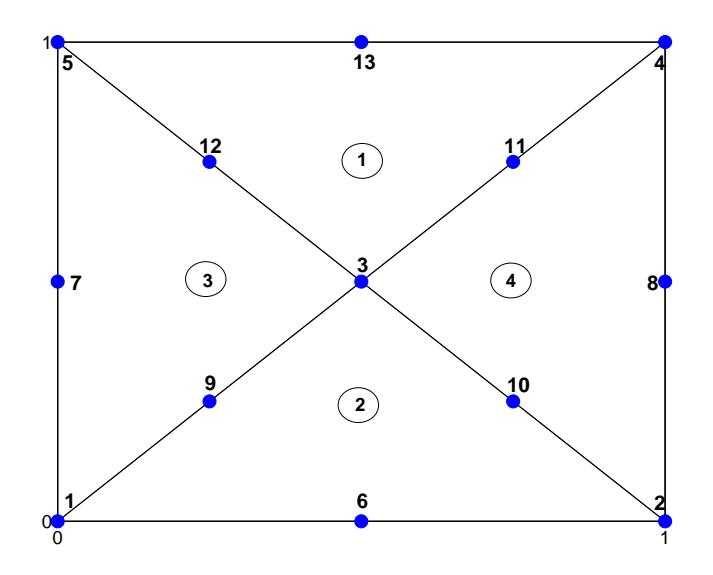

Figura B-1: Domino  $(0, 1) \times (0, 1)$ 

De la malla podemos deducir que el número de nodos globales es 13, el número de nodos sobre los vértices es 5 y el número de nodos sobre la frontera es 8. Por tanto, la matriz global K es de orden  $31 \times 31$ .

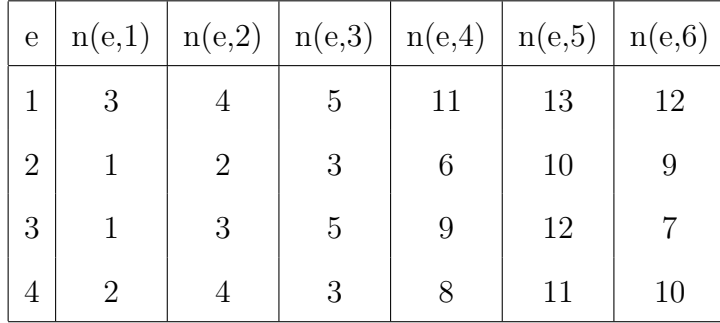

Además se tiene la siguiente matriz de conectividad:

donde  $n(e, i)$  representa el número del nodo global (e es el número de elemento, i es número de nodo local).

#### B.1. Ensamblaje

Para iniciar el proceso de ensamblaje, supongamos que hemos obtenido la matriz de rigidez  $K^e$  y el vector  $b^e$  de cada elemento.

Además, debemos tener en cuenta que la matriz de rigidez global  $K$  y el vector b mantienen la forma de la matriz de rigidez  $K^e$  y el vector  $b^e$  (ver 3.14), respectivamente.  $\mathbf{r}$  $\overline{a}$  $\overline{r}$  $\overline{a}$ 

$$
K = \begin{bmatrix} K11 & 0 & K13 & 0 \\ 0 & K22 & K23 & 0 \\ K31 & K32 & 0 & K34 \\ 0 & 0 & K43 & 0 \end{bmatrix} \qquad b = \begin{bmatrix} F1 \\ F2 \\ 0 \\ 0 \end{bmatrix}
$$

En nuestro ejemplo en particular, se tiene que K11 y K22 son de orden  $13 \times 13$ , K13 y K23 son de orden  $13 \times 5$ , K31 y K32 son de orden  $5 \times 13$ , K34 de orden  $5 \times 1$  y K43 de orden  $1 \times 5$ .

Como la matriz  $K$  está formada por matrices en bloques, cuando ensamblemos, lo haremos bloque a bloque. La misma consideración usaremos para ensamblar el vector b.

Puesto que la técnica es la misma para cada bloque de la matriz  $K$  y del vector  $b$ , sólo la mostraremos parte del ensamblando de la matriz  $K11$  para el ejemplo en particular y después generalizaremos el proceso.

Sea  $K11^e = [k11^e_{i,j}], i, j = 1, \ldots, 6$  la matriz  $K11^e$  del elemento e y  $K11 = [k11_{i,j}],$  $i,j\,=\,1,\ldots,13$ la matriz $K11$ de la matriz de rigidez global. Como cada matriz  $K11<sup>e</sup>$  es de orden  $6 \times 6$ , a manera de ilustración usaremos algunos elementos. Para  $e = 1$ :

$$
k11_{1,1}^{1} \rightarrow k11_{n(1,1),n(1,1)} = k11_{3,3}
$$
  
\n
$$
k11_{2,4}^{1} \rightarrow k11_{n(1,2),n(1,4)} = k11_{4,11}
$$
  
\n
$$
k11_{3,5}^{1} \rightarrow k11_{n(1,3),n(1,5)} = k11_{5,13}
$$
  
\n
$$
k11_{4,6}^{1} \rightarrow k11_{n(1,4),n(1,6)} = k11_{11,12}
$$
  
\n
$$
k11_{5,2}^{1} \rightarrow k11_{n(1,5),n(1,2)} = k11_{13,4}
$$
  
\n
$$
k11_{6,3}^{1} \rightarrow k11_{n(1,6),n(1,3)} = k11_{12,5}
$$

Para  $e = 2$ :

$$
k11_{1,2}^{2} \rightarrow k11_{n(2,1),n(2,2)} = k11_{1,2}
$$
  
\n
$$
k11_{2,5}^{2} \rightarrow k11_{n(2,2),n(2,5)} = k11_{2,10}
$$
  
\n
$$
k11_{3,3}^{2} \rightarrow k11_{n(2,3),n(2,3)} = k11_{3,3}
$$
  
\n
$$
k11_{4,6}^{2} \rightarrow k11_{n(2,4),n(2,6)} = k11_{6,9}
$$
  
\n
$$
k11_{5,4}^{2} \rightarrow k11_{n(2,5),n(2,4)} = k11_{10,6}
$$
  
\n
$$
k11_{6,1}^{2} \rightarrow k11_{n(2,6),n(2,1)} = k11_{9,1}
$$

Para $e=3$ 

$$
k11_{1,5}^{3} \rightarrow k11_{n(3,1),n(3,5)} = k11_{1,12}
$$
\n
$$
k11_{2,2}^{3} \rightarrow k11_{n(3,2),n(3,2)} = k11_{3,3}
$$
\n
$$
k11_{3,6}^{3} \rightarrow k11_{n(3,3),n(3,6)} = k11_{5,7}
$$
\n
$$
k11_{4,1}^{3} \rightarrow k11_{n(3,4),n(3,1)} = k11_{9,1}
$$
\n
$$
k11_{5,3}^{3} \rightarrow k11_{n(3,5),n(3,3)} = k11_{12,5}
$$
\n
$$
k11_{6,4}^{3} \rightarrow k11_{n(3,6),n(3,4)} = k11_{7,9}
$$

Para  $e = 4$ :

$$
k11_{1,6}^{4} \rightarrow k11_{n(4,1),n(4,6)} = k11_{2,10}
$$
  
\n
$$
k11_{2,5}^{4} \rightarrow k11_{n(4,2),n(4,5)} = k11_{4,11}
$$
  
\n
$$
k11_{3,3}^{4} \rightarrow k11_{n(4,3),n(4,3)} = k11_{3,3}
$$
  
\n
$$
k11_{4,1}^{4} \rightarrow k11_{n(4,4),n(4,1)} = k11_{8,2}
$$
  
\n
$$
k11_{5,2}^{4} \rightarrow k11_{n(4,5),n(4,2)} = k11_{11,4}
$$
  
\n
$$
k11_{6,4}^{4} \rightarrow k11_{n(4,6),n(4,4)} = k11_{10,8}
$$

De estas asignaciones realizadas, se tiene:

$$
k11_{1,2} = k11_{1,2}^{2}
$$
  
\n
$$
k11_{1,12} = k11_{1,5}^{3}
$$
  
\n
$$
k11_{2,10} = k11_{2,5}^{2} + k11_{1,6}^{4}
$$
  
\n
$$
k11_{3,3} = k11_{1,1}^{1} + k11_{3,3}^{2} + k11_{3,3}^{3}
$$
  
\n
$$
k11_{4,11} = k11_{2,4}^{1} + k11_{2,5}^{4}
$$
  
\n
$$
k11_{5,7} = k11_{3,6}^{3}
$$
  
\n
$$
k11_{5,13} = k11_{3,5}^{1}
$$

$$
k11_{6,9} = k11_{4,6}^{2}
$$
\n
$$
k11_{7,9} = k11_{6,4}^{3}
$$
\n
$$
k11_{8,2} = k11_{4,1}^{4}
$$
\n
$$
k11_{9,1} = k11_{6,1}^{2} + k11_{4,1}^{3}
$$
\n
$$
k11_{10,6} = k11_{5,4}^{2}
$$
\n
$$
k11_{10,8} = k11_{6,4}^{4}
$$
\n
$$
k11_{11,4} = k11_{5,2}^{4}
$$
\n
$$
k11_{11,12} = k11_{4,6}^{1}
$$
\n
$$
k11_{12,5} = k11_{6,3}^{1} + k11_{5,3}^{3}
$$
\n
$$
k11_{13,4} = k11_{5,2}^{1}
$$

Entonces, el esquema de ensamblaje para la matriz $K11$  es de la forma:

$$
k11_{n(e,i),n(e,j)} = k11_{n(e,i),n(e,j)} + k11_{i,j}^e \qquad para \quad i,j = 1,\ldots,6
$$

De manera similar escribimos el esquema de ensamblaje para las otras matrices en bloque y para los vectores  $F1$  y  $F2$ :

$$
k13_{n(e,i),n(e,j)} = k13_{n(e,i),n(e,j)} + k13_{i,j}^e \quad para \quad i = 1, ..., 6 \quad y \quad j = 1, ..., 3
$$
  
\n
$$
k23_{n(e,i),n(e,j)} = k23_{n(e,i),n(e,j)} + k23_{i,j}^e \quad para \quad i = 1, ..., 6 \quad y \quad j = 1, ..., 3
$$
  
\n
$$
k31_{n(e,i),n(e,j)} = k31_{n(e,i),n(e,j)} + k31_{i,j}^e \quad para \quad i = 1, ..., 3 \quad y \quad j = 1, ..., 6
$$
  
\n
$$
k32_{n(e,i),n(e,j)} = k32_{n(e,i),n(e,j)} + k32_{i,j}^e \quad para \quad i = 1, ..., 3 \quad y \quad j = 1, ..., 6
$$
  
\n
$$
k34_{n(e,i),1} = k34_{n(e,i),1} + k34_{i,1}^e \quad para \quad i = 1, ..., 6
$$
  
\n
$$
f1_{n(e,i)} = f1_{n(e,i)} + f1_i^e \quad para \quad i = 1, ..., 6
$$
  
\n
$$
f2_{n(e,i)} = f2_{n(e,i)} + f2_i^e \quad para \quad i = 1, ..., 6
$$

Después de ensamblar cada uno de los bloques, adicionamos  $K43 = K34^T$ . Luego podemos escribir la matriz de rigidez global K y el vector b. Con este paso se concluye el proceso de ensamblaje.

#### B.2. Imposición de Condición de Frontera de Dirichlet

En la malla del ejemplo se tiene 8 nodos en la frontera, realizaremos la técnica en uno de ellos y después la generalizamos.

Sean  $K = [k_{ij}], i, j = 1, \ldots, 31$  y  $b = [b_i], i = 1, \ldots, 31$  la matriz de rigidez global y el vector de la derecha de nuestro ejemplo. Asumamos que en el nodo 2 el valor de la primera componente de la velocidad es  $\alpha$ , es decir,  $x_2 = (u_1)_2 = \alpha$ .

Como cada ecuación del sistema tiene la forma

$$
k_{i,1}x_1 + k_{i,2}x_2 + k_{i,2}x_2 + \ldots + k_{i,31}x_{31} = b_i
$$
 para  $i = 1, \ldots, 31$ 

conociendo el valor de  $x_2$  tenemos

$$
k_{i,1}x_1 + k_{i,3}x_3 + \ldots + k_{i,31}x_{31} = b_i - k_{i,2}x_2 \quad para \quad i \neq 2.
$$

Es decir, añadir la esta condición a nuestro sistema equivale a eliminar la fila 2 y columna 2 en la matriz $K$ y en el vector  $b,$ restar la contribución de  $\boldsymbol{x}_2$  en cada ecuación. Este hecho lo escribiremos como sigue: En la matriz  $K$ , se tiene

$$
k_{2,2} = 1 \quad y \quad k_{2,i} = k_{i,2} = 0 \quad para \quad i \neq 2
$$

y en el vector b

$$
b_2 = \alpha \qquad y \qquad b_i = b_i - k_{i,2}\alpha \quad para \quad i \neq 2.
$$

Ahora el sistema tiene la siguiente forma

$$
\begin{bmatrix}\nk_{1,1} & 0 & k_{1,3} & \cdots & k_{1,31} \\
0 & 1 & 0 & \cdots & 0 \\
k_{3,1} & 0 & k_{3,3} & \cdots & k_{3,31} \\
\vdots & \vdots & \vdots & \ddots & \vdots \\
k_{31,1} & \cdots & k_{31,3} & \cdots & k_{31,31}\n\end{bmatrix}\n\begin{bmatrix}\nx_1 \\
x_2 \\
x_3 \\
\vdots \\
x_31\n\end{bmatrix}\n=\n\begin{bmatrix}\nb_1 - k_{1,2}\alpha \\
\alpha \\
b_3 - k_{3,2}\alpha \\
\vdots \\
b_31 - k_{31,2}\alpha\n\end{bmatrix}
$$

De manera general si $x_j = \alpha,$ en la matriz $K$  hacemos

$$
k_{j,j} = 1 \quad y \quad k_{j,i} = k_{i,j} = 0 \quad para \quad i \neq j
$$

y en el vector b

$$
b_j = \alpha
$$
  $y$   $b_i = b_i - k_{i,j}\alpha$  para  $i \neq j$ .

## Apéndice C DESCRIPCIÓN DEL CÓDIGO

La implementación de MEF, requiere de 3 partes importantes: Mallador, MEF y Solución de Sistemas de Ecuaciones, así como se muestra en la Figura C–1, la cual nos muestra el esquema que usamos para el código.

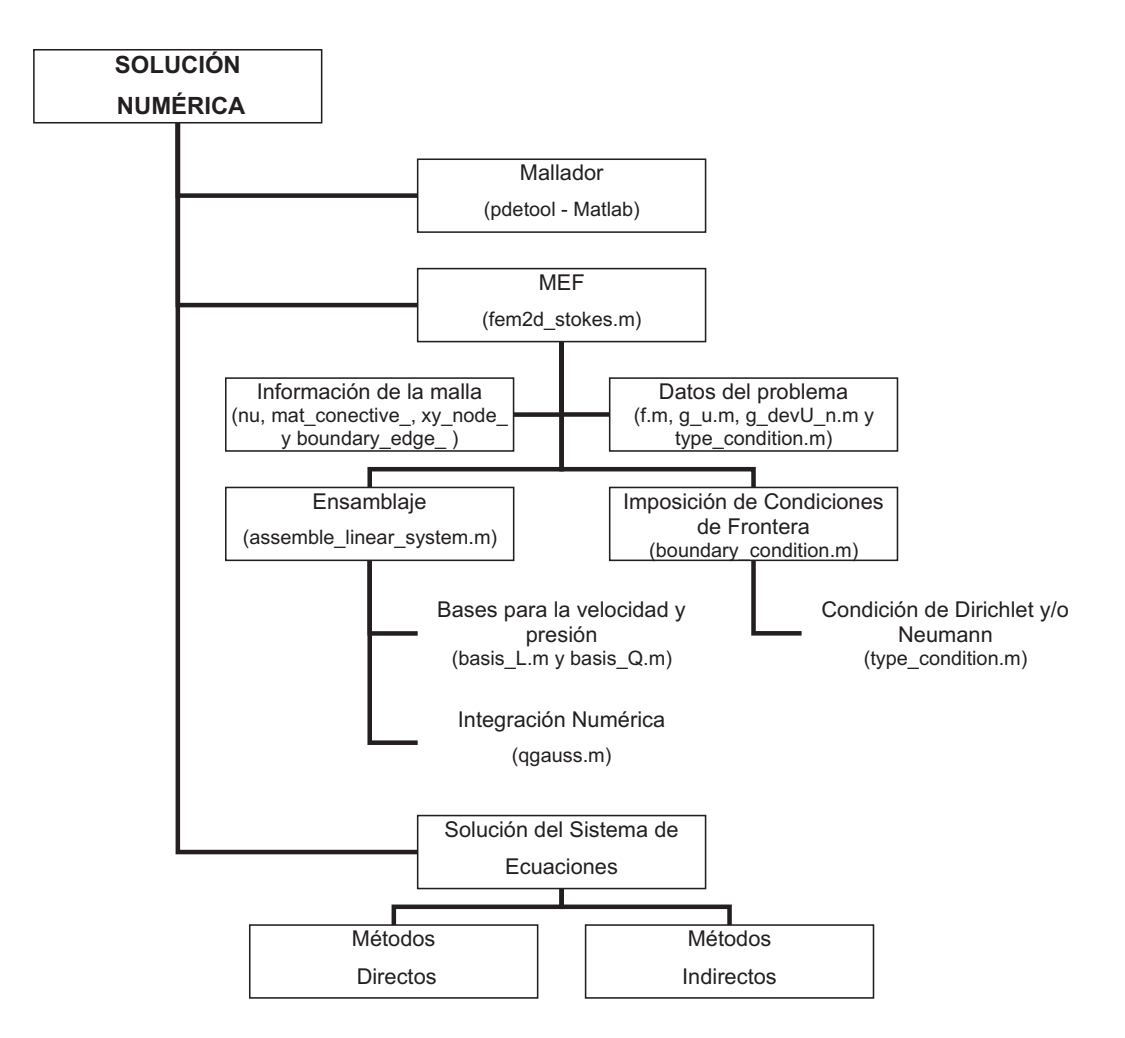

Figura C-1: Esquema del Código

Nuestro código consta de un programa principal tipo función llamado fem2d\_stokes.m, el cual tiene la siguiente descripción:

```
function [Ux,Uy,P,c]=fem2d_stokes(nu,xy_node_,mat_conective_,
boundary_edge_)
%% PROGRAMA PRINCIPAL
% Este programa soluciona la ecuación de Stokes
% para el vector velocidad U y presión escalar P
% - nu * Laplacian U(x,y) + Grad P(x,y) = f(x,y)% Div U(x, y) = 0% Sea U_x y U_y los componentes escalares del vector velocidad U.
% La condición en la frontera es de Dirichlet y Neumann
\sqrt[n]{\phantom{i}} U(x,y) = g_u(x,y) y dU/dn = g_devU_n(x,y)% respectivamente.
% El código usa el Método de Elemento Finito. Elemento Taylor-Hood
% es usado.
% Variables:
% num_node_ = n´umero de nodos en la malla
% num_elem_ = número de elementos de la malla
% num_boundary_edge_ = número de aristas en el borde
% num_node_vextex_ = n´umero de nodos en los vertices
% nt = n´umero de entradas del sistema global
% Salidas:
% U = velocidad
% P = \text{presión}% c = \text{div } U
```
El argumento de esta función consta del valor de la constante viscocidad  $\nu = nu$ y de los arreglos xy\_node\_, mat\_conective\_ y boundary\_edge\_ que describen la geometría del dominio y son generados por el mallador. Estos arreglos deben tener ciertas caracteristicas que describiremos a continuación:

mat\_conective\_

nodo1 nodo2 nodo3 nodo4 nodo5 nodo6

Este arreglo proporciona los nodos de cada elemento de la malla según el modelo de los elementos Taylor-Hood.

xy\_node\_

coordenada x coordenada y

Este arreglo proporciona las coordenadas cada nodo

boundary\_edge\_

nodo inicial nodo final

Este arreglo proporciona los nodos extremos de las arista sobre el borde del dominio, en sentido antihorario.

A manera de ejemplo describiremos la geometría del dominio que se muestra en la Figura B–1:

mat\_conective\_

### xy\_node\_ 0.00 0.00 1.00 0.00

- 0.50 0.50
- 1.00 1.00
- 0.00 1.00
- 0.50 0.00
- 0.00 0.50
- 1.00 0.50
- 0.25 0.25
- 0.75 0.25
- 0.75 0.75
- 0.25 0.75
- 0.50 1.00

Además de los datos ingresados como argumento de, fem2d\_stokes.m, el código necesita la informaci´on del problema los cuales son dados en las subrutinas tipo función f.m, type\_condition.m, g\_U.m y g\_devU\_n.m, las cuales tienen la siguiente descripción:

```
function z=f(r)%% f contiene la función fuerza
% r = vector con las coordenadas del nodo a evaluar
function type_BC=type_condition(xy_node_,boundary_edge_)
%% type_condition identifica cada arista con un tipo de condición de
%% frontera
% Dirichlet = 0
% Neumann = 1
```
function  $z=g_{-}U(r)$ 

%% g\_U\_n funcion que describe la condición de Dirichlet  $\%$  r = vector con las coordenadas del nodo a evaluar

function  $z = g_{dev}U_n(r)$ 

%% g\_devU\_n funcion que describe la condición de Neumann

% r = vector con las coordenadas del nodo a evaluar

Siguiendo el esquema de la Figura C–1, el programa principal usa las subrutinas tipo función assemble\_system\_linear.m y boundary\_condition.m que serán descritas a continuación:

function [K,b]=assemble\_linear\_system(nt,nu,mat\_conective\_,xy\_node\_, boundary\_edge\_,NV) %% Assemble\_linear\_system genera y ensambla las matrices de rigidez y %% vectores de la derecha de cada elemento, para obtener % |K11 0 K13 0 | |F1 | %  $K = | 0 K22 K23 0 | b = |F2 |$ % | K31 K32 0 K34 | 0 |  $\%$  | 0 0 K43 0 | | | 0 | % donde K es la matriz de rigidez global y b el vector de la derecha % global function [K,b]=boundary\_condition(nu,nt,xy\_node\_,mat\_conective\_,

boundary\_edge\_,E,K,b,NV) %% Boundary\_condition impone las condiciones de frontera en el sistema %  $K X = b$ 

A su vez cada una de estas subrutinas usan otras subrutinas tipo función que generan las bases para el sistema y calcula la integración numérica, estas funciones se describen como sigue:

```
function L = basis_L(x)%% basis_Q genera bases de grado 1 en el triángulo de referencia
\% (3)
% 1 | \setminus% \qquad \qquad \qquad \qquad% and the set of \sim 1 and \sim% 0 (1)<sub>_______</sub>(2)% 0 1\% x<sub>-</sub> = punto en el triángulo de referencia
function Q = basis_Q(L)%% basis_Q genera bases de grado 2 en el triángulo de referencia
\% (3)
% 1 | \setminus% (6) (5)% and the set of \sim 1 and \sim% 0 (1)_{-}(4)_{-}(2)% 0 1% L = base de grado 1 en el triángulo de referencia
function sum = qgauss(n,vec,w)%% qgauss realiza la integracion numérica con n puntos de cuadratura
% n = número de puntos de cuadratura
% vec = vector de la función evaluada en los puntos de cuadratura
% w = pesos de los puntos de cuadratura
```

```
function x=fun_transf_afin(A_T,r,x_)
%% Fun_transf_afin realiza la transformación de un punto x_ del
%% triángulo estandar a triángulo cualesquiera
% A_{-} = matriz de transformación
\% r = vector escalar
```
Para obtener la solución del sistema obtenido de boundary\_condition.m usaremos la subrutina sol\_system.m, cuya descripción es

```
function sol=sol_system(K,b)
```

```
%% Sol_system soluciona el sistema K x = b
```
Notemos que el código es independiente del mallador y del método para solucionar el sistema de ecuaciones.

#### Bibliografía

- [1] http://people.scs.fsu.edu/burkardt/m-src/free-fem-stokes/free-femstokes.html.
- [2] O. Axelsson and V. A. Barker. Finite Element Solution of Boundary Value Problems. Academic Press, 1984.
- [3] Dominik Schötzau Bernardo Cockburn, Guido Kanschat and Christoph Schwab. Local discontinuous galerkin methods for the stokes system. SIAM J.Numer. Anal., 40, 2002.
- [4] H. Brezis. *Functional Analysis*. Artes Gráficas Ibarra S.A., 1984.
- [5] Franco Brezzi and Michel Fortin. Mixed and Hybrid Finite Element Methods. Springer-Verlag, 1991.
- [6] T.J. Chung. Computational Fluid Dynamics. Cambridge University Press, 2002.
- [7] Zhonghai Ding. A proof of the trace theorem of sobolev spaces on lipschitz domains. American Mathematical Society, 124, 1996.
- [8] Lawrence C. Evans. Partial Differential Equations. American Mathematical Society, 2002.
- [9] Max D. Gunzburger. Finite Element Methods for Viscous Incompressible Flows: a guide to theory, practice and algorithms. Academic Press, second edition, 1989.
- [10] A. Barrietos J. Collantes and F. Concha. The existence and uniqueness of solution of the stationary stokes equation in  $\mathscr{C}^{0,1}$  domains. Reidel Publishing Company, Universidad Católica de Chile, 1999.
- [11] A. Quarteroni and A. Valli. Finite Element Methods for Viscous Incompressible Flows. Springer-Verlag, second edition, 1994.
- [12] H. R. Schwarz. Finite Element Methods. Academic Press, 1988.
- [13] Roger Temam. Navier-Stokes Equations: Theory and Numerical Analysis. Elsevier Science Publishers B.V., second edition, 1984.
- [14] François Thomasset. *Implementation of Finite Element Methods for Navier-*Stokes Equations. Springer-Verlag, 1981.
- [15] V. Girault y P. Raviart. Finite Element Methods for Navier-Stokes Equations. Springer-Verlag, second edition, 1990.

#### MÉTODO DE ELEMENTO FINITO PARA LA SOLUCIÓN NUMÉRICA DEL PROBLEMA DE STOKES CON CONDICIÓN DE FRONTERA MIXTA EN DOMINIOS RECTANGULARES

Liana Iveth Gutiérrez Moreno Departamento de Ciencias Matemáticas Consejero: Robert Acar Grado: Maestría en Ciencias Fecha de Graduacion: Julio 2008

El Método de Elemento Finito (MEF) es un método de aproximación numérica para la solución de problemas de valor de contorno. Considerando que la Ecuación de Stokes tiene solución explícita para casos particulares, es necesario recurrir al análisis numérico para obtener una solución. En este trabajo implementaremos MEF para obtener la solución numérica del Problema de Stokes con condición de frontera mixta.

Para realizar la implementación de MEF obtenemos la Formulación Variacional de nuestro problema . Además, usamos el Método de Galerkin para discretizar la Formulación Variacional.

En base a la teoría abstracta desarrollada por Brezzi y Babuŝka para MEF mixtos, tenemos que el método es convergente si los espacios de elemento finito para la velocidad y presión satisfacen la condición Inf-Sup discreta. Durante la última década este problema ha sido estudiado obteniendose varias combinaciones velocidad-presión que satisfacen la condición Inf-Sup discreta. Sin embargo, existen otras combinaciones aparentemente naturales que no satisfacen la condición Inf-Sup discreta.

Para discretizar el dominio usamos el elemento Taylor-Hood, obteniendo una base con polinomios cuadr´aticos para la velocidad y una base con polinomios lineales para la presión, las cuales son generadas en un triángulo de referencia y con una transformación afín son llevadas a cada triángulo elemento del dominio.

Aproximada cada una de las variables con su respectiva base, las reemplazamos en la discretización de la Formulación Variacional, obteniendo un sistema de ecuaciones para cada elemento  $K^e x^e = b^e$ . Este sistema tiene 15 ecuaciones con 16 incógnitas. Cuando se tiene el sistema de ecuaciones para cada elemento procedemos a ensamblar cada una de las matrices del elemento y de los vectores de la derecha.

Ahora imponemos las condiciones de frontera del problema, en nuestro problema se tiene la condición de Dirichlet y Neumann, además, añadimos la restricción que garantice que la presión esta en  $L_0^2(\Omega)$ .

Después de estos procesos obtenemos un sistema global  $\tilde{K}x = b$  donde  $\tilde{K}$  es de orden  $2M+N+1.$  Si analizamos la matriz  $\tilde{K}$  observamos que el rango de su submatriz de orden  $2M + N$ , llamada matriz de rigidez global, es  $2M + N - 1$ , es decir, es insuficiente para obtener una solución única. En consecuencia, añadimos una restricción, obteniendo que el rango de la matriz de rigidez global m´as la fila generada por la restricción que añadimos es  $2M + N$ . Como el rango es suficiente podemos obtener una única solución. Sin embargo, dado que, usamos la función prueba en  $L^2(\Omega)$  en lugar de  $\mathrm{L}^2_0(\Omega),$  a la matriz de rigidez global también le incrementamos una columna, por que el conjunto ortogonal de  $L_0^2(\Omega)$  es el conjunto de funciones constantes.

De esta manera obtenemos la matriz cuadrada  $\tilde{K}$  cuyo rango es  $2M + N + 1$ . La solución del sistema de podemos obtenerla usando Eliminación Gaussiana o algún método indirecto.

Esta breve descripción de la implementación de MEF la codificamos para obtener fem2d\_stokes.m, que es resultado de nuestro trabajo. Usando fem2d\_stokes.m verificamos que el método es exacto para funciones cuadráticas en la velocidad y lineales en la presión. Además, que el orden de convergencia  $O(h^3)$  y  $O(h^2)$  para la velocidad y presión, respectivamente. Otro resultado que obtuvimos fue que el método no conserva la masa, es decir, que no mantiene la condición  $div\mathbf{u} = 0$ .